# **BURMISTRZ MIASTA I GMINY** KANCZUGA

O

#### Zarządzenie Nr 116/2013 Burmistrza Miasta i Gminy Kańczuga z dnia 14 listopada 2013r.

Na podstawie art. 233 i art. 238 ustawy z dnia 27 sierpnia 2009 r. o finansach publicznych (Tekst jedn. Dz. U. z 2013r., poz. 885 z późn. zm.)

#### Burmistrz Miasta i Gminy Kańczuga zarządza, co następuje:

 $\S_1$ 

Burmistrz Miasta i Gminy Kańczuga opracował projekt uchwały budżetowej wraz z uzasadnieniem i materiałami informacyjnymi, które przedstawia Radzie Miejskiej w<br>Kańczudze oraz Regionalnej Izbie Obrachunkowej w Rzeszowie.

### $§$  2

Zarządzenie wchodzi w życie z dniem jego podjęcia.

**BU** inż. Jacek Sołek

#### UZASADNIENIE DO PROJEKTU UCHWAŁY BUDŻETOWEJ **NA ROK 2014**

a) Omówienie planowanych dochodów.

U)

Przy opracowaniu dochodów przyjęto założenia:

 $\mathbf{I}$ . Podatek rolny, zgodnie z art. 6 ust. 1 ustawy z dnia 15 listopada 1984r. o podatku rolnym, wynosi:

a) dla gruntów gospodarstw rolnych - równowartość pieniężną 2,5 dt żyta od 1 ha przeliczeniowego gruntów,

b) dla pozostałych gruntów wykorzystywanych rolniczo - równowartość pieniężną 5 dt żyta od 1 ha gruntów (fizycznych), obliczoną według średniej ceny skupu żyta za 11 kwartałów poprzedzających kwartał poprzedzający rok podatkowy.

Zgodnie z komunikatem Prezesa GUS z dnia 18 października 2013 roku średnia cena skupu żyta za okres 11 kwartałów poprzedzających kwartał poprzedzający rok podatkowy 2014 wynosi 69,28 zł za 1 dt.

Burmistrz Miasta i Gminy Kańczuga proponuje, by w/w cenę skupu żyta, stanowiącą podstawę do obliczania podatku rolnego na obszarze Miasta i Gminy Kańczuga, obniżyć do kwoty 51 zł za 1dt.

W związku z powyższym stawki podatku rolnego stosowane na terenie Miasta i Gminy Kańczuga w 2014 roku wynoszą:

- 2,5 dt żyta \* 51,00 zł = 127,50 zł – za 1 ha przeliczeniowy gruntu.

- 5,0 dt żyta \* 51,00 zł = 255,00 zł - za 1 ha fizyczny gruntu.

Podatek od nieruchomości, zgodnie z art. 5 ust. 1 ustawy z dnia 12 stycznia 1991r. o  $2.$ podatkach i opłatach lokalnych w Mieście i Gminie Kańczuga określa się następująco:

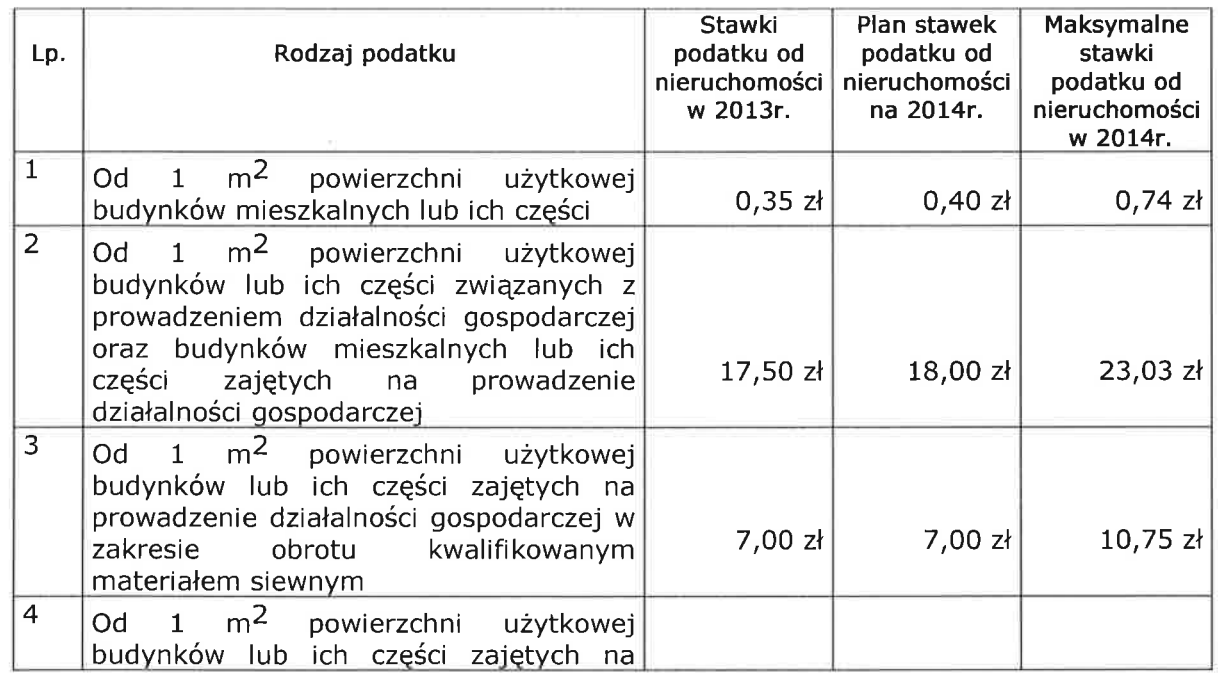

 $\overline{2}$ 

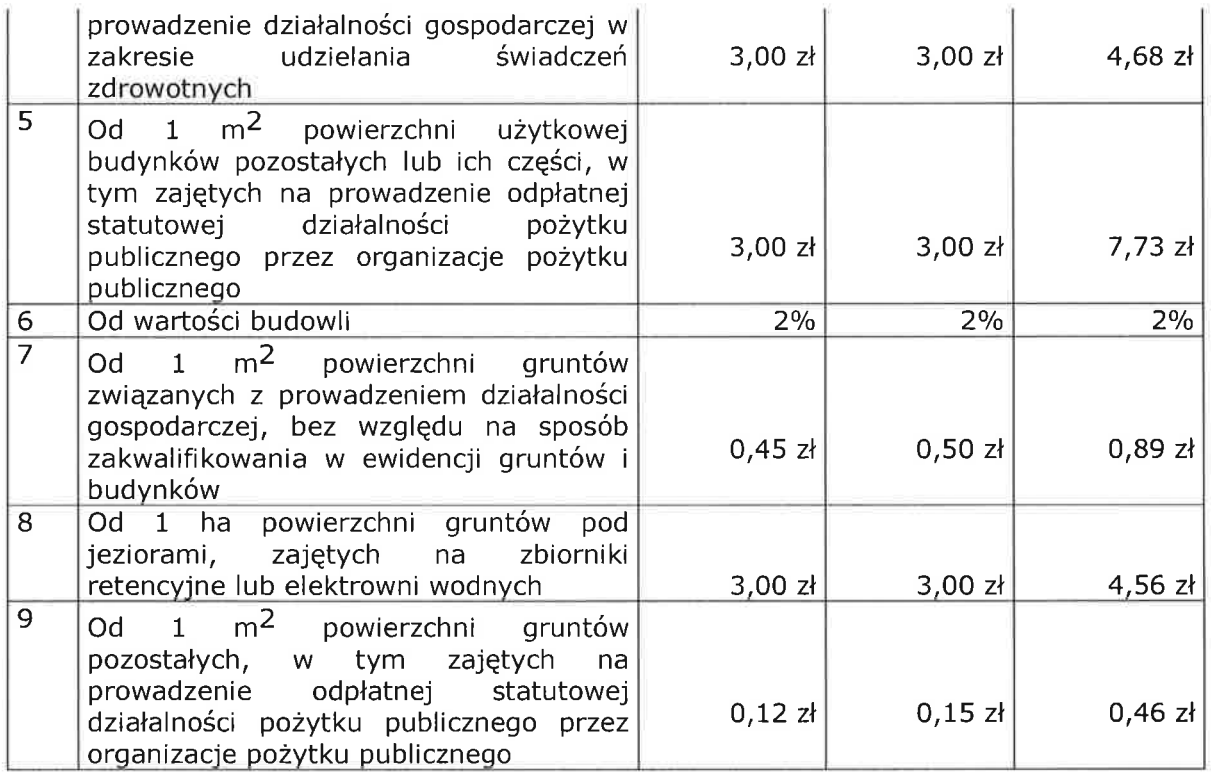

Podatek leśny, zgodnie z art. 4 ust. 1 ustawy z dnia 30 października 2002r. o podatku  $\mathfrak{Z}$ . leśnym, wynosi równowartość pieniężną 0,220 m<sup>3</sup> drewna od 1 ha fizycznego powierzchni lasu, obliczoną według średniej ceny sprzedaży drewna uzyskanej przez nadleśnictwa za pierwsze trzy kwartały roku poprzedzającego rok podatkowy.

Zgodnie z komunikatem Prezesa GUS z dnia 21 października 2013 roku średnia cena sprzedaży drewna za pierwsze trzy kwartały 2013 roku wyniosła 171,05 zł za 1m<sup>3</sup>. Zatem stawka podatku leśnego stosowana na terenie Miasta i Gminy Kańczuga w 2014 roku wynosi:

$$
0,220 \text{ m}^3 * 171,05 \text{ z}t = 37,6310 \text{ z}t.
$$

0

Podatek od środków transportowych, zgodnie z art. 10 ust. 1 z dnia 12 stycznia 1991r.  $\boldsymbol{4}$ . o podatkach i opłatach lokalnych w Mieście i Gminie Kańczuga określa się następująco:

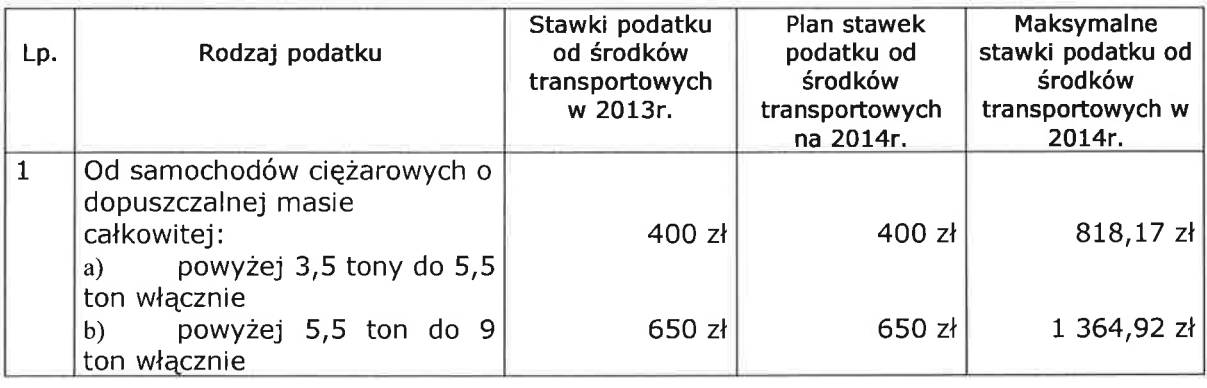

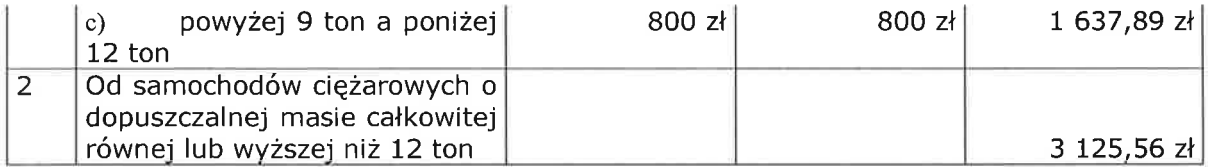

Stawki podatku od środków transportowych dla samochodów ciężarowych o<br>dopuszczalnej masie równej lub wyższej niż 12 ton w zależności od liczby osi, masy<br>całkowitej pojazdu i rodzaju zawieszenia wynoszą:

O

 $\Box$ 

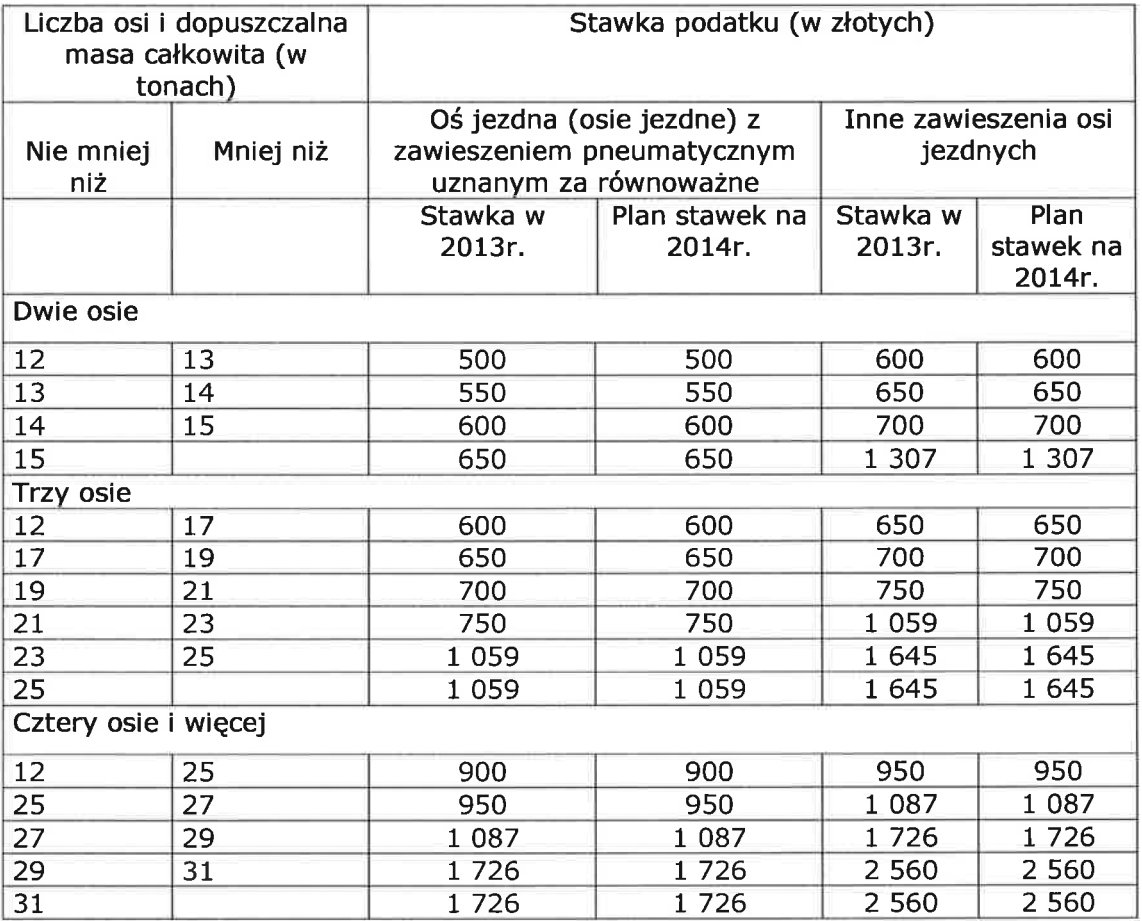

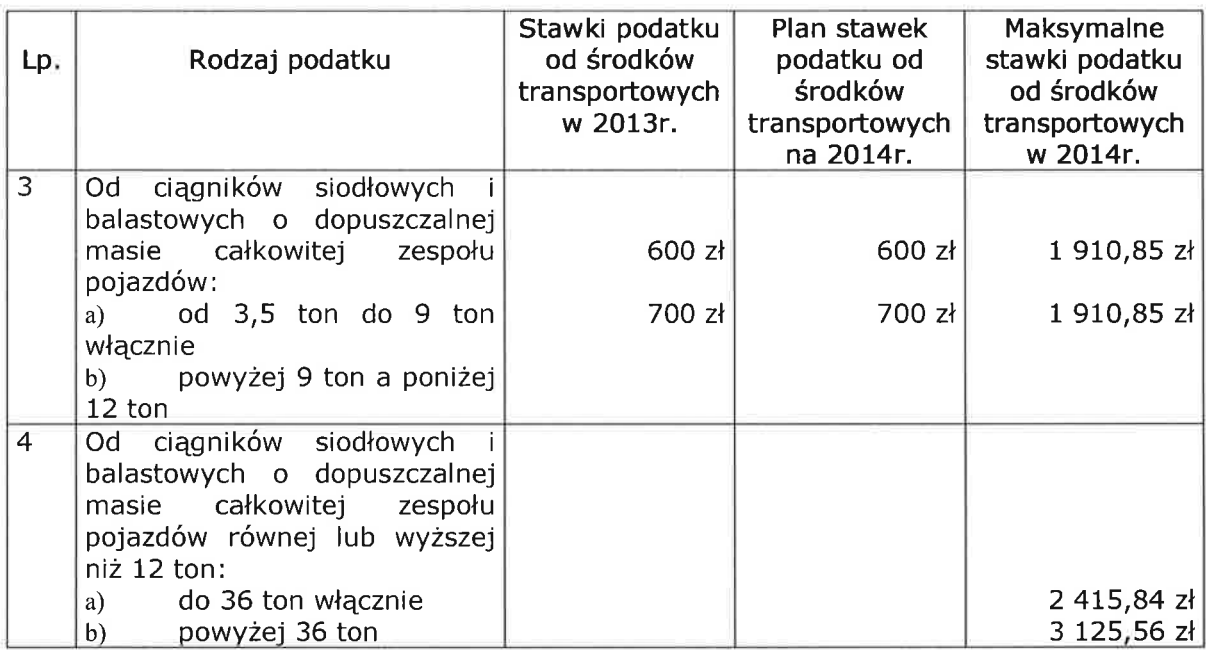

∩

63

Stawki podatku od środków transportowych dla ciągników siodłowych i balastowych o dopuszczalnej masie całkowitej zespołu pojazdów równej lub wyższej niż 12 ton w zależności od liczby osi, masy całkowitej pojazdu i rodzaju

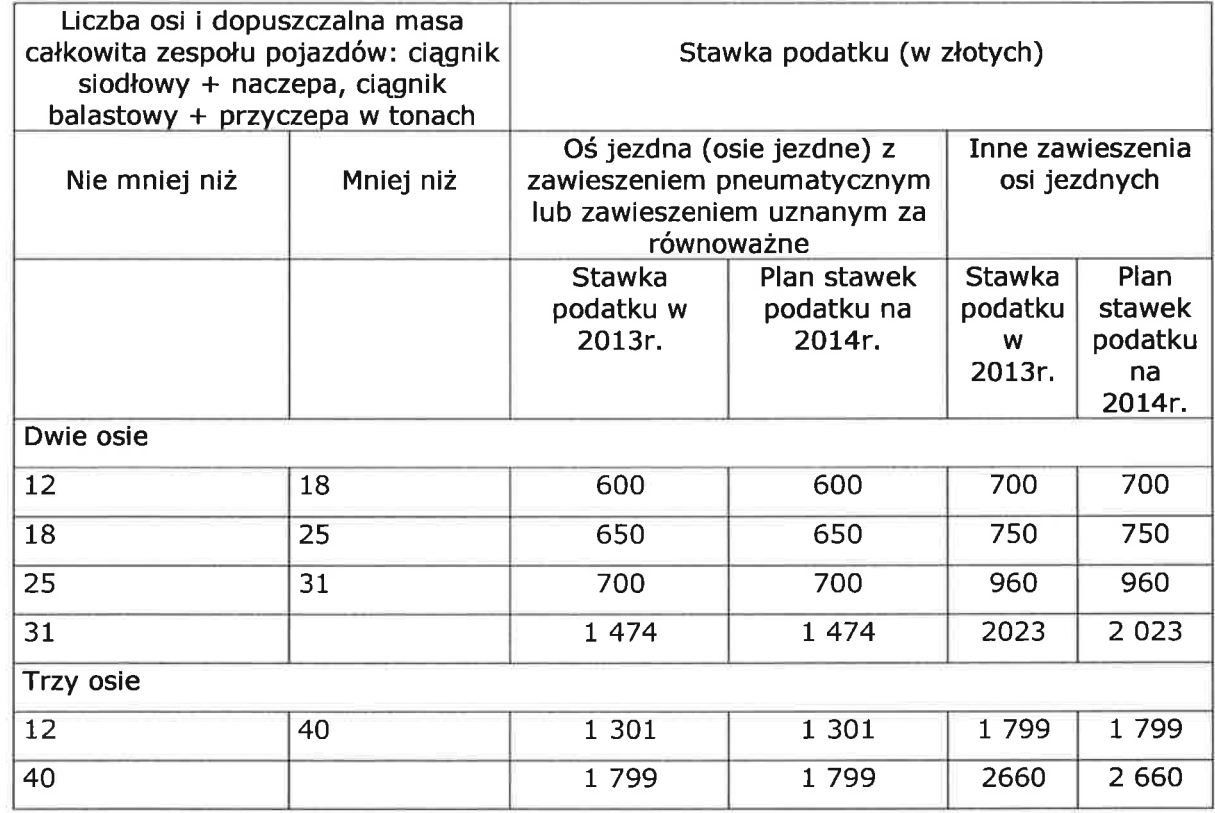

5

 $\omega^2$ 

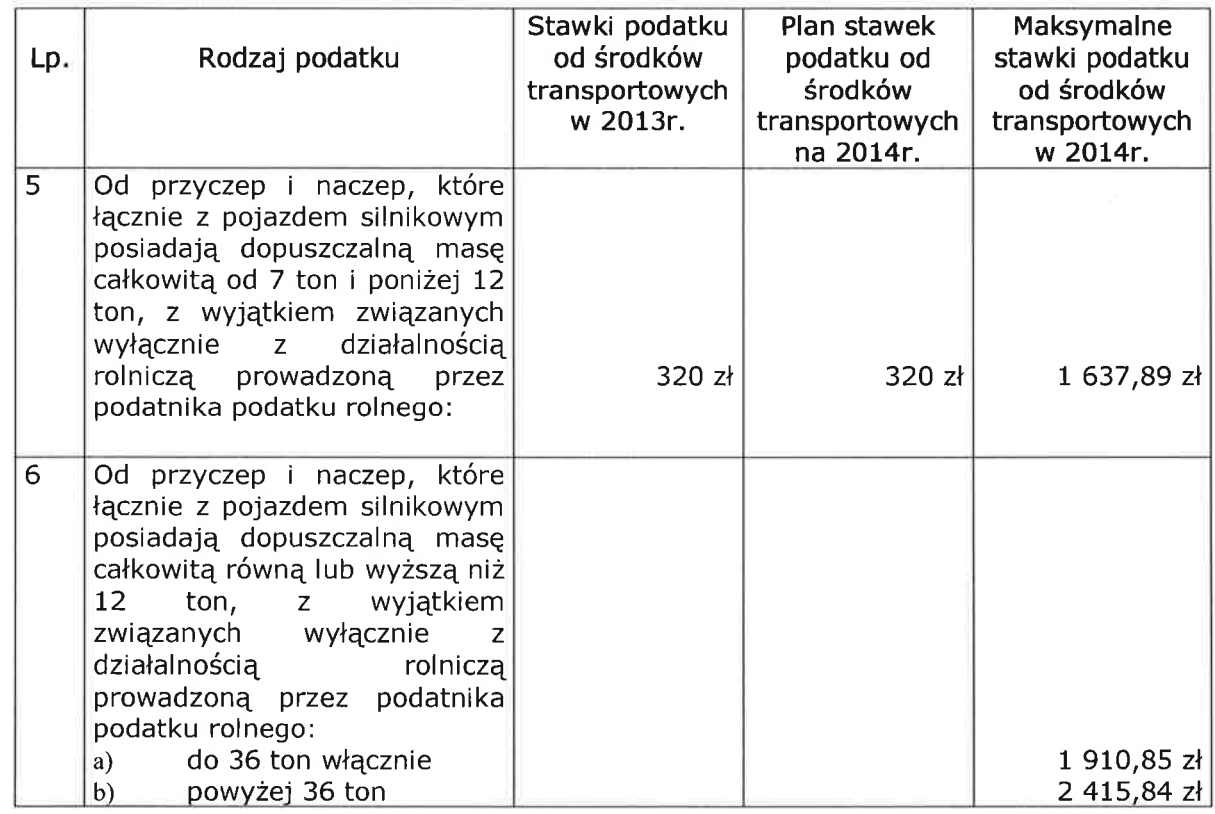

∩

O

Stawki podatku od środków transportowych dla przyczep i naczep, które łącznie z<br>pojazdem silnikowym posiadają dopuszczalną masę całkowitą równą lub wyższą niż 12 ton w<br>zależności od liczby osi, masy całkowitej pojazdu i ro

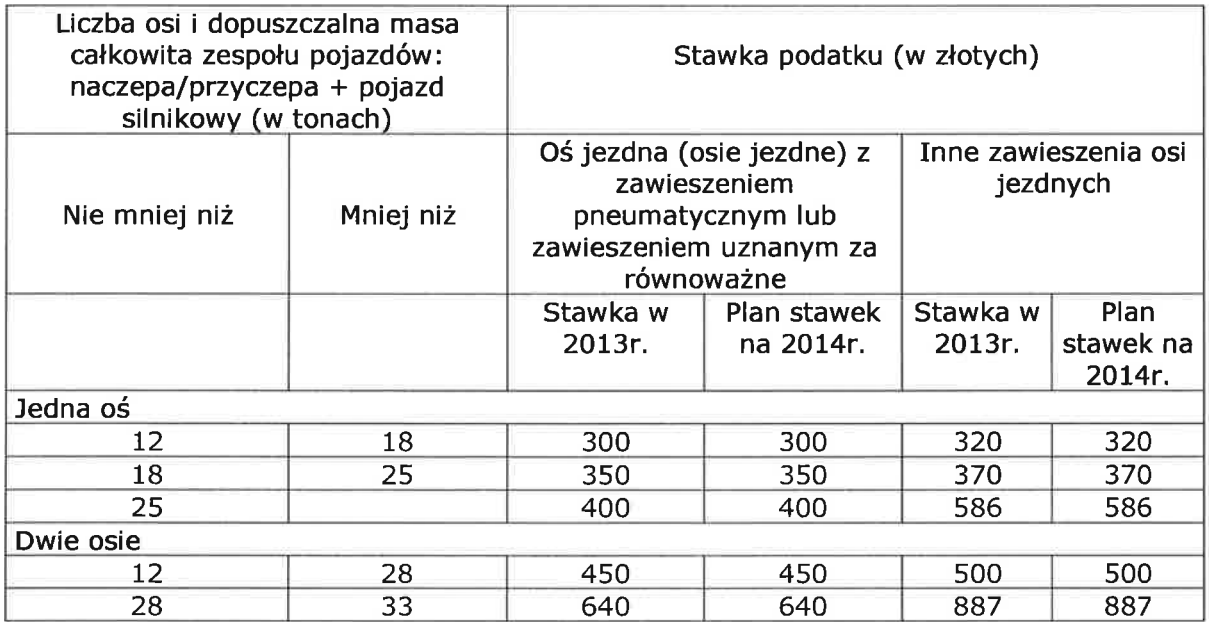

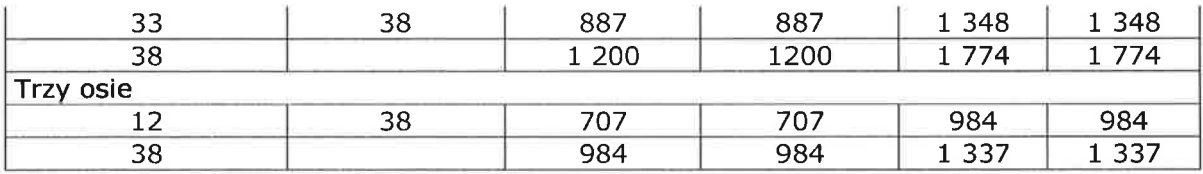

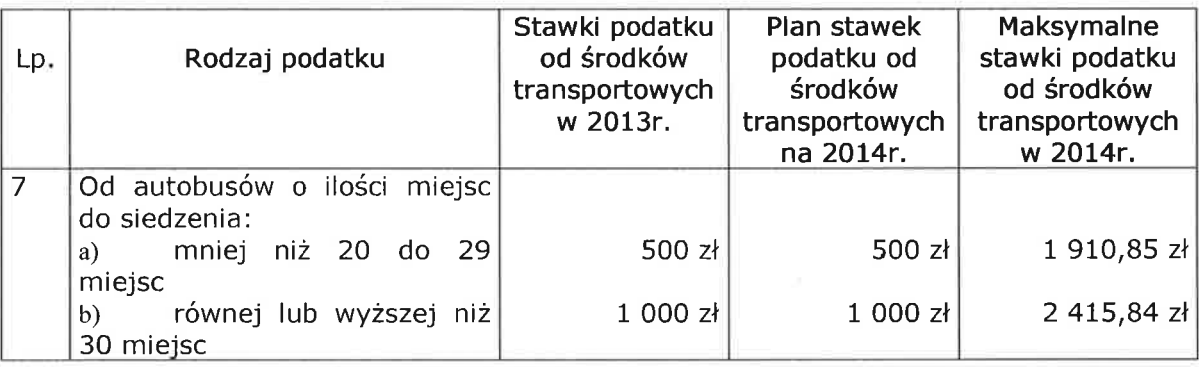

5. Kwoty dotacji zostały wprowadzone na podstawie:

- Pisma Wojewody Podkarpackiego, znak: F-I.3110.17.2013 z dnia 23 października 2013r.,
- Pisma z Krajowego Biura Wyborczego Delegatury w Przemyślu, znak: DPR.3101-22/13 z dnia 14 października 2013r.

Kwoty subwencji ogólnej oraz planowanych udziałów Miasta i Gminy Kańczuga w 6. podatku dochodowym od osób fizycznych na 2014r. zostały zawarte załączniku do pisma Ministra Finansów, znak: ST3/4820/10/2013 z dnia 10 października 2013r.

Kwota na dofinansowanie własnych inwestycji na: "Termomodernizację budynków  $\overline{z}$ komunalnych użyteczności publicznej na terenie Miasta i Gminy Kańczuga" zaplanowana została na podstawie umowy Nr UDA-RPPK.02.02.00-18-055/12/00 o dofinansowanie<br>projektu w ramach osi priorytetowej I-VII Regionalnego Programu Operacyjnego Województwa Podkarpackiego na lata 2007-2013 z dnia 19.04.2013r. oraz Aneksu Nr UDA-RPPK.02.02.00-18-055/12/01 z dnia 23 lipca 2013r. w kwocie 349 609 zł.

 $\mathbf{R}$ Kwota środków na dofinansowanie własnych inwestycji na "Rozbudowę istniejącej komunalnej oczyszczalni ścieków w Krzeczowicach" w ramach działania "Podstawowe usługi dla gospodarki i ludności wiejskiej" objętego PROW na lata 2007-2013 została zaplanowana na podstawie podpisanej umowy o przyznaniu pomocy Nr 00091-6921-UM0900010/11 z dnia 22.08.2012r. oraz Aneksu Nr 1 z dnia 06.08.2013r w kwocie 2 132 153 zł.

9. Kwota dochodów z tytułu opłaty za gospodarowanie odpadami komunalnymi wstępnie została wyliczona dla mieszkańców Miasta i Gminy Kańczuga jako iloczyn liczby(sumy) mieszkańców zamieszkujących daną nieruchomość i stawki opłaty ustalonej na 4,80 zł (odpady segregowane) i 10,50 zł (odpady zmieszane) w okresie od stycznia do grudnia 2014 roku.

W odniesieniu do nieruchomości niezamieszkałych, przez które należy rozumieć jako wypełniające funkcje niezamieszkalne np. szkoły, biura, sklepy itp., oszacowano powyższy dochód na podstawie szacowanej liczby złożonych deklaracji określających ilość pojemników zadeklarowanych do odbioru i stawki za te pojemniki w roku 2013r. Razem kwota wynosi 990 000 zł.

Pozostałe kwoty dochodów zostały wyliczone na podstawie wykonania za III kwartały roku 2013 i wskaźnika prognozowanej średniorocznej inflacji, tj. 2,4%.

Zestawienie planowanych dochodów budżetowych na 2014 rok zawiera tabela Nr 1.

#### b) Omówienie wydatków budżetu

Zestawienie wydatków budżetowych w 2014 roku zawiera tabela Nr 2, wraz z uszczegółowieniem zadań.

Zgodnie z art. 72 ust. 1 ustawy z dnia 26 stycznia 1982r. Karty Nauczyciela zaplanowano wydatki na świadczenia zdrowotne dla nauczycieli w kwocie 22 219 zł.

Wyszczególnienie wydatków inwestycyjnych w roku 2014 zawiera tabela Nr 3.

Wyszczególnienie wydatków finansowanych z udziałem środków, o których mowa w art. 5 ust.1 pkt 2 i 3 ustawy o finansach publicznych zawiera tabela Nr 4.

#### c) Informacje dotyczące rodzajów przychodów i rozchodów

W 2013r. przypada do spłaty kwota 3 212 153 zł, wynikająca z:

- kredytu długoterminowego zaciągniętego w roku 2010, zgodnie z umową Nr 676/2010/00003641/00 z dnia 08.12.2010r w ING Bank Śląski z siedzibą w Rzeszowie na sfinansowanie planowanego deficytu w kwocie 340 000 zł,

kredytu długoterminowego zaciągniętego w roku 2011, zgodnie z umową Nr 620152/JST/5/11/OJ z dnia 14.11.2011r w Banku Spółdzielczym w Jarosławiu filia w Kańczudze na sfinansowanie planowanego deficytu oraz spłatę zaciągniętych w latach poprzednich zobowiązań z tytułu kredytów długoterminowych w kwocie 400 000 zł,

kredytu długoterminowego zaciągniętego w roku 2012, zgodnie z umową Nr 866/2012/00000353/00 z dnia 29.11.2012r oraz Aneks Nr 1 z dnia 09.01.2013r. w ING Bank Śląski z siedzibą w Rzeszowie na spłatę zaciągniętych w latach poprzednich zobowiązań z tytułu kredytów długoterminowych w kwocie 70 000 zł,

- pożyczki długoterminowej zaciągniętej w roku 2012, zgodnie z umową Nr 2/2012/GW/P/P z dnia 16.04.2012r z Wojewódzkim Funduszem Ochrony Środowiska i Gospodarki Wodnej z na dofinansowanie zadania "Budowa sieci wodociągowej w siedzibą w Rzeszowie miejscowości Sietesz II etap i miejscowości Chodakówka" w kwocie 100 000 zł,

- pożyczki długoterminowej zaciągniętej w roku 2013, zgodnie z umową Nr 52/2013/OW/P/P z dnia 09.10.2013r z Wojewódzkim Funduszem Ochrony Środowiska i Gospodarki Wodnej z siedzibą w Rzeszowie na dofinansowanie zadania "Rozbudowa istniejącej komunalnej oczyszczalni ścieków w Krzeczowicach" w kwocie 60 000 zł,

- pożyczka z budżetu państwa na wyprzedzające finansowanie w ramach PROW 2007-2013 na zadanie: "Rozbudowa istniejącej komunalnej oczyszczalni ścieków w Krzeczowicach" w kwocie 2 132 153 zł

- planowanego kredytu długoterminowego na spłatą wcześniej zaciągniętych zobowiązań z tytułu kredytów bankowych długoterminowych w roku 2013 w kwocie 110 000 zł.

Ponadto planuje się zaciągnięcie kredytów i pożyczek krajowych w kwocie 1 080 000 zł.

 $\tilde{\mathcal{A}}$ 

W budżecie uwzględniono wnioski radnych i rad sołeckich na podstawie protokołów z rad sołeckich i komitetów osiedlowych. Miasto i Gmina Kańczuga nie przekazała mienia wiejskiego do dyspozycji rad sołeckich.

B RZ MIS acek

 $\epsilon$ 

### Tabela Nr 1

## ZESTAWIENIE PLANOWANYCH DOCHODÓW BUDŻETOWYCH NA 2014 ROK

 $\bigcirc$ 

 $\left(\begin{array}{c}1\end{array}\right)$ 

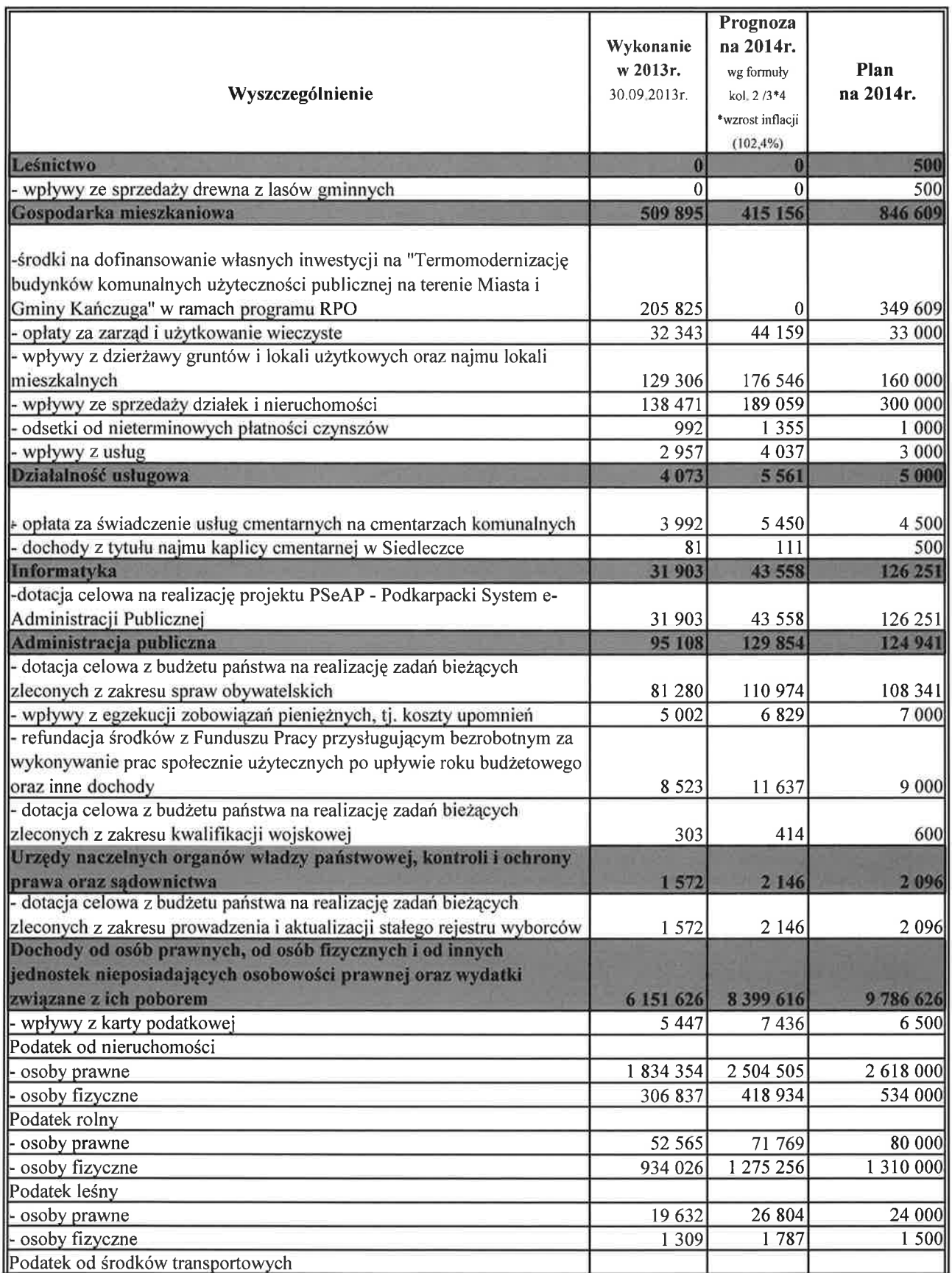

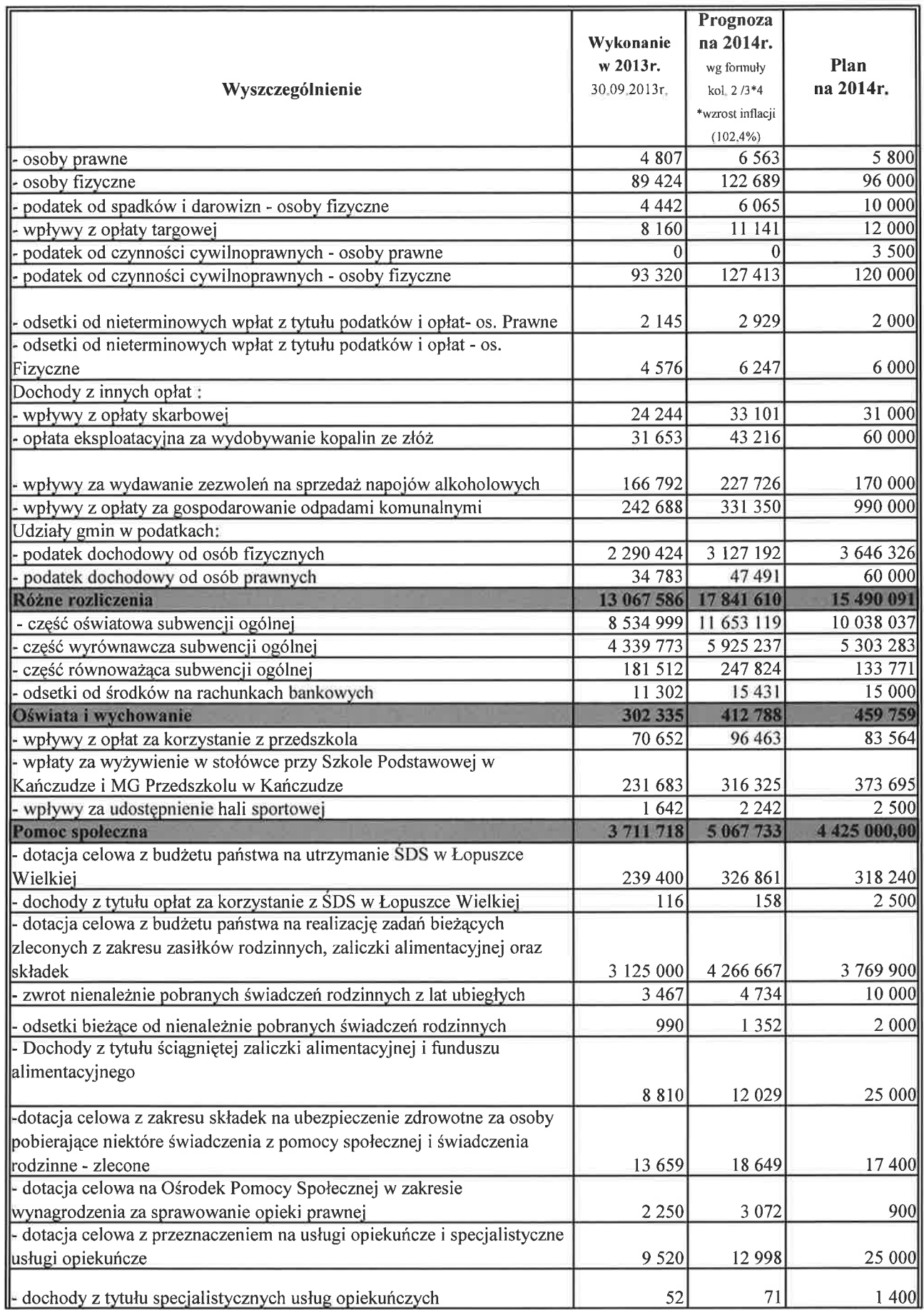

 $\bigcirc$ 

 $\bigcirc$ 

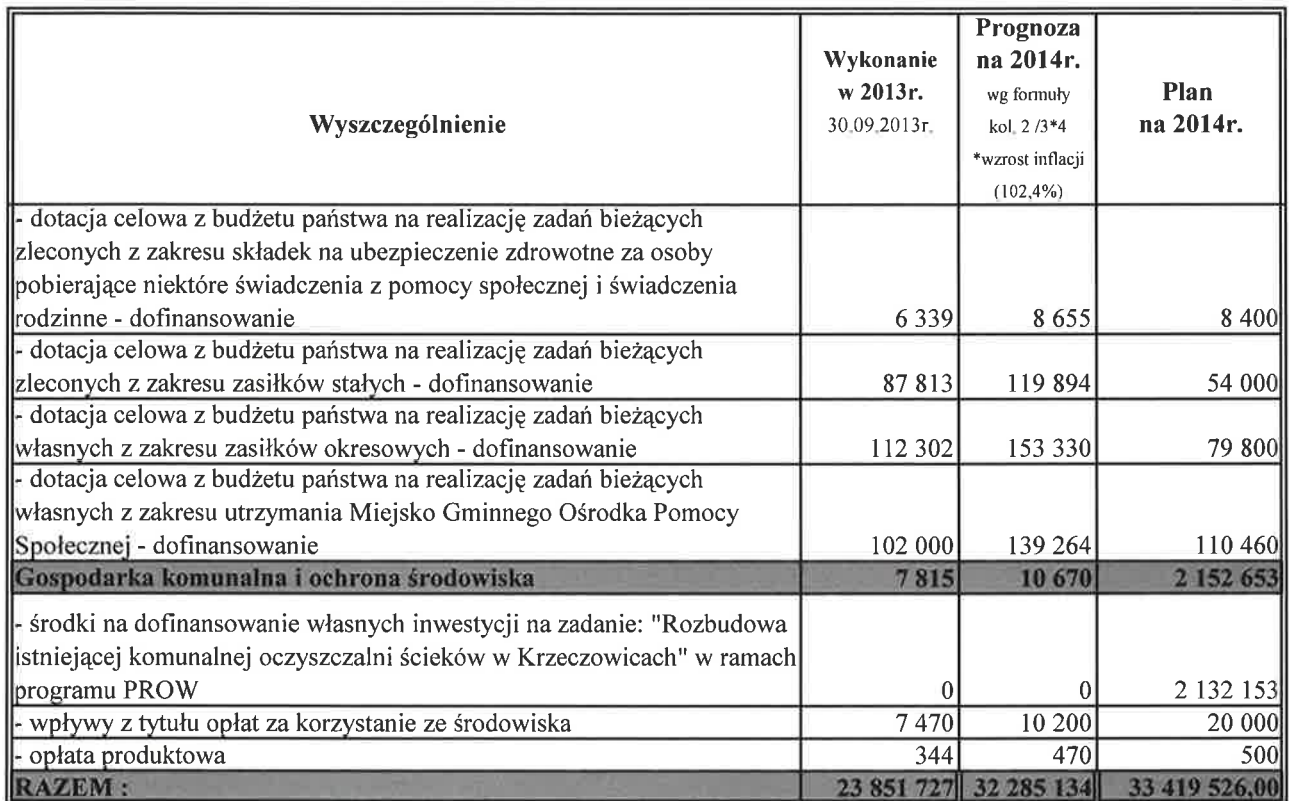

 $\bigcirc$ 

 $(\ )$ 

URM R Z inz Jacek Sotek

### Tabela Nr 2

ZESTAWIENIE WYDATKÓW BUDŻETOWYCH W 2014 ROKU

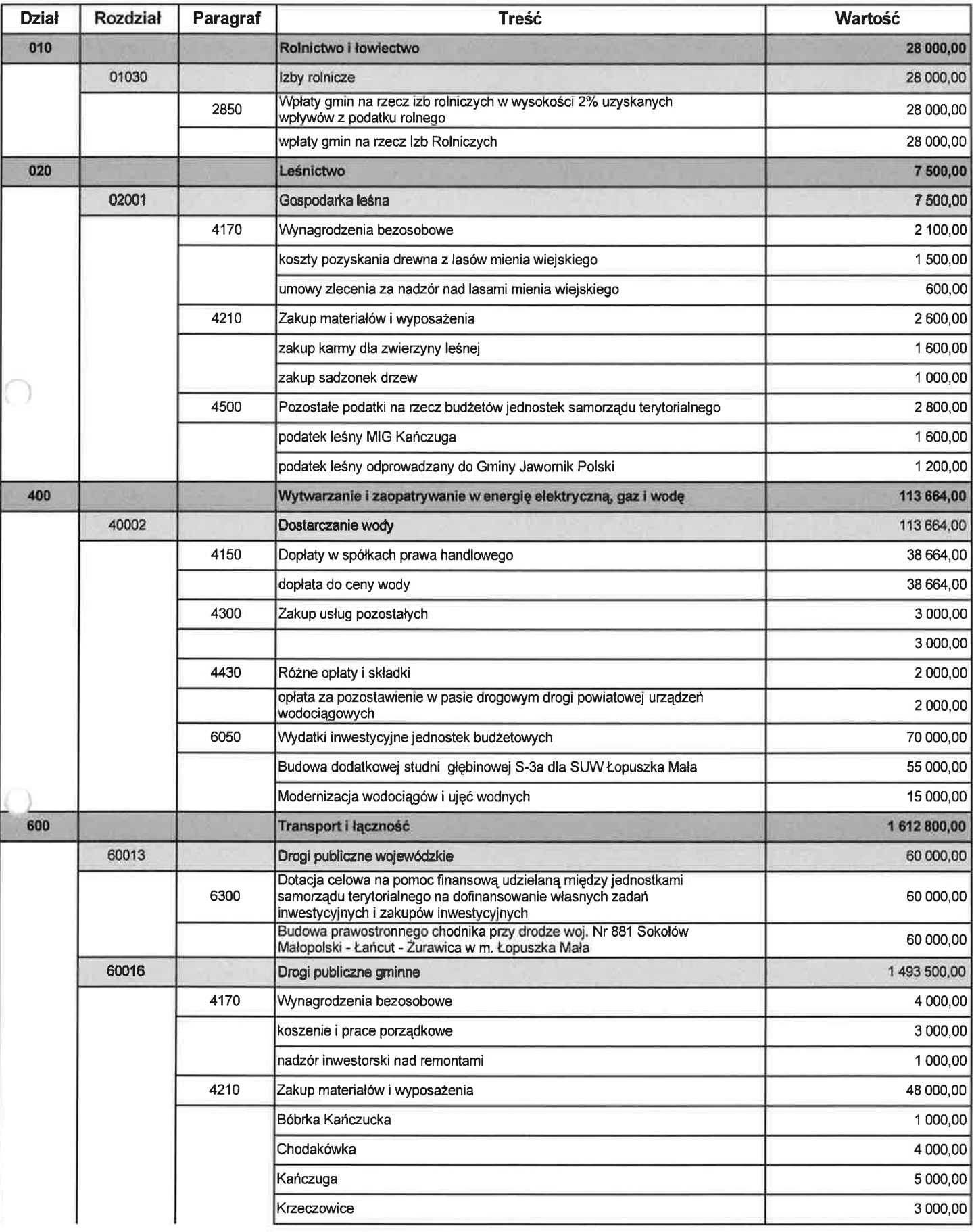

BeSTia

 $\widetilde{\mathcal{X}}_j$ 

 $\zeta\in\mathbb{R}$ 

Strona 1 z 20

 $\mathcal{O}$  , and an at a same  $\mathcal{O}$ 

 $\chi(\mathbf{e})$ 

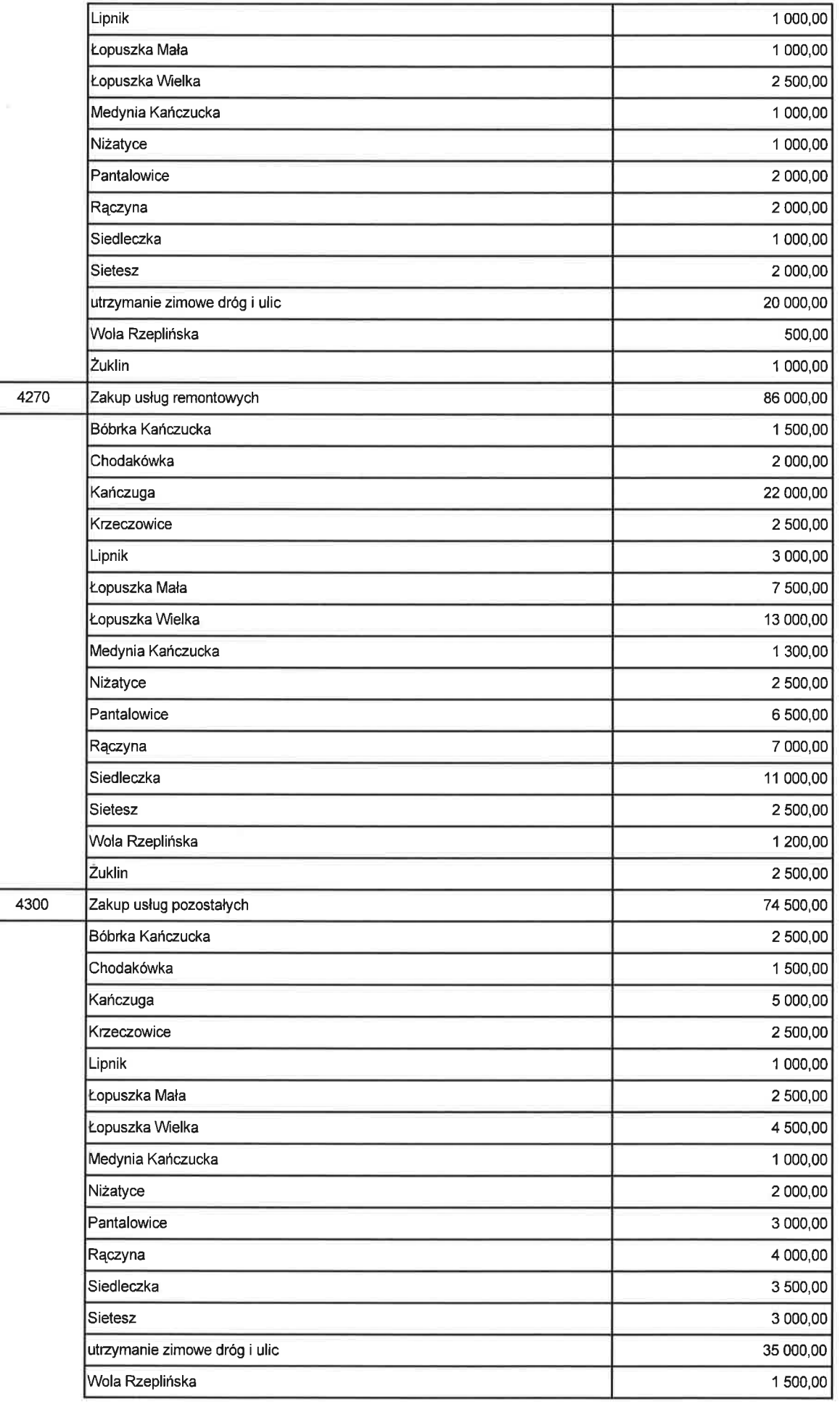

BeSTia

š

š

 $\mathcal{L}$ 

Strona 2 z 20

 $\bar{\nu}$ 

 $\overline{\overline{z}}$ 

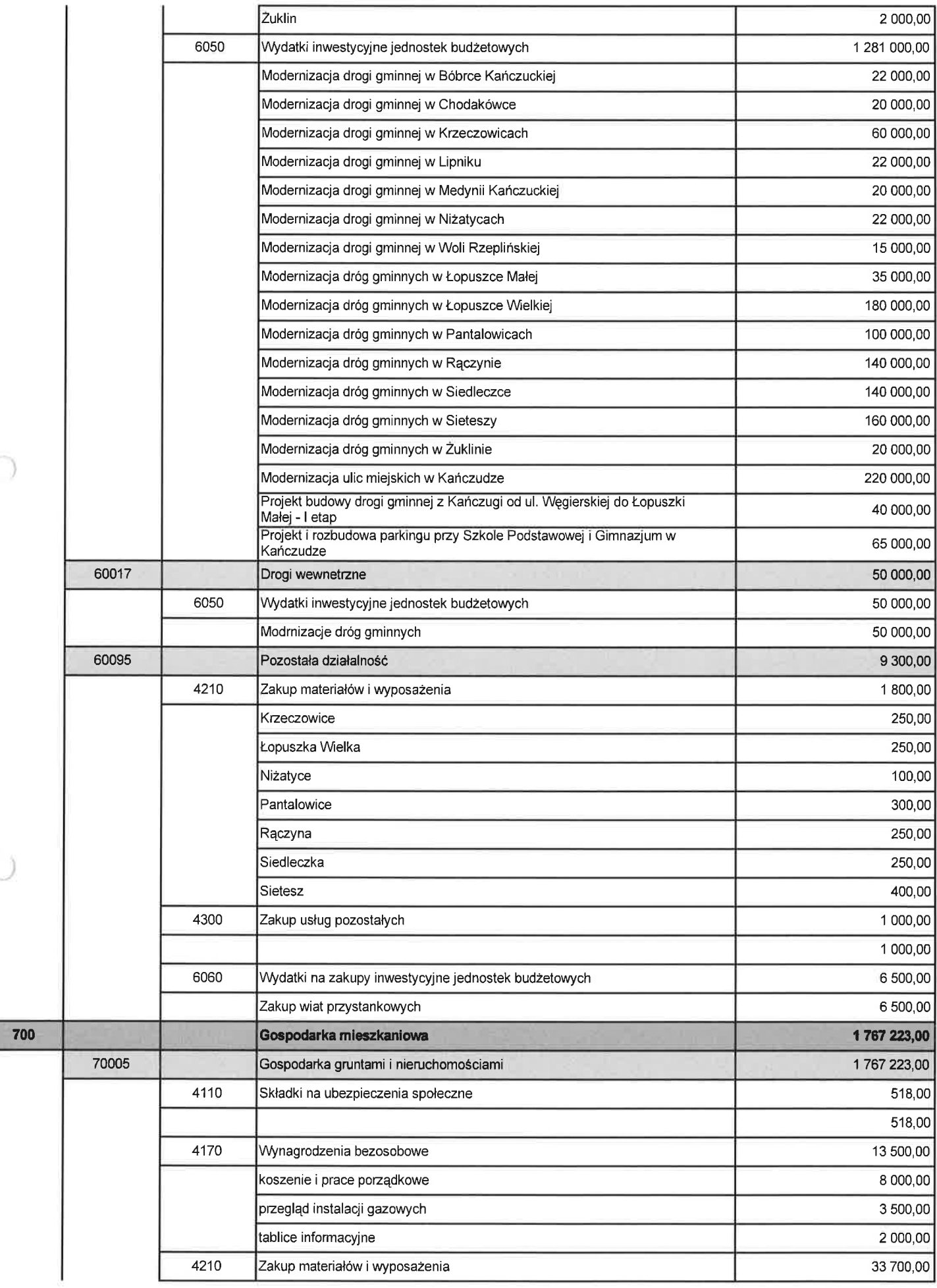

BeSTia

j.

 $\mathcal{C}$ 

Strona 3 z 20

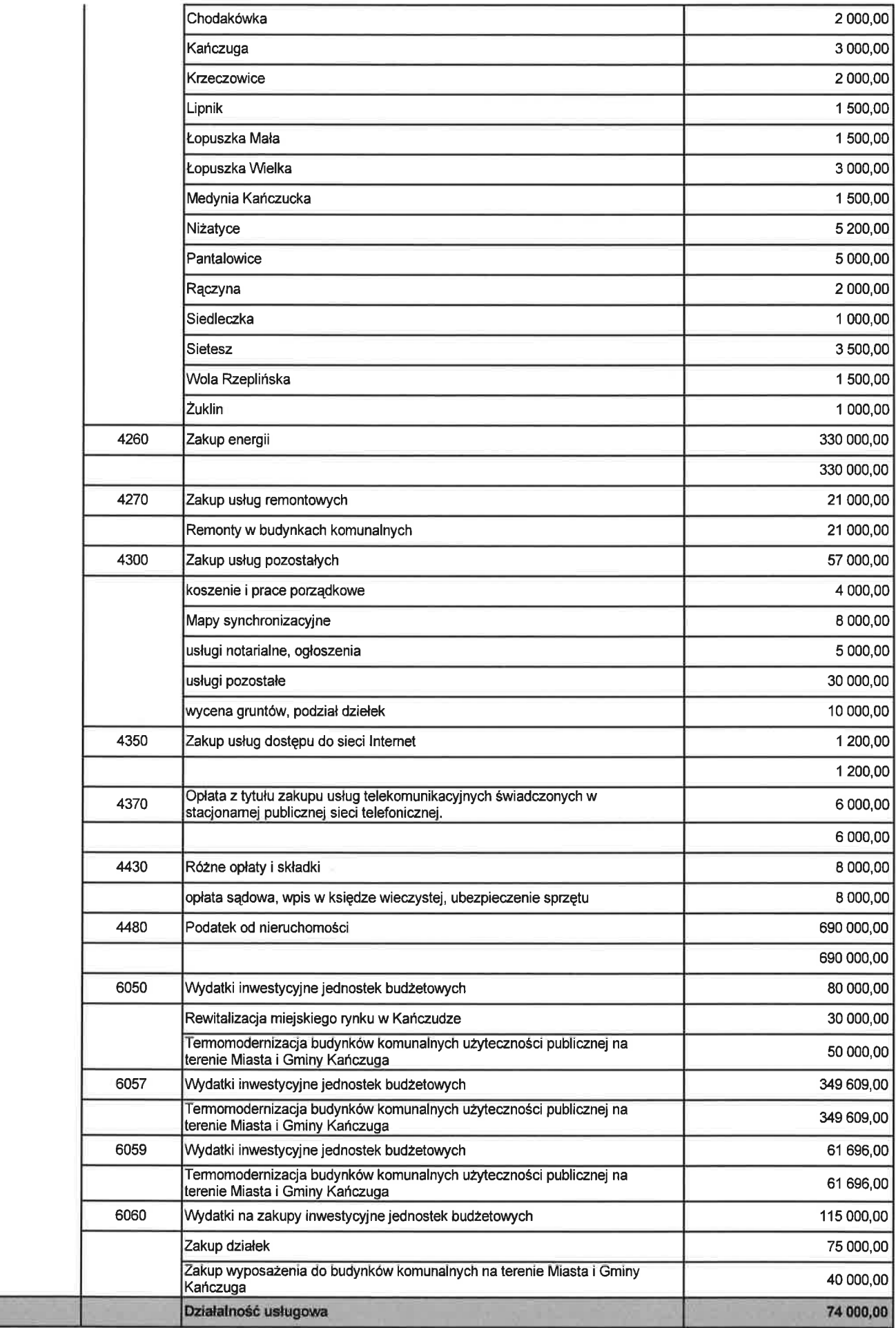

 $\bar{\mathcal{F}}$ 

 $\bar{\Xi}$ 

 $\mathcal{E}_\mathrm{c}$ 

 $\sim 10^{-10}$ 

710

Strona 4 z 20

 $\overline{\mathcal{M}}$ 

 $\overline{\nu}$ 

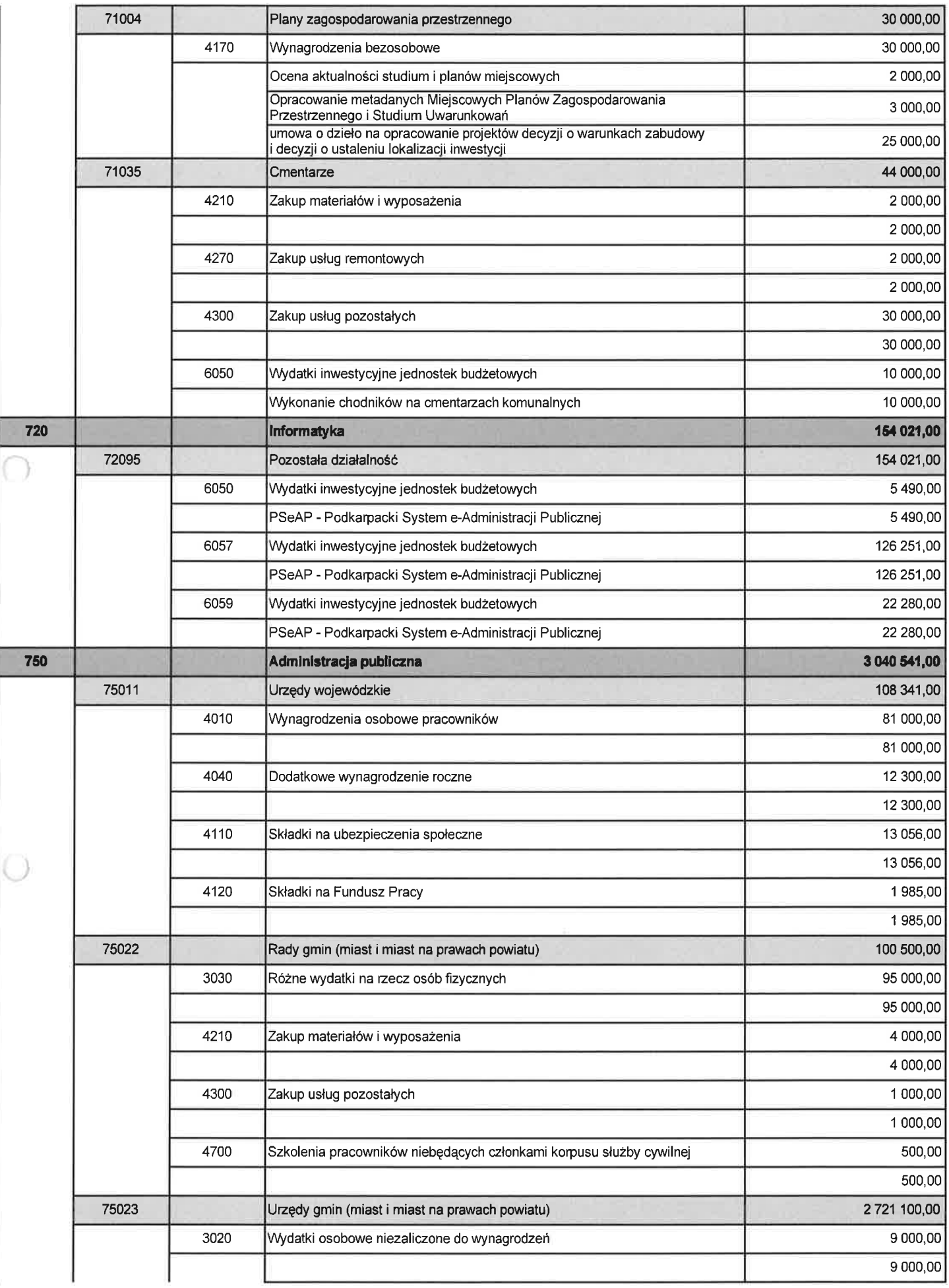

BeSTia

 $\mathbf{r}_1 = -2\cos\theta \mathbf{r}_1 - \frac{1}{2}\mathbf{r}_1$ 

 $\mathcal{G}(\mathcal{A})$  . The  $\mathcal{G}(\mathcal{A})$ 

 $\begin{array}{l} \rule{2mm}{2mm} \begin{array}{l} \rule{2mm}{2mm} \rule{2mm}{2mm} \rule{2mm}{2mm} \rule{2mm}{2mm} \end{array} \end{array} \begin{array}{ll} \begin{array}{l} \rule{2mm}{2mm} \rule{2mm}{2mm} \rule{2mm}{2mm} \rule{2mm}{2mm} \rule{2mm}{2mm} \end{array} \end{array} \begin{array}{ll} \begin{array}{l} \rule{2mm}{2mm} \rule{2mm}{2mm} \rule{2mm}{2mm} \rule{2mm}{2mm} \end{array} \end{array} \begin{array}{l} \rule{2mm}{2mm} \rule{2mm}{$ 

Strona 5 z 20

 $\langle \hat{u} \rangle$ 

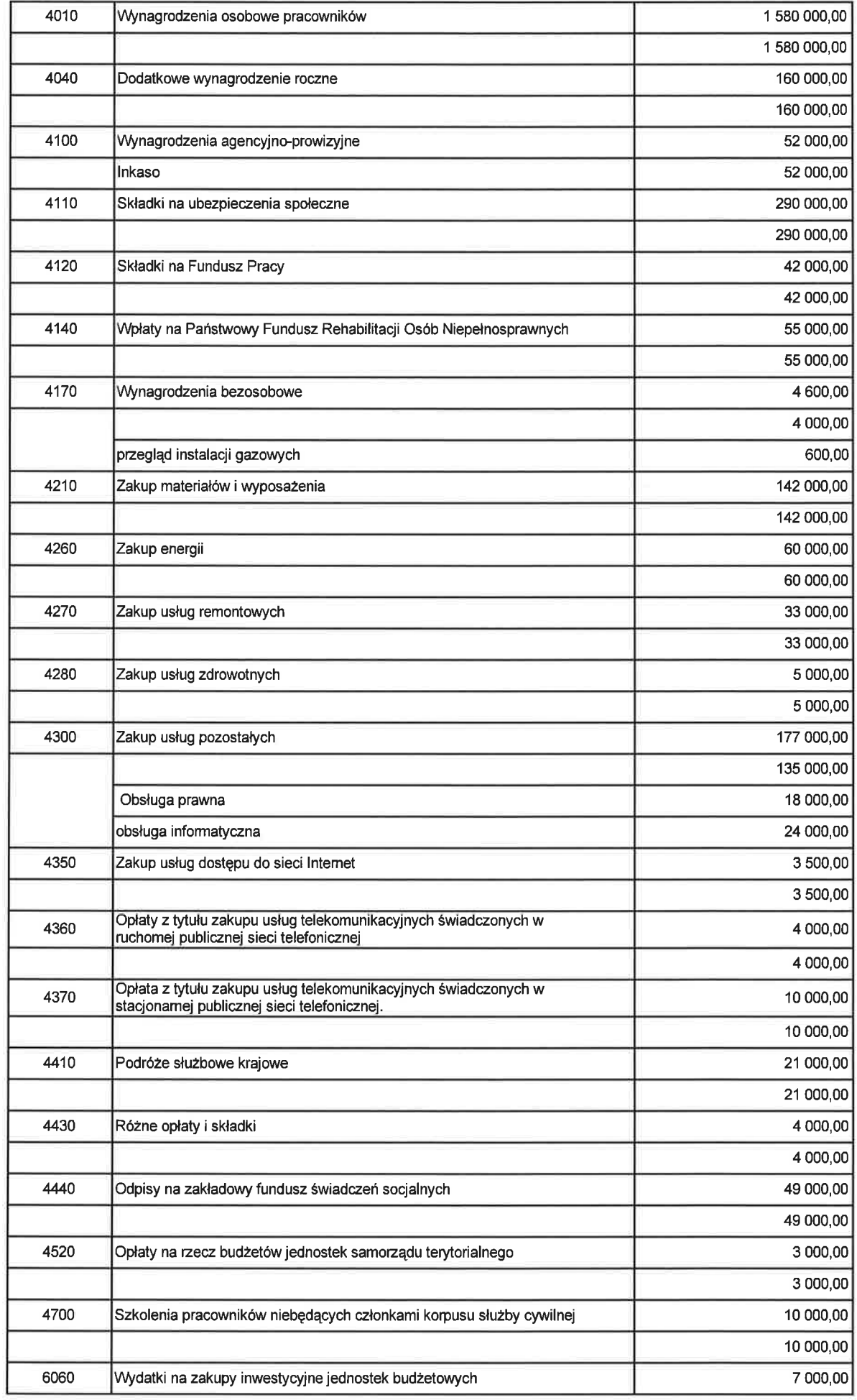

Strona 6 z 20

×

 $\bar{\nu}$ 

BeSTia

 $\bar{z}$ 

ä

 $\label{eq:2.1} \mathfrak{A} \qquad \mathfrak{A} \qquad \qquad \mathfrak{A} \boxtimes$ 

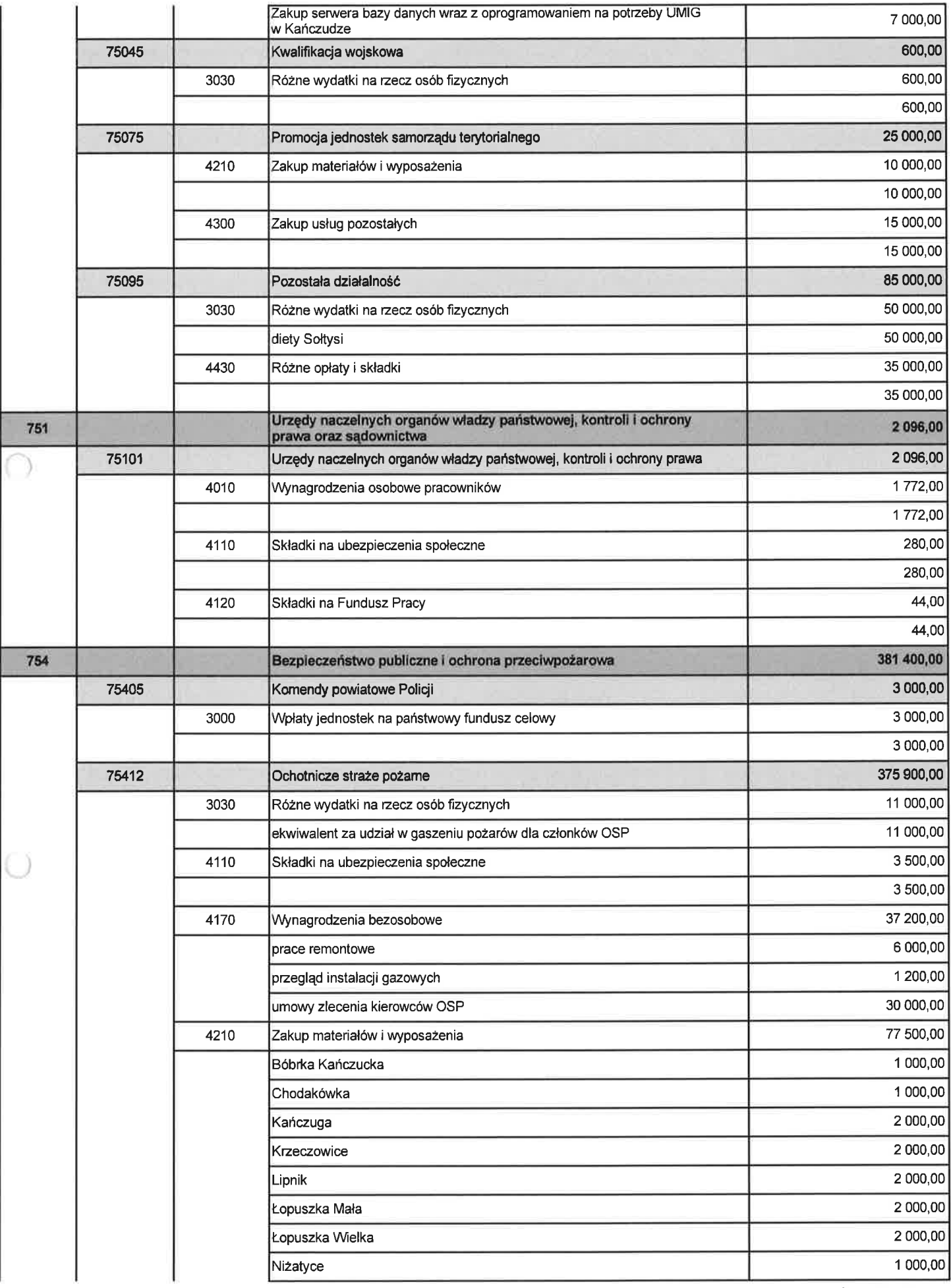

BeSTia

 $\langle \mu \rangle$ 

 $\frac{1}{2}$ 

 $\overline{\omega}=-\overline{\omega}\overline{\omega}\overline{\omega}\overline{\omega}=-\overline{\omega}$ 

Strona 7 z 20

 $\tilde{\mathbf{r}}$ 

 $\mathbf{A}$  is a signal in addition.

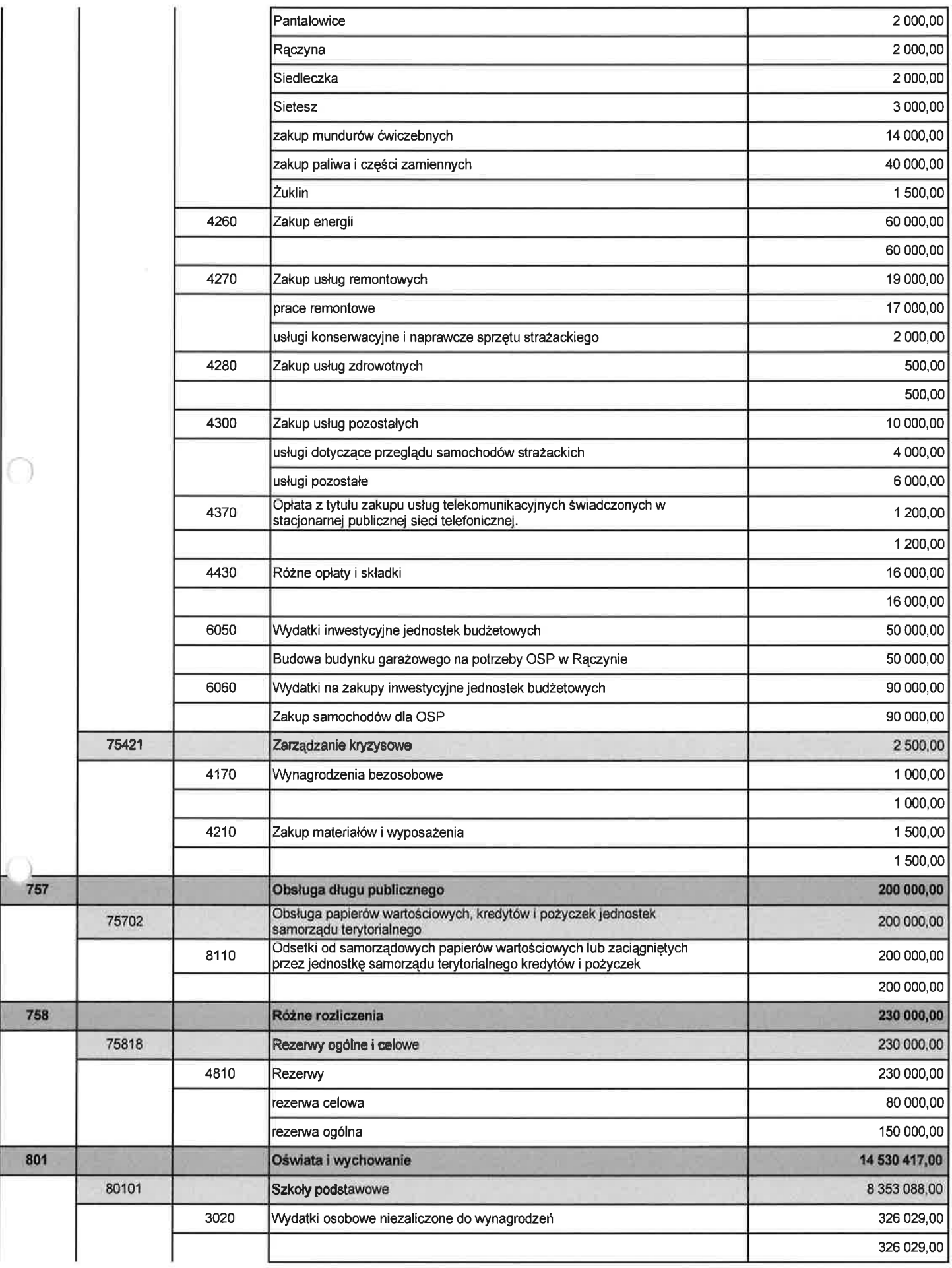

 $\sim 10$ 

 $\bar{\omega}$ 

 $\widetilde{\alpha}$ 

 $\tilde{\omega}$ 

 $\alpha$ 

 $\omega$ 

 $\sim 10$ 

 $\tilde{\mu}$ 

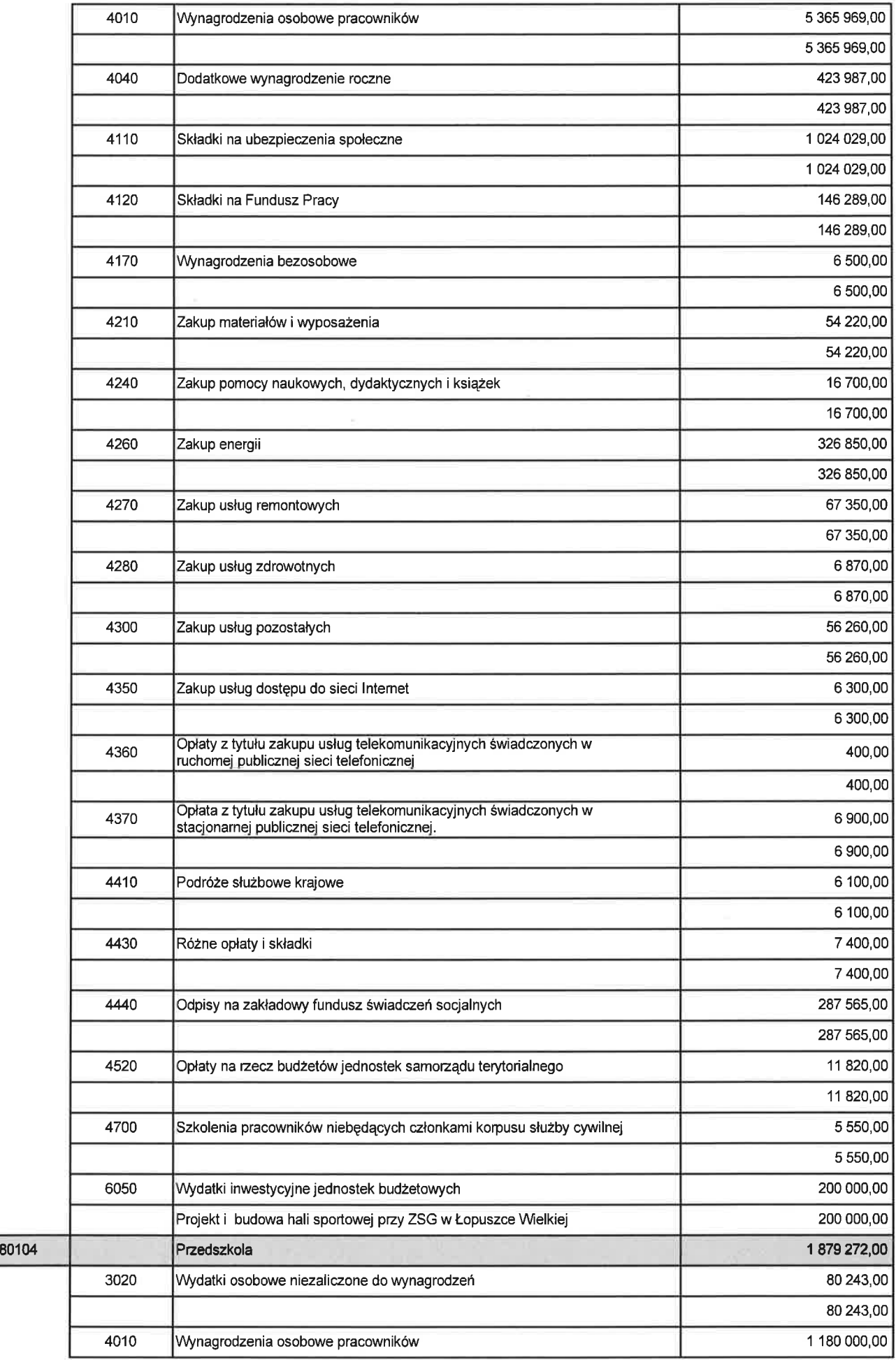

BeSTia

 $\overline{\mathcal{P}}$ 

 $\bar{z}$ 

 $\gtrsim$ 

 $\mathbb{R}^n$  .  $\mathbb{R}^n \rightarrow \mathbb{R}^n$ 

Strona 9 z 20

 $\alpha$ 

 $\langle \sigma \rangle$ 

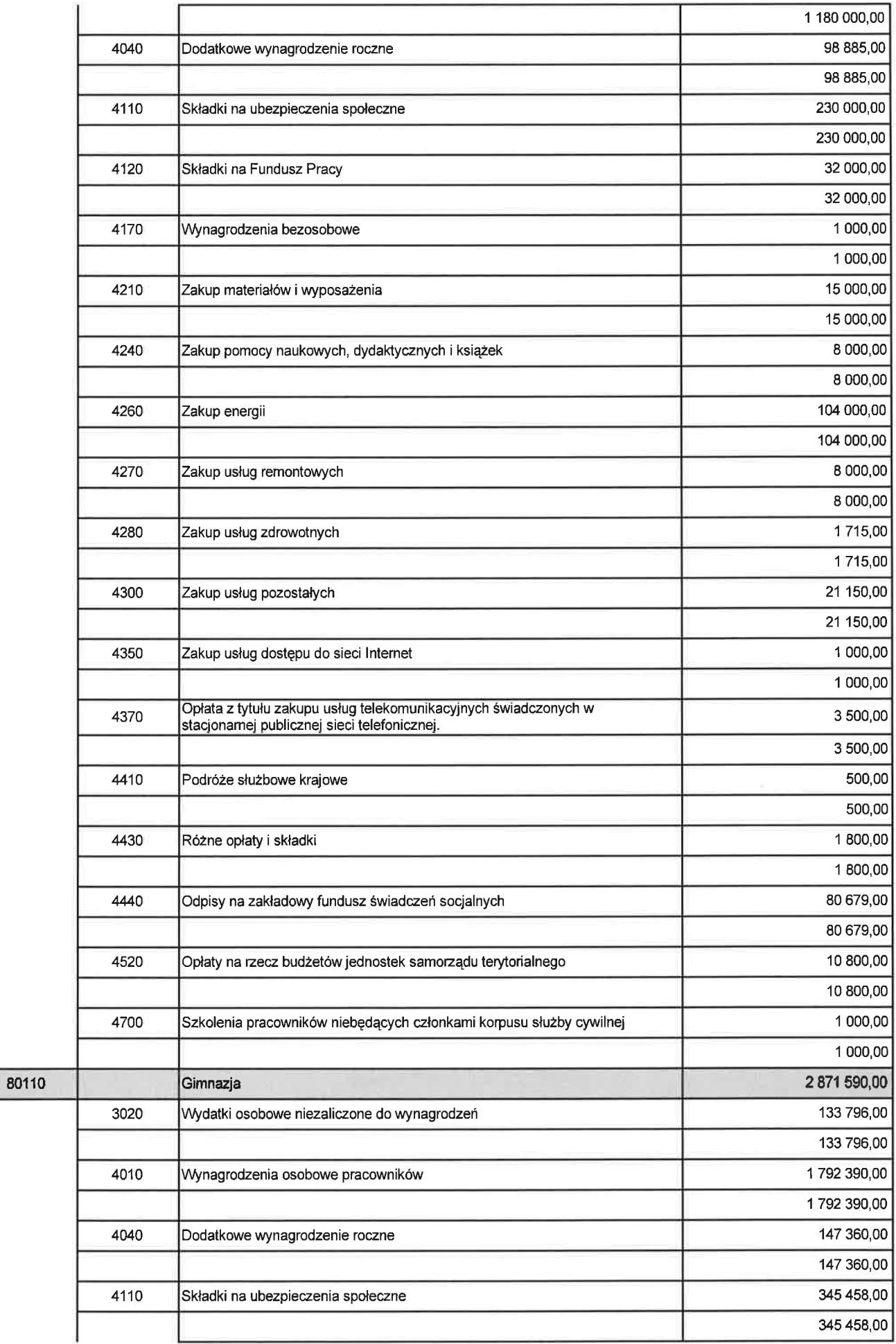

Strona 10 z 20

 $\tilde{\mathcal{X}}$ 

 $\tilde{\nu}_i^*$ 

BeSTia

 $\sim$ 

 $\langle \tilde{\varphi} \rangle$ 

 $\langle \hat{\mathbf{x}} \rangle$ 

 $\zeta\bar{a}$  .

 $\overline{\mathcal{Z}}$ 

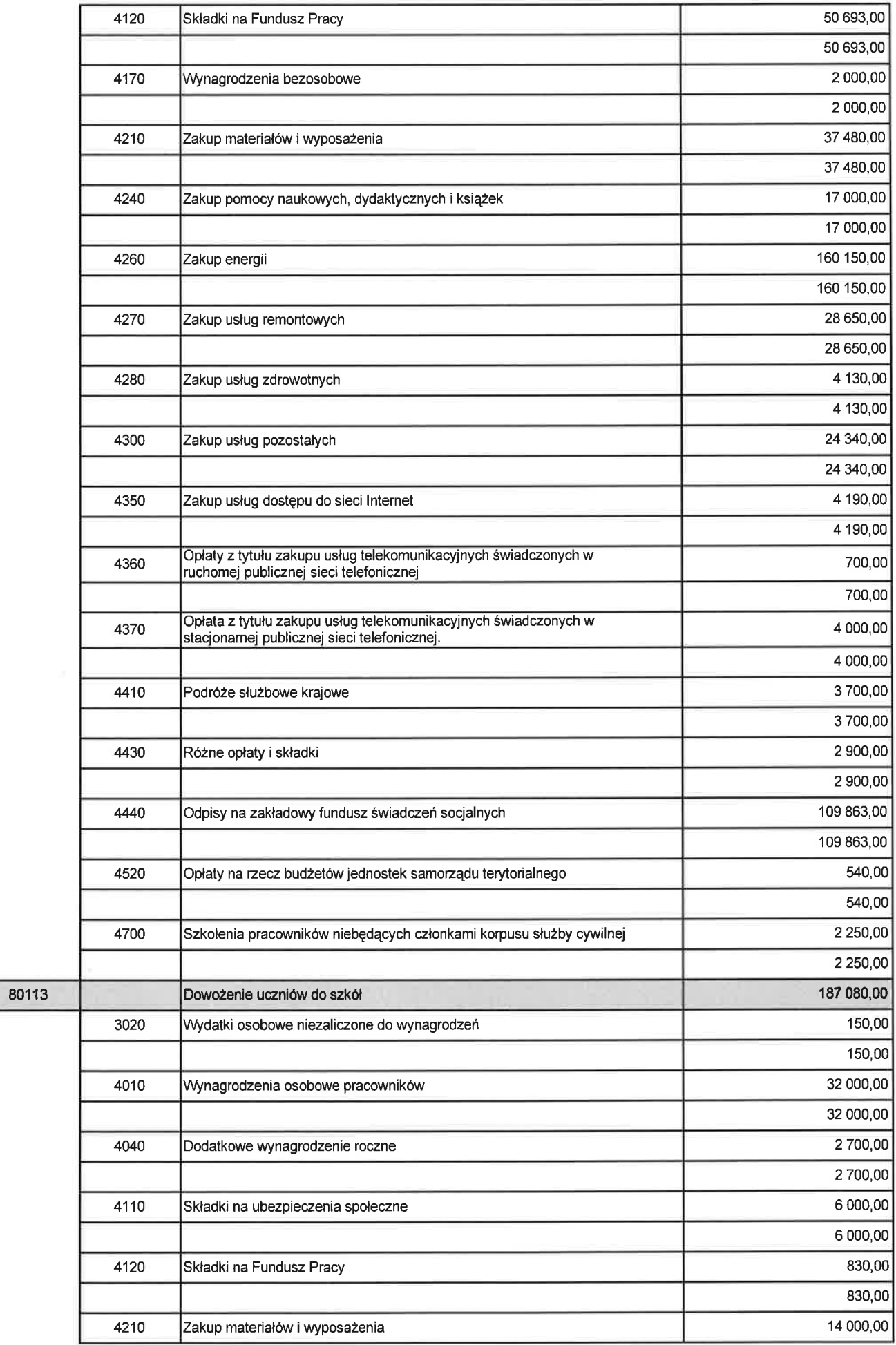

Strona 11 z 20

BeSTia

 $\sim$ 

ł,

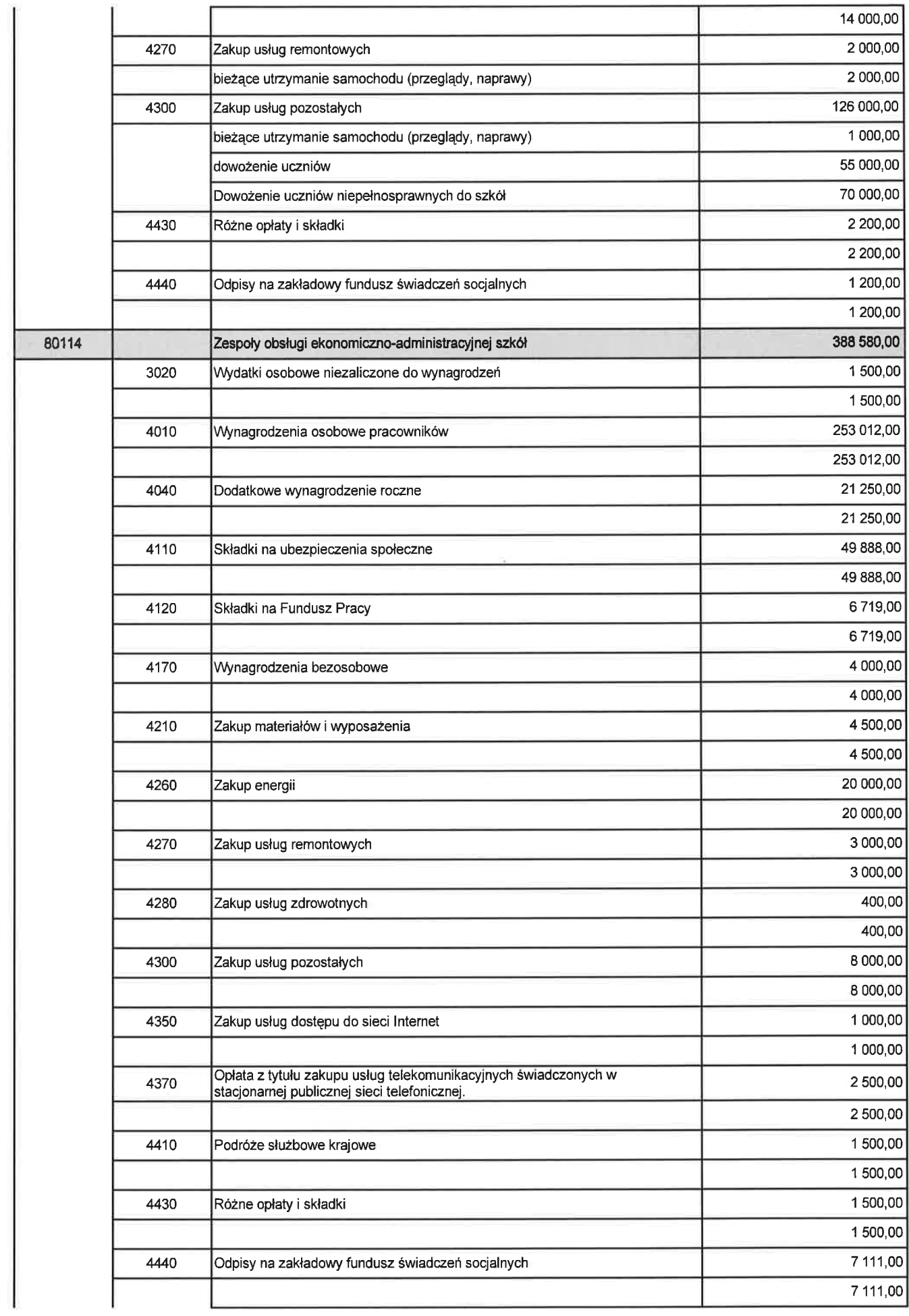

Strona 12 z 20

 $\bar{\nu}$ 

 $\tilde{\boldsymbol{\theta}}$ 

 $\overline{\alpha}$ 

 $\langle \hat{a} \rangle$ 

 $\hat{s}$ 

 $\mathcal{R}=\mathbb{R}^n\times\mathcal{R}$ 

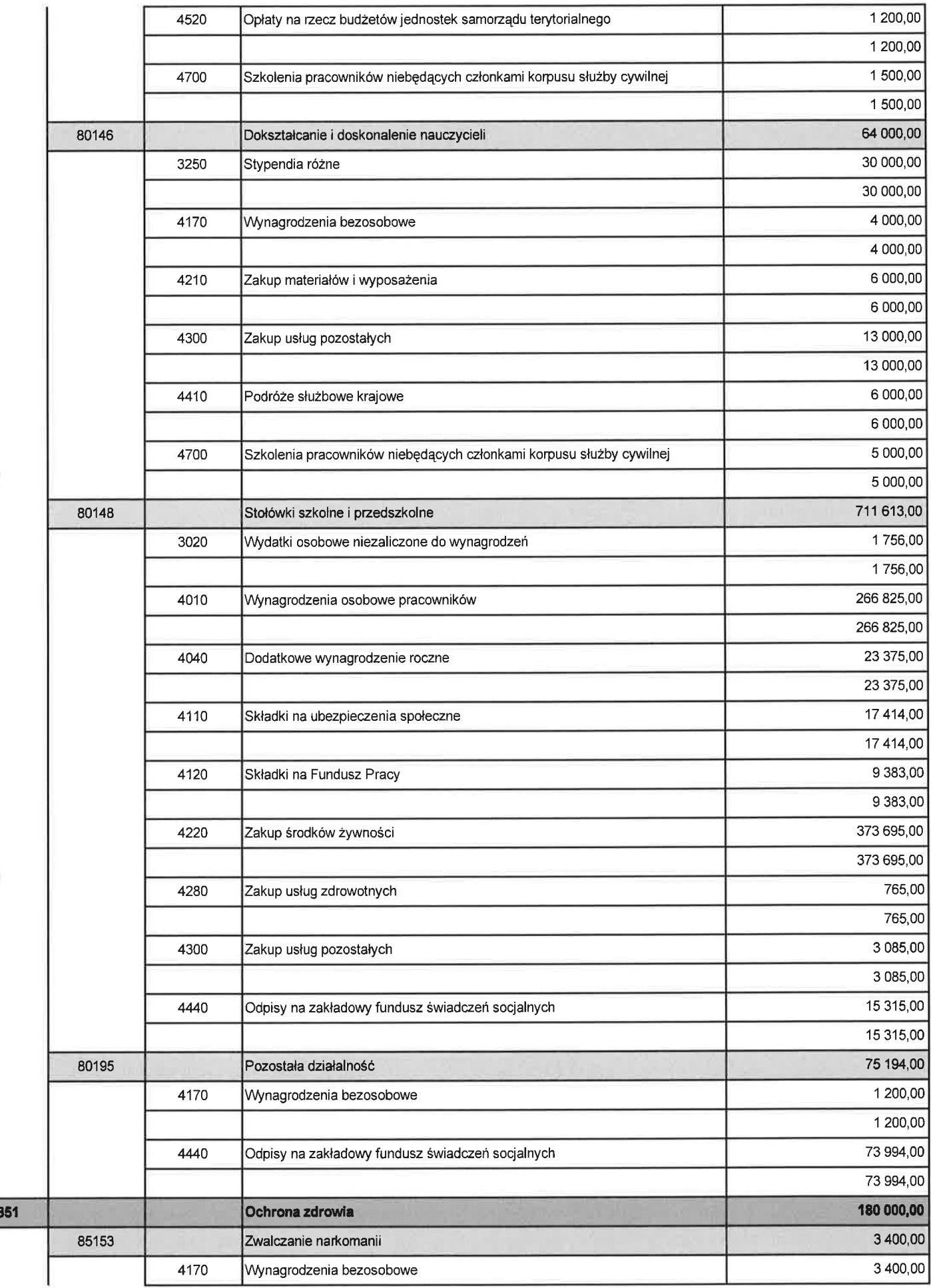

Strona 13 z 20

ä

ó.

×.

 $\sim$ 

 $\hat{\alpha}$ 

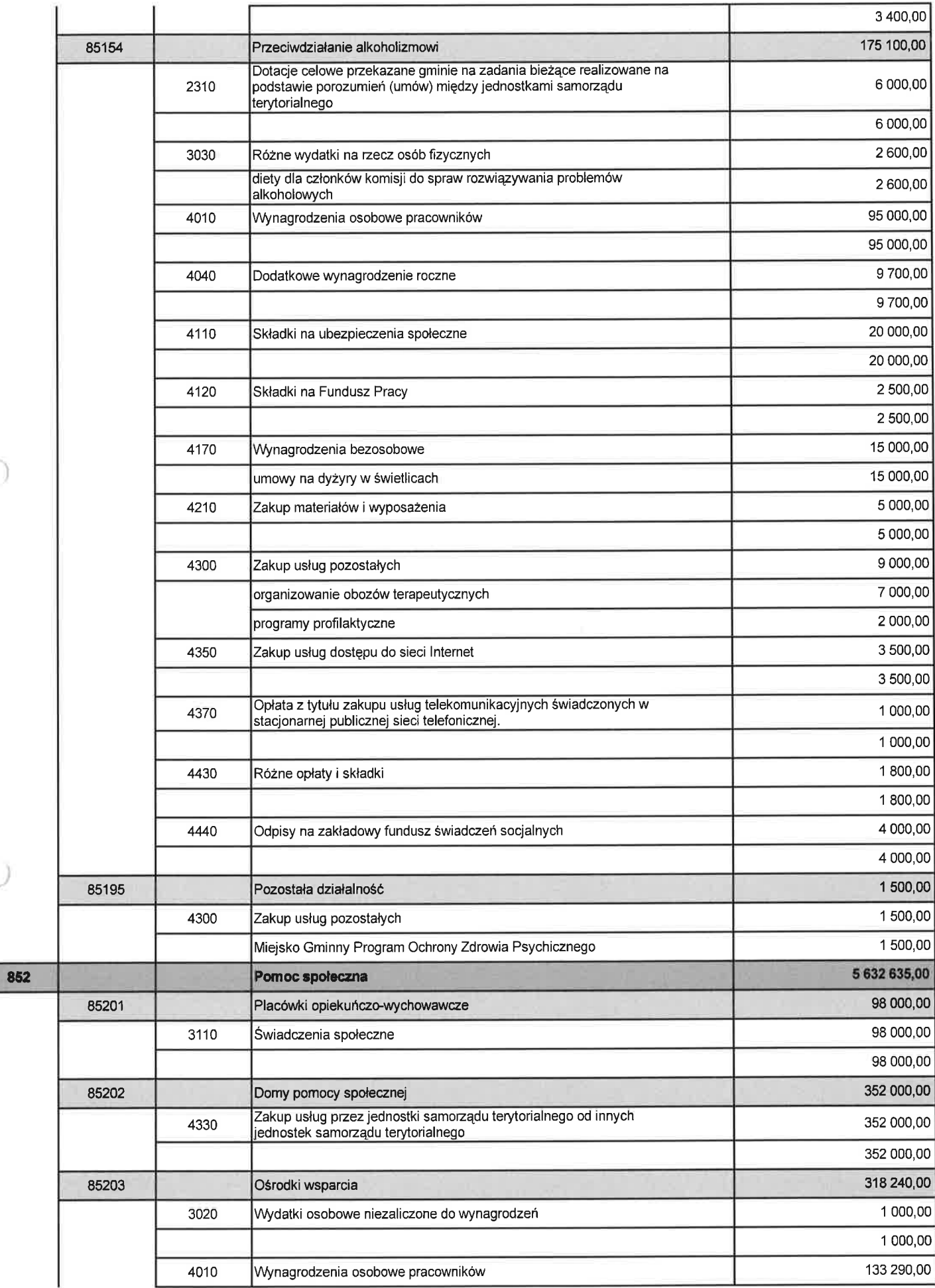

Strona 14 z 20

×

 $\tilde{a}$ 

BeSTia

 $\vec{z}$ 

Y)

 $\widetilde{\pi}$ 

 $\sim$ 

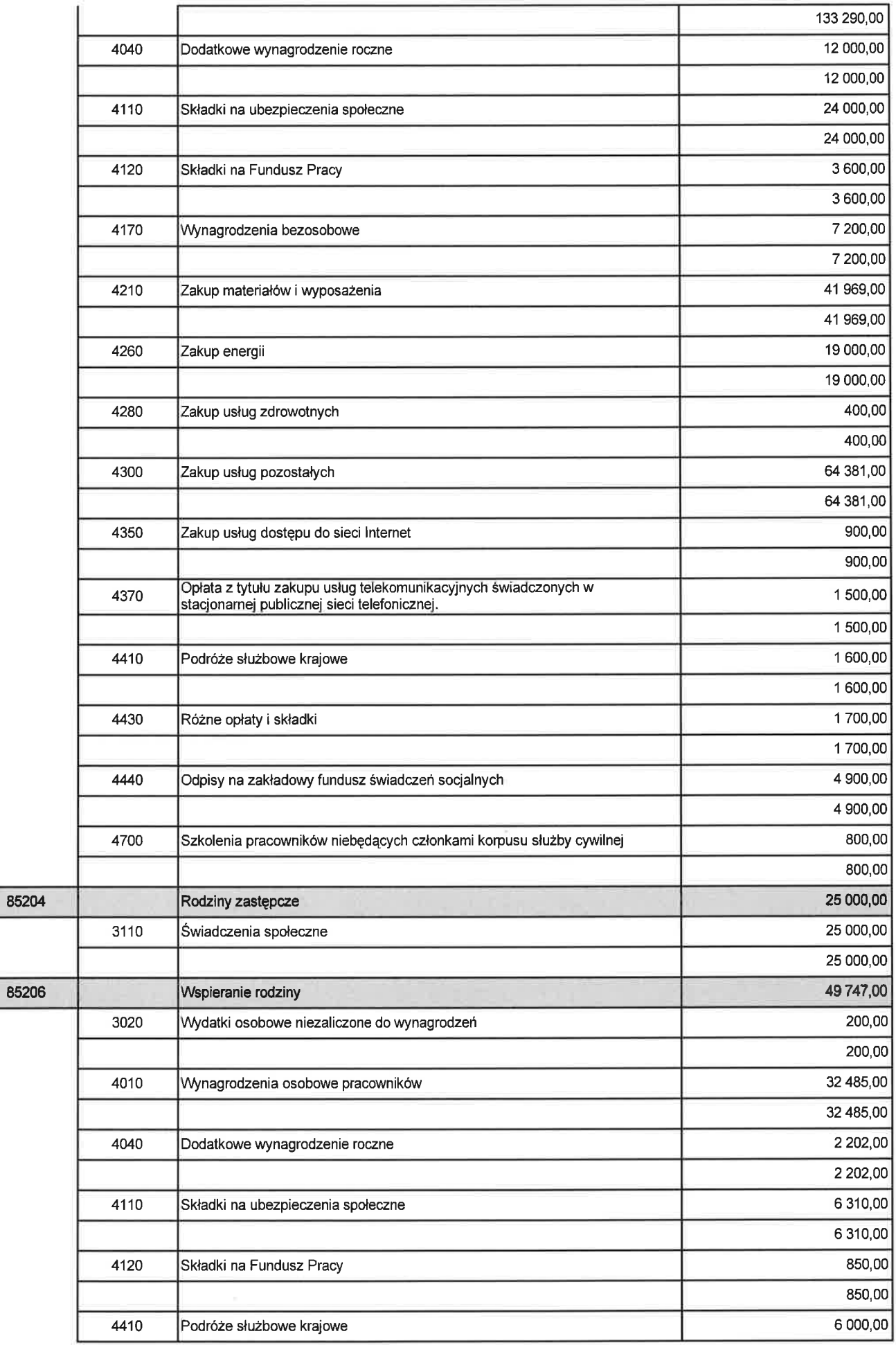

 $\bar{z}$ 

Strona 15 z 20

÷,

à

![](_page_27_Picture_7.jpeg)

Strona 16 z 20

![](_page_28_Picture_16.jpeg)

j,

 $\bar{z}$ 

í,

![](_page_29_Picture_25.jpeg)

BeSTia

 $\overline{\alpha}$ 

š

 $\sim$ 

 $\alpha$ 

Strona 18 z 20

 $\mathcal{C}$ 

 $\widetilde{\mathcal{M}}$ 

![](_page_30_Picture_22.jpeg)

Strona 19 z 20

 $\bar{z}$ 

 $\mathbb{R}^{n-1}$ 

 $1.1177777777777777$ 

 $\overline{\mathcal{C}}$ 

y

![](_page_31_Picture_21.jpeg)

 $\mathcal{I}$ BURMIST  $\mathbf{i}$ n

 $\widetilde{\mathcal{N}}$ 

 $\overline{+}$ 

## Tabela nr 3

WYDATKI INWESTYCYJNE W 2014 ROKU

 $\tilde{E}$ 

f,

w

![](_page_32_Picture_22.jpeg)

 $\overline{\phantom{a}}$ 

![](_page_33_Picture_23.jpeg)

 $\tilde{\nu}$  :

 $\Xi$ 

 $\overline{\mathcal{A}}$ 

 $\overline{\nu}$ 

 $\sqrt{2}$ 

 $\tilde{\nu}$ 

![](_page_34_Picture_14.jpeg)

 $\sim$ 

BURMIST RZ inz. Jacek Solek

### **Tabela Nr 4**

WYDATKI FINANSOWANE Z UDZIAŁEM ŚRODKÓW, O KTÓRYCH MOWA W ART.5 UST. 1 PKT 2 i 3 USTAWY O **FINANSACH PUBLICZNYCH** 

![](_page_35_Picture_28.jpeg)

BI  $k$  M  $i$ RZ

 $\widetilde{\mathcal{M}}$
Materiały informacyjne do projektu budżetu na 2014 rok:

- a) Informacje dysponentów środków budżetowych o przysługujących gminie kwotach dotacji celowych z budżetu państwa,
- b) Informacja Ministra Finansów o rocznych kwotach subwencji ogólnej dla gminy w części wyrównawczej i oświatowej oraz kalkulacji planowanych dochodów z tytułu udziału we wpływach z tytułu podatku dochodowego do osób fizycznych

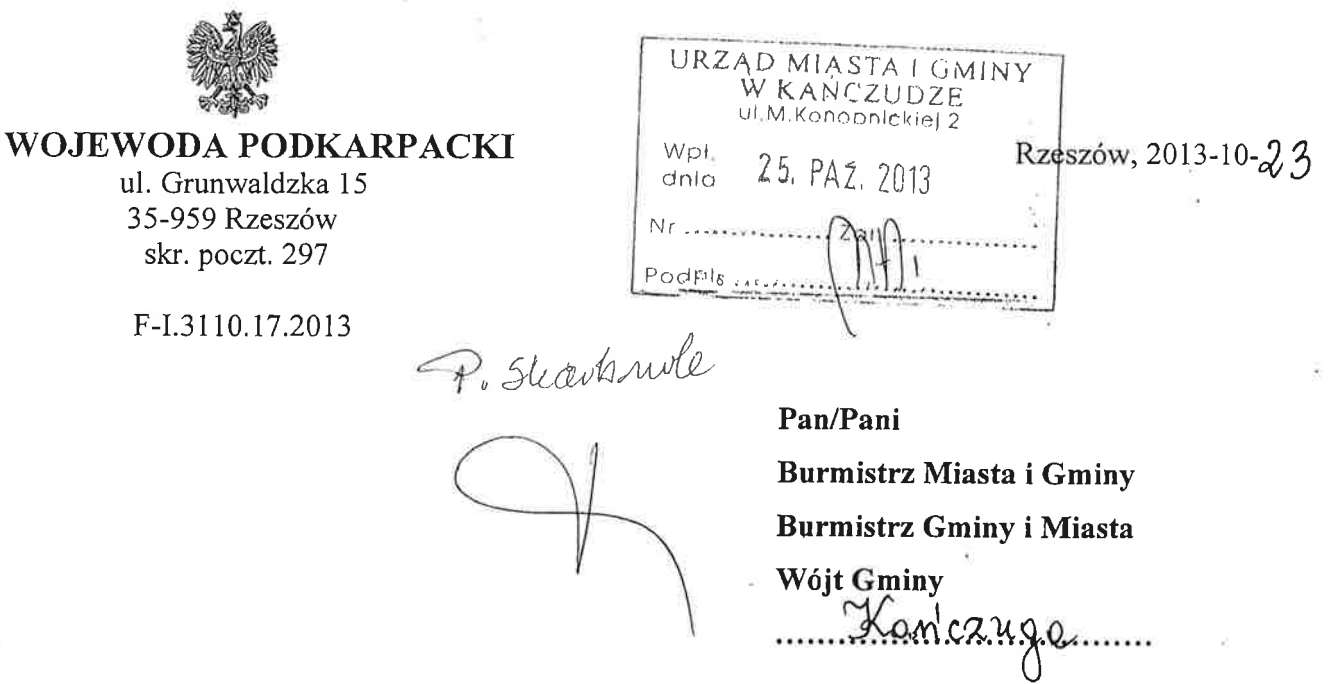

Stosownie do art. 143 ust. 1 ustawy z dnia 27 sierpnia 2009 r. o finansach publicznych (Dz. U. z 2013 r., poz. 885 j.t. z późn. zm.) w załączeniu przekazuję wynikające z projektu ustawy budżetowej na rok 2014 kwoty:

- 1) dochodów związanych z realizacją zadań z zakresu administracji rządowej oraz innych dochodów (Zał. Nr 1),
- 2) dotacji na realizację zadań:
	- z zakresu administracji rządowej (Zał. Nr 1),
	- własnych, które na podstawie obowiązujących przepisów są finansowane lub dofinansowane z budżetu państwa (Zał. Nr 2).

Podane kwoty mają charakter wstępny i mogą ulec zmianie w toku dalszych prac nad projektem ustawy budżetowej na rok 2014.

Zał. 2

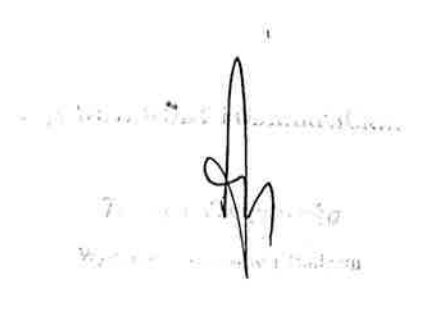

### **UMiG Kańczuga**

Dotacje na realizację przez gminy zadań z zakresu administracji rządowej, dochody związane<br>z realizacją tych zadań oraz inne dochody wynikające z projektu ustawy budżetowej na 2014 rok

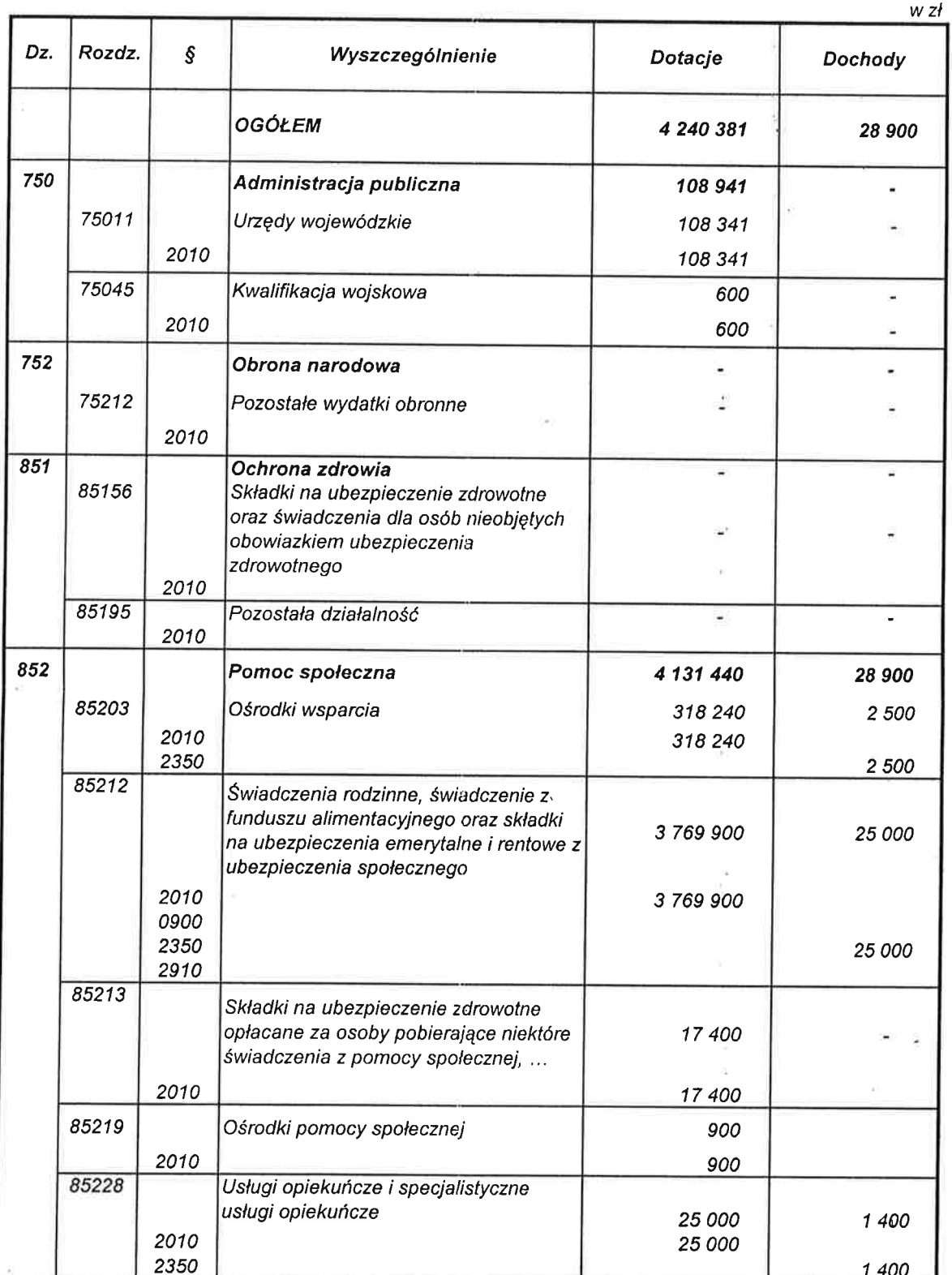

 $\frac{1}{2} \pm \frac{1}{2} \times \frac{1}{2} \times \frac{1}{2} \times \frac{1}{2} \times \frac{1}{2} \times \frac{1}{2} \times \frac{1}{2}$ **CAR WARD** 

### **UMIG Kańczuga**

Dotacje na realizację przez gminy zadań własnych oraz zadań na podstawie porozumień<br>z organami administracji rządowej, wynikające z projektu ustawy budżetowej na 2014 rok

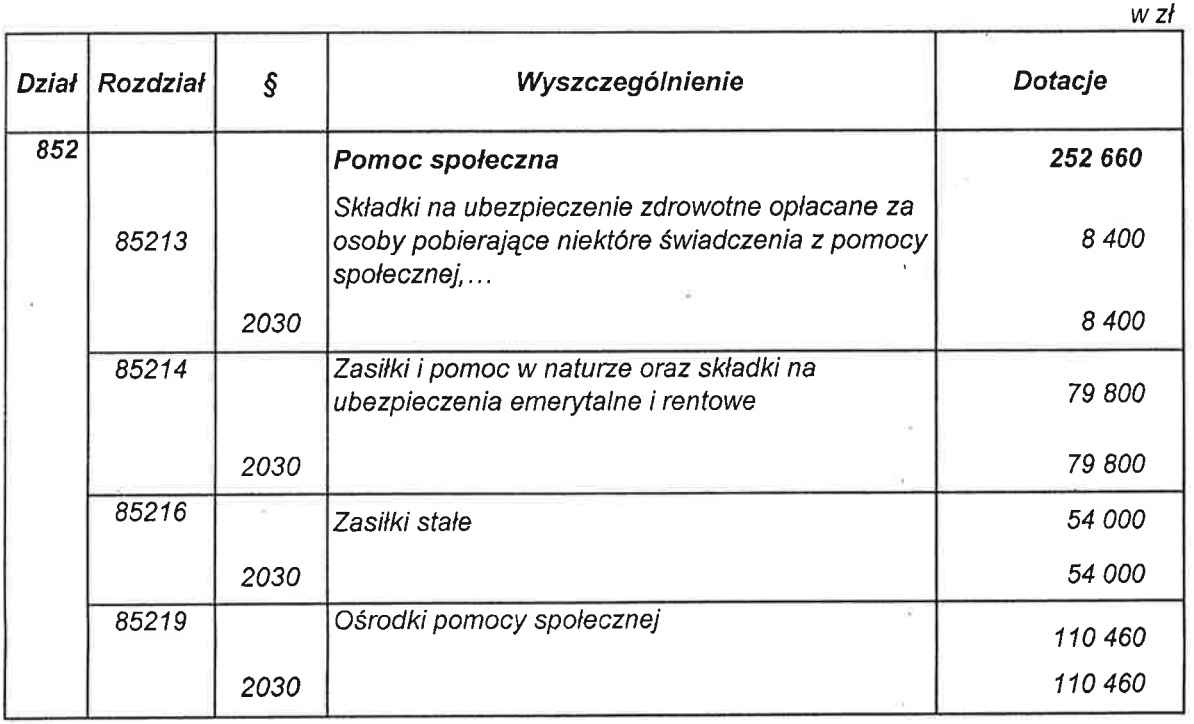

 $\hat{L}_{\rm eff}$ 10 反復限 限 **ADACALLOO** à منتبار

### **KRAJOWE BIURO WYBORCZE** Delegatura w Przemyślu

DPR.3101-22/13

Przemyśl, dnia 14 października 2013 r. URZĄD MIASTA I GMINY<br>W KANCZUDZE<br>ULM.Konopnickiej 2 Wpł. 15. PAZ, 2013 Skarbnok dnia Nr ess  $Z<11$ Podpis

**PANIE, PANOWIE** 

Prezydent Przemyśla **Burmistrzowie Miast** Wójtowie Gmin

Uprzejmie informuję, że w projekcie budżetu część 11 – Krajowe Biuro Wyborcze na 2014 r. w dziale 751 - Urzędy naczelnych organów władzy państwowej, kontroli, ochrony prawa i sądownictwa, w rozdziale 75101 - Urzędy naczelnych organów władzy państwowej, kontroli i ochrony prawa w § 2010 w grupie wydatków dotacje celowe na finansowanie zadań bieżących zleconych gminom, przewidziano środki na finansowanie kosztów prowadzenia i aktualizację stałego rejestru wyborców w Gminie Kańczuga na kwotę 2 096 zł (słownie złotych: dwa tysiące dziewięćdziesiąt sześć).

> Z poważaniem z up. DYREKTORA DELEGATURY mgr Czesław Dusko **GŁÓWNY SPECJALISTA**

Załącznik do pisma Ministra Finansów nr ST3/4820/10/2013

URZĄD MIĄSTA I GMINY<br>W KAŃCZUDZE<br>ul.M Konophickiej z Wpl. 18, PAŽ, 2013 dpio S. Miasta I Gminy KAŃCZUGA **Burmistrz** P. Slaubuole woj.podkarpackie pow.przeworski 37-220 KAŃCZUGA

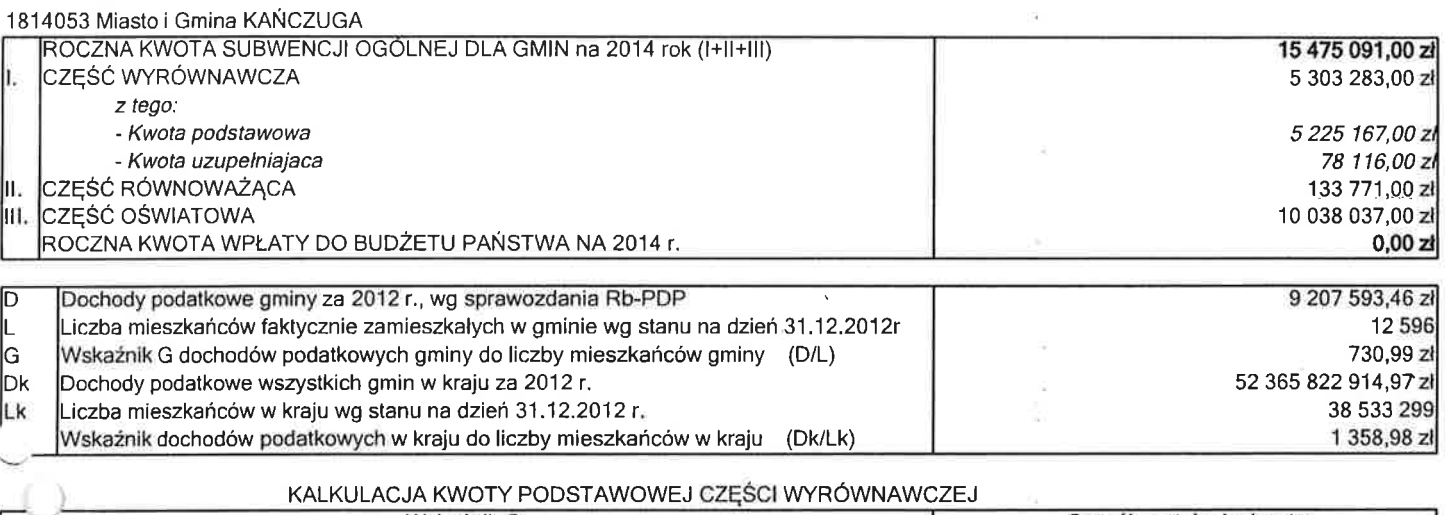

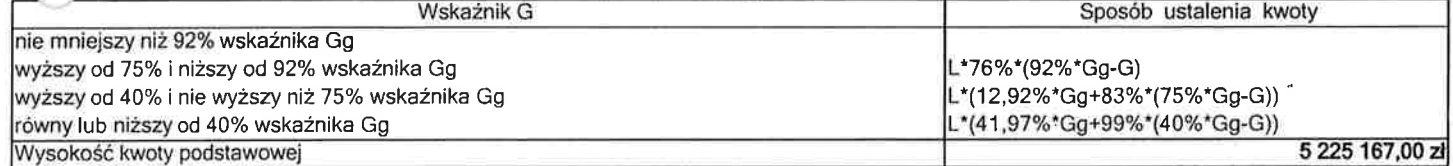

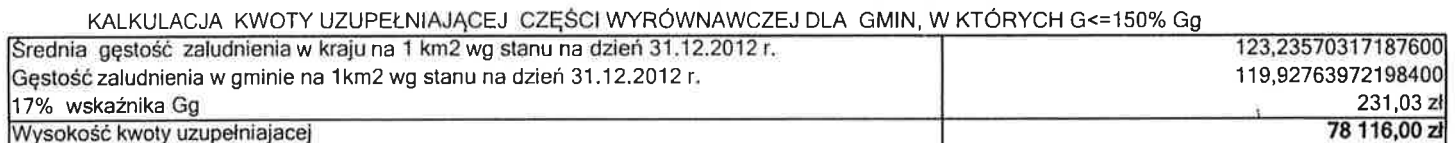

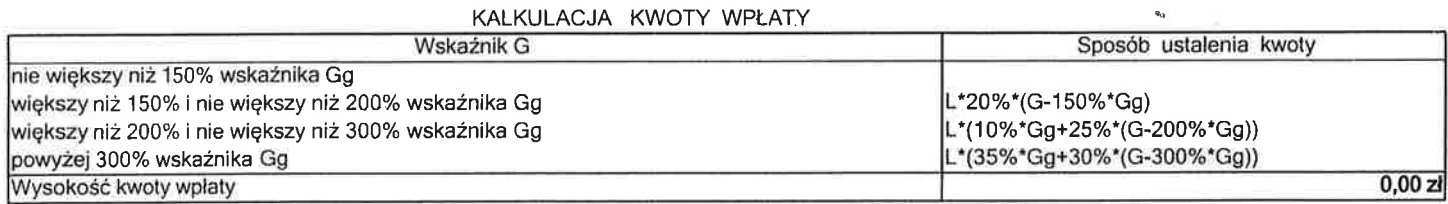

# KALKULACJA KWOTY CZĘŚCI RÓWNOWAŻĄCEJ SUBWENCJI OGÓLNEJ na 2014 r.<br>dla gmin miejskich - art. 21a ust. 1 pkt 1 ustawy o dochodach jst

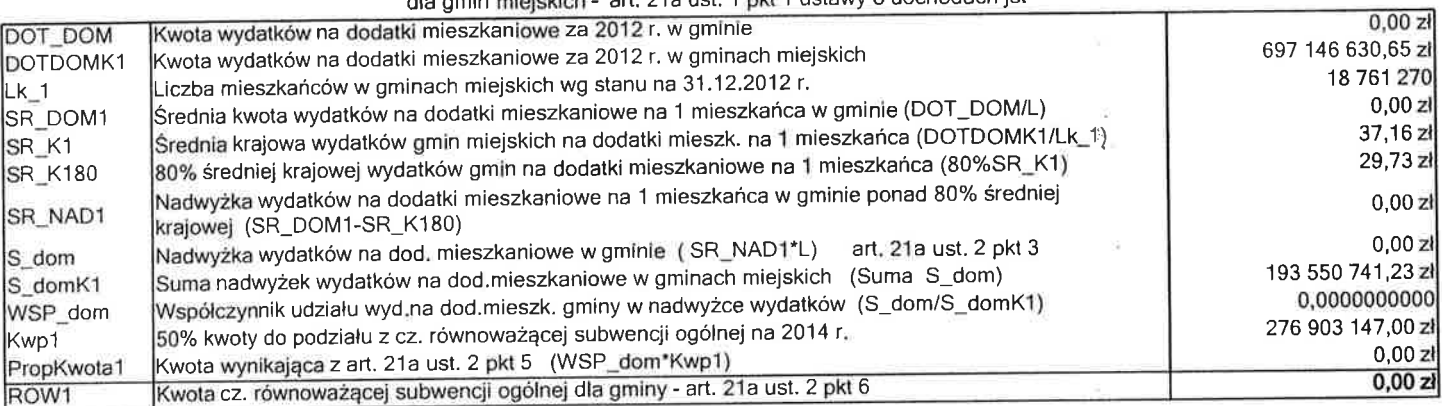

# KALKULACJA KWOTY CZĘŚCI RÓWNOWAŻĄCEJ SUBWENCJI OGÓLNEJ na 2014 r.

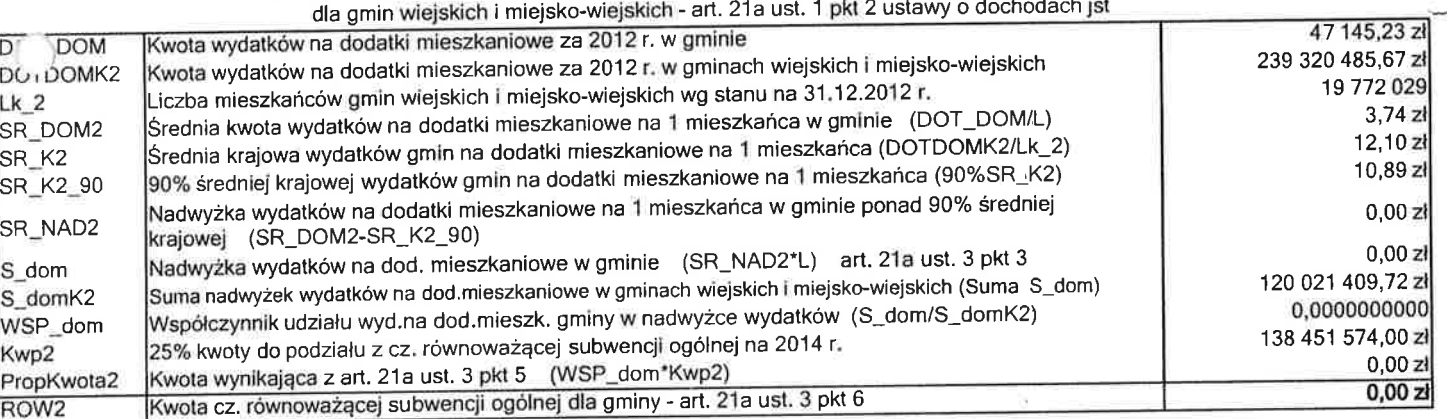

### KALKULACJA KWOTY CZĘŚCI RÓWNOWAŻĄCEJ SUBWENCJI OGÓLNEJ na 2014 r.

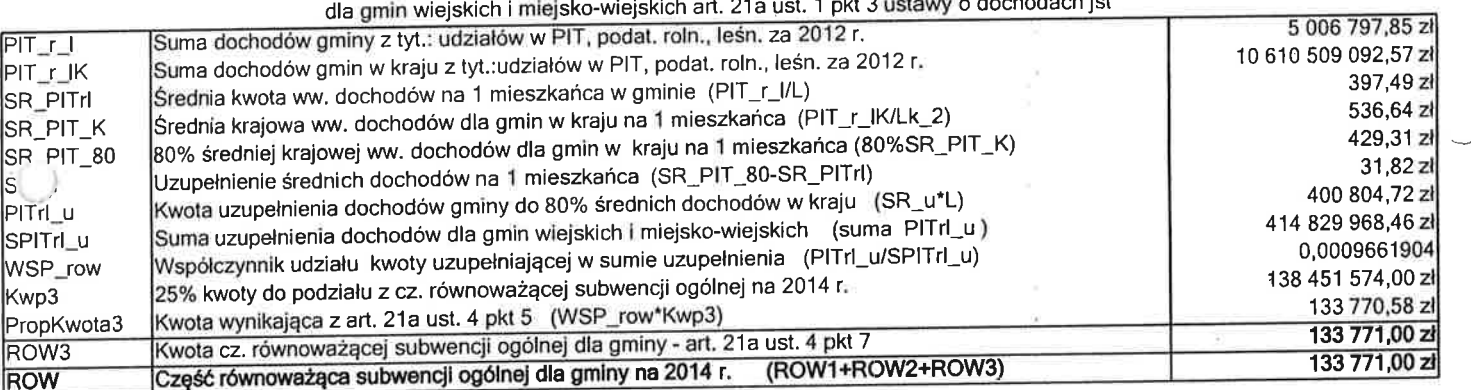

# KALKULACJA PLANOWANEJ NA 2014 r. KWOTY DOCHODÓW Z TYTUŁU UDZIAŁU WE WPŁYWACH Z PODATKU

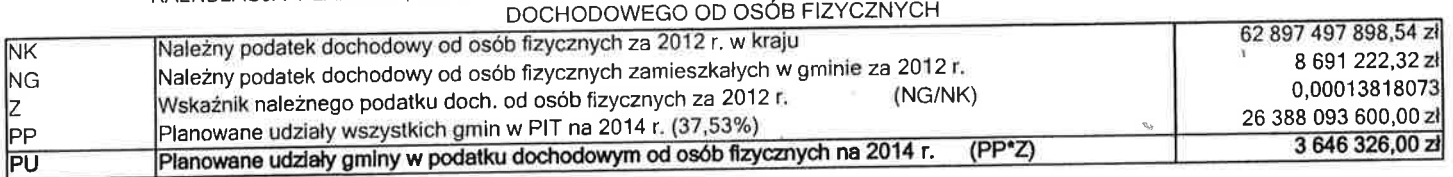

# **BURMISTRZ MIASTA I GMINY KAŃCZUGA**

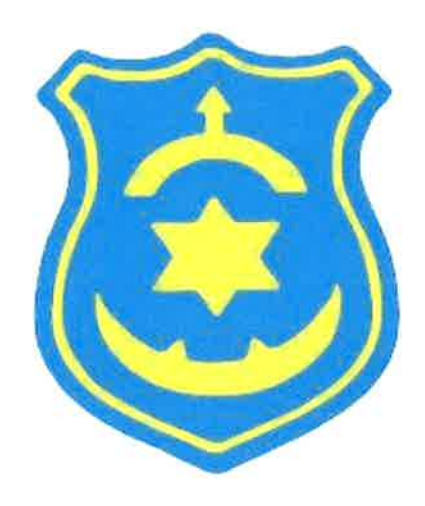

O

# **PROJEKT BUDŻETU**

# **NA 2014 ROK**

Kańczuga, listopad 2013r.

### UCHWAŁA BUDŻETOWA NA ROK 2014 Nr ............ RADY MIEJSKIEJ W KAŃCZUDZE

Działając na podstawie art. 18 ust. 2 pkt 4, pkt 9 lit. c, d i lit. i ustawy z dnia 8 marca 1990 r. o samorządzie gminnym (Tekst jedn. Dz. U. z 2013r., poz. 594 z późn. zm.), art. 211, art. 212, art. 239 ust. 3 ustawy z dnia 27 sierpnia 2009 r. o finansach publicznych (Tekst jedn. Dz. U. z 2013r., poz. 885 z późn. zm.) Rada Miejska w Kańczudze uchwala co następuje:

 $§$  1

- 1. Określa się dochody budżetu Miasta i Gminy w kwocie 33.419.526 zł; z tego:
	- dochody bieżące w kwocie 30.511.013 zł
	- dochody majątkowe w kwocie 2.908.513 zł
- 2. Określa się wydatki budżetu Miasta i Gminy w kwocie 31.287.373 zł;  $z$  tego:
	- wydatki bieżące w kwocie 28.503.827 zł
	- wydatki majątkowe w kwocie 2.783.546 zł
- 3. Określa się nadwyżkę budżetu gminy w kwocie: 2.132.153 zł z przeznaczeniem na: - spłatę pożyczki na wyprzedzające finansowanie w kwocie 2.132.153 zł
- 4. Określa się przychody budżetu w kwocie: 1.080.000 zł; z tego:
	- § 952 "Przychody z zaciągniętych pożyczek i kredytów na rynku krajowym" w kwocie 1.080.000 zł;
- 5. Określa się rozchody budżetu w kwocie: 3.212.153 zł;
	- $z$  tego:

- § 963 "Spłaty pożyczek otrzymanych na finansowanie zadań realizowanych z udziałem środków pochodzących z budżetu Unii Europejskiej" w kwocie 2.132.153 zł; - § 992 "Spłaty otrzymanych krajowych kredytów i pożyczek" w kwocie 1.080.000 zł;

 $§$  2

Określa się limity zobowiązań z tytułu zaciąganych kredytów i pożyczek w kwocie 2.080.000 zł;

z tego:

- 1. na pokrycie występującego w ciągu roku przejściowego deficytu budżetu w kwocie 1.000.000 zł;
- 2. na spłatę wcześniej zaciągniętych zobowiązań z tytułu zaciągniętych pożyczek i kredytów w kwocie 1.080.000 zł;

Określa się szczególne zasady wykonywania budżetu w 2014 roku, wynikające z odrebnych ustaw, tj.:

- 1. W myśl art. 18<sup>2</sup> ustawy z dnia 26 października 1982 r. o wychowaniu w trzeźwości i przeciwdziałaniu alkoholizmowi dochody z opłat za zezwolenia wydane na podstawie art. 18 lub art.  $18<sup>1</sup>$  oraz dochody z opłat określonych w art.  $11<sup>1</sup>$ wykorzystywane beda realizacie gminnych programów profilaktvki na i rozwiązywania problemów alkoholowych oraz Gminnych Programów, o których mowa w art. 10 ust. 2 ustawy z dnia 29 lipca 2005 r. o przeciwdziałaniu narkomanii, i nie moga być przeznaczane na inne cele.
- 2. W myśl art. 29 ust. 4 ustawy z dnia 11 maja 2001 r. o obowiązkach przedsiebiorców w zakresie gospodarowania niektórymi odpadami oraz o opłacie produktowej i opłacie depozytowej<sup>1)</sup> środki pochodzące z opłat produktowych za opakowania, powiększone o przychody z oprocentowania, przekazywane są wojewódzkim funduszom, a następnie gminom (związkom gmin), proporcjonalnie do ilości odpadów opakowaniowych przekazanych do odzysku i recyklingu, wykazanych w sprawozdaniach, o których mowa w art. 35 ust. 1 i 4, na cele, o których mowa  $w$  ust.  $5$ .
- 3. W myśl art. 403 ust. 2 ustawy z dnia 27 kwietnia 2001r. Prawo ochrony środowiska, wpływy z tytułu opłat i kar, o których mowa w art. 402 ust. 4-6, stanowiące dochody budżetu gminy, pomniejszone o nadwyżkę z tytułu tych dochodów przekazywaną do wojewódzkiego funduszu, przeznacza się na finansowanie ochrony środowiska i gospodarki wodnej w zakresie w art. 400a ust. 1 pkt 2, 5, 8, 9, 15, 16, 18, 21-25, 29, 31, 32, 38-42 ustawy.
- 3. W myśl art. 6 ustawy z dnia 13 września 1996r. o utrzymaniu czystości i porządku w gminach, właściciele nieruchomości, o których mowa w art. 6c, są obowiązani ponosić na rzecz gminy, na terenie której są położone ich nieruchomości, opłatę za gospodarowanie odpadami komunalnymi, gminy są obowiązane do zorganizowania odbierania odpadów komunalnych od właścicieli nieruchomości, na których zamieszkują mieszkańcy oraz na których nie zamieszkują mieszkańcy, a powstają odpady komunalne.

§4

Wyodrębnia się wydatki na dokształcanie nauczycieli w kwocie 64.000 zł:  $z$  tego:

- 1. dział 801 "Oświata i wychowanie" w kwocie 64.000 zł;
	- $\S 5$

1. Tworzy się rezerwę ogólną w kwocie

2. Tworzy się rezerwę celową w kwocie

z tego:

a) na zarządzanie kryzysowe w kwocie 80.000 zł;

150.000 zł; 80.000 zł;

Określa się dopłaty dla Zakładu Gospodarki Komunalnej spółki z ograniczoną odpowiedzialnością w Kańczudze na pokrycie różnicy cen dostarczanej wody i ścieków wprowadzonych do urządzeń kanalizacyjnych dla odbiorców grupy taryfowej I w kwocie 111.420 zł

### $§7$

Wyodrębnia się dochody i wydatki budżetu Miasta i Gminy:

1. Związane z realizacją zadań z zakresu administracji rządowej i innych zleconych gminie odrębnymi ustawami;

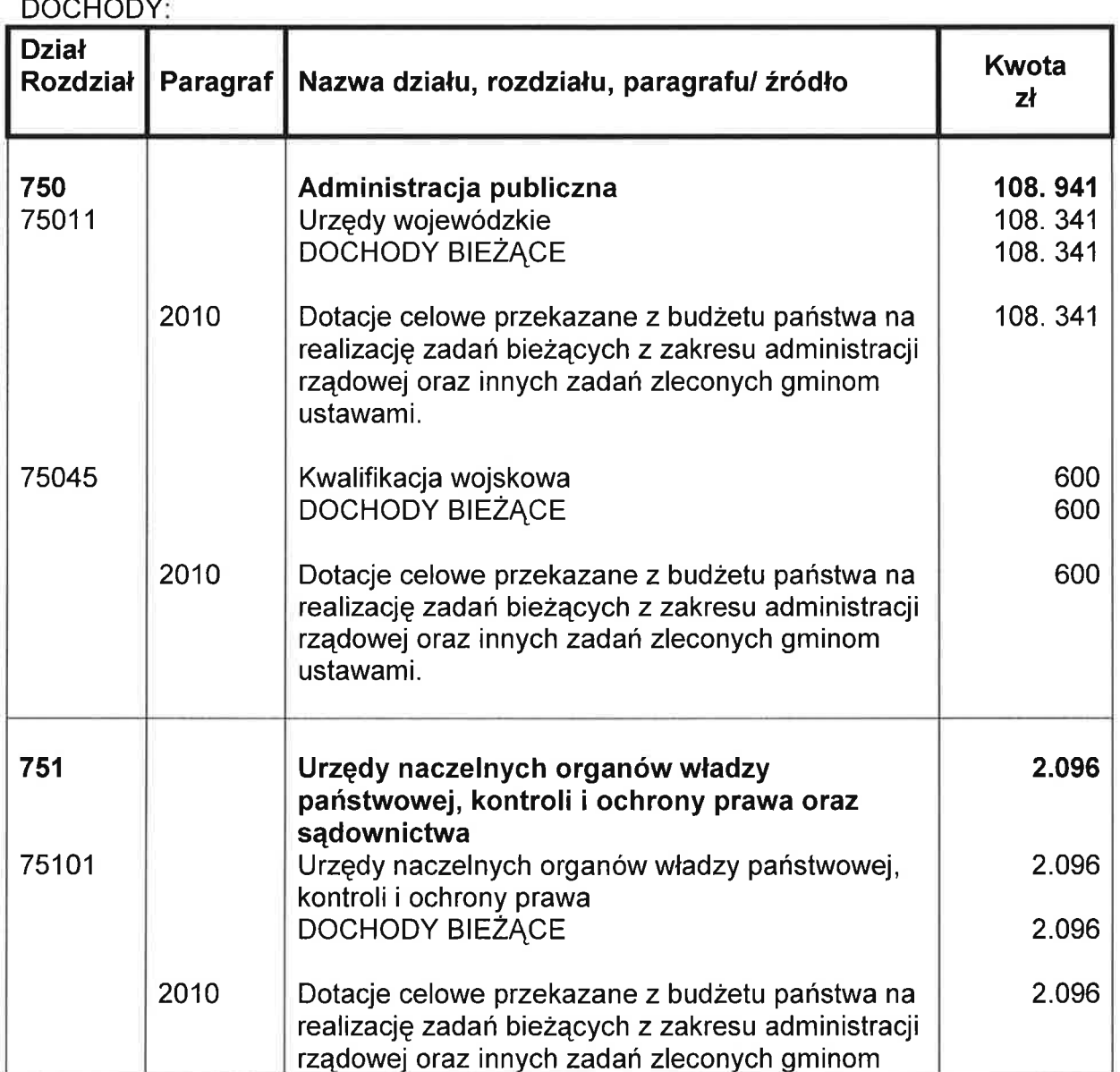

**DOOLIODV** 

 $\left(\begin{array}{c} \end{array}\right)$ 

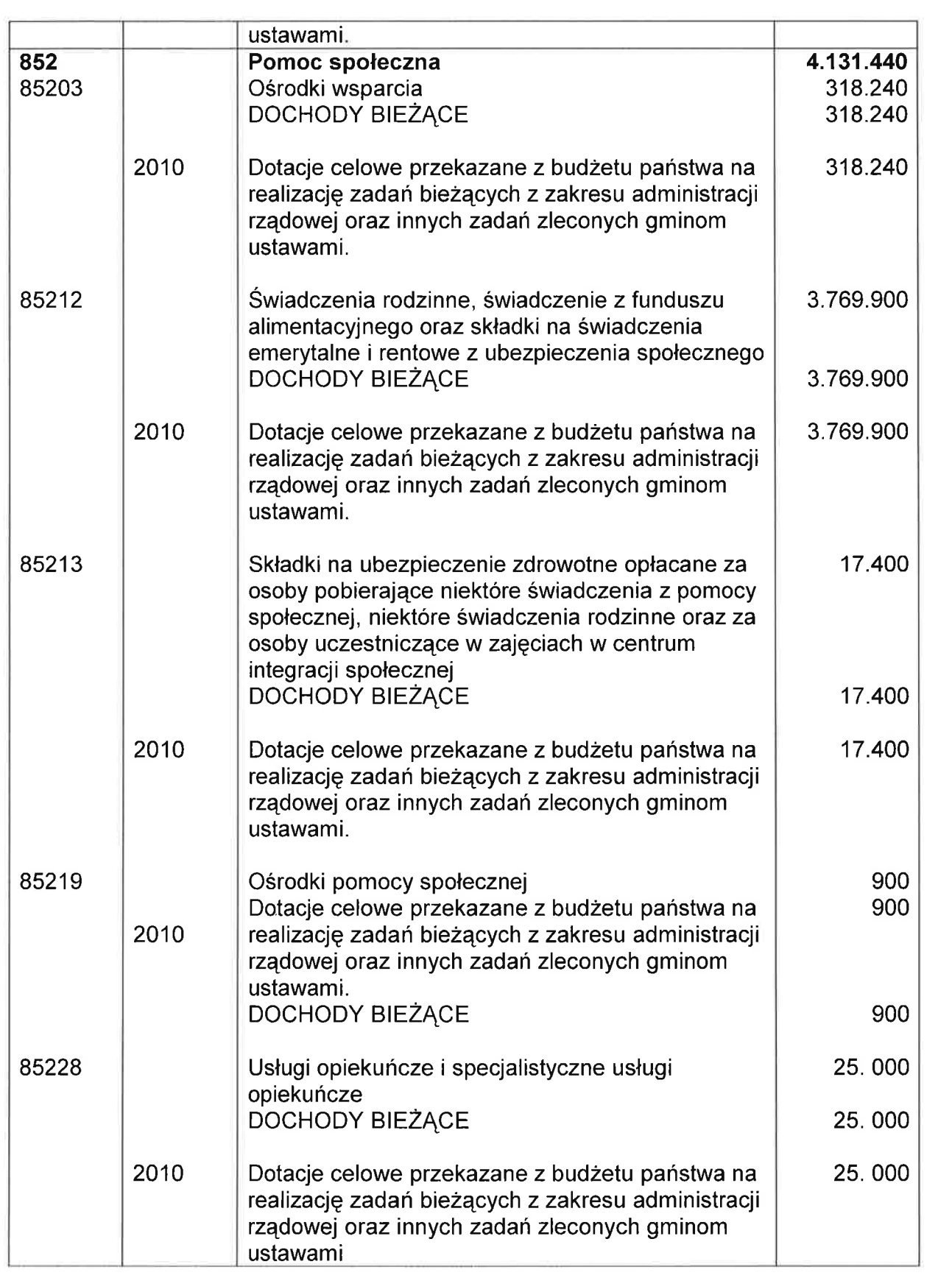

 $\frac{1}{\left\| \mathbf{r} \right\|_2^2}$ 

 $\bigcap$ 

O

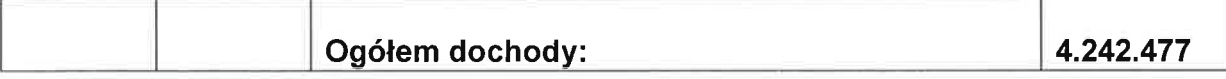

**WYDATKI:** 

∩

Û0

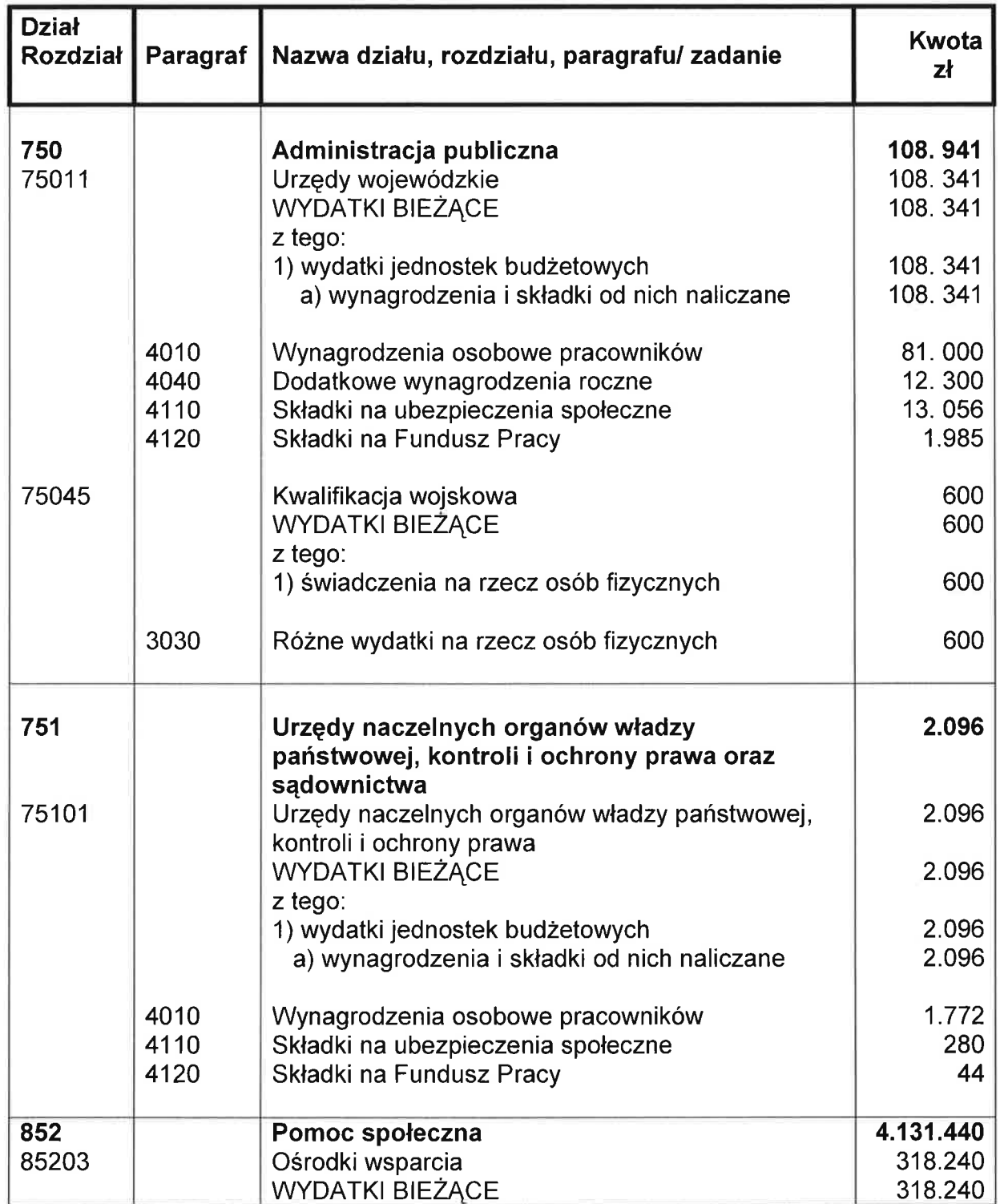

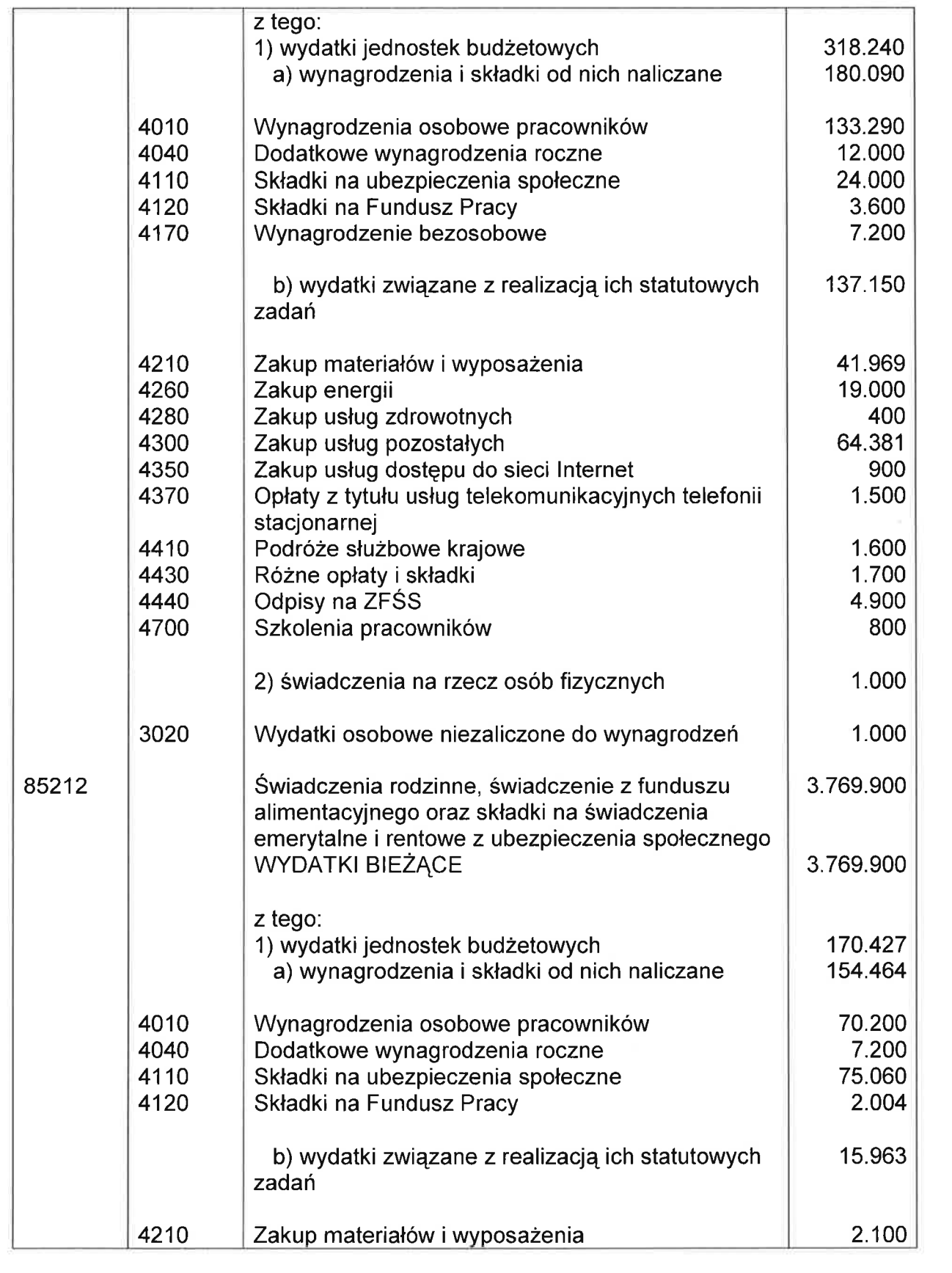

Ō

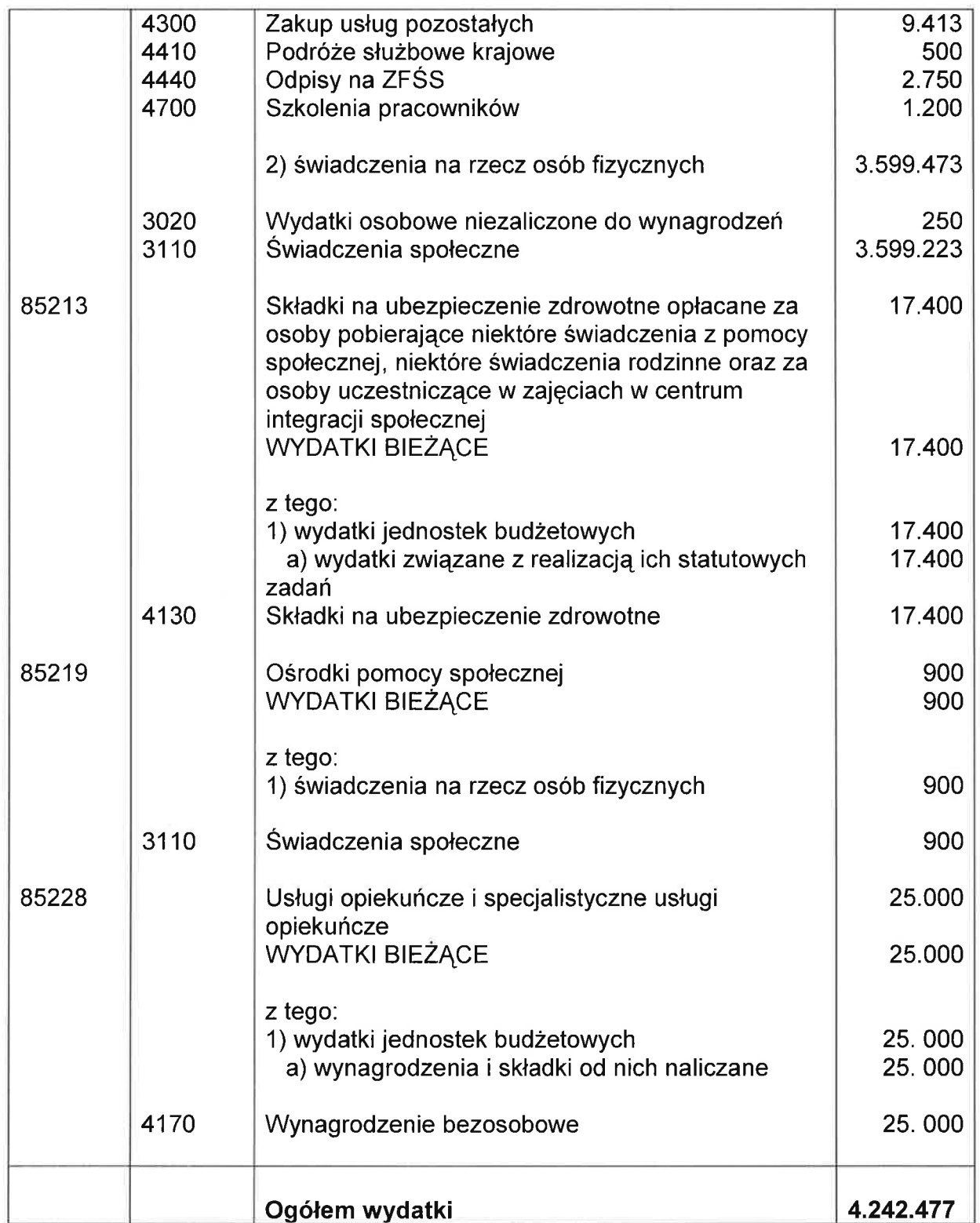

 $\bigcap$ 

O

Wyodrębnia się dochody i wydatki budżetu Miasta i Gminy związane ze szczególnymi<br>zasadami wykonywania budżetu wynikającymi z ustawy:

1. z dnia 26 października 1982 r. o wychowaniu w trzeźwości i przeciwdziałaniu alkoholizmowi;

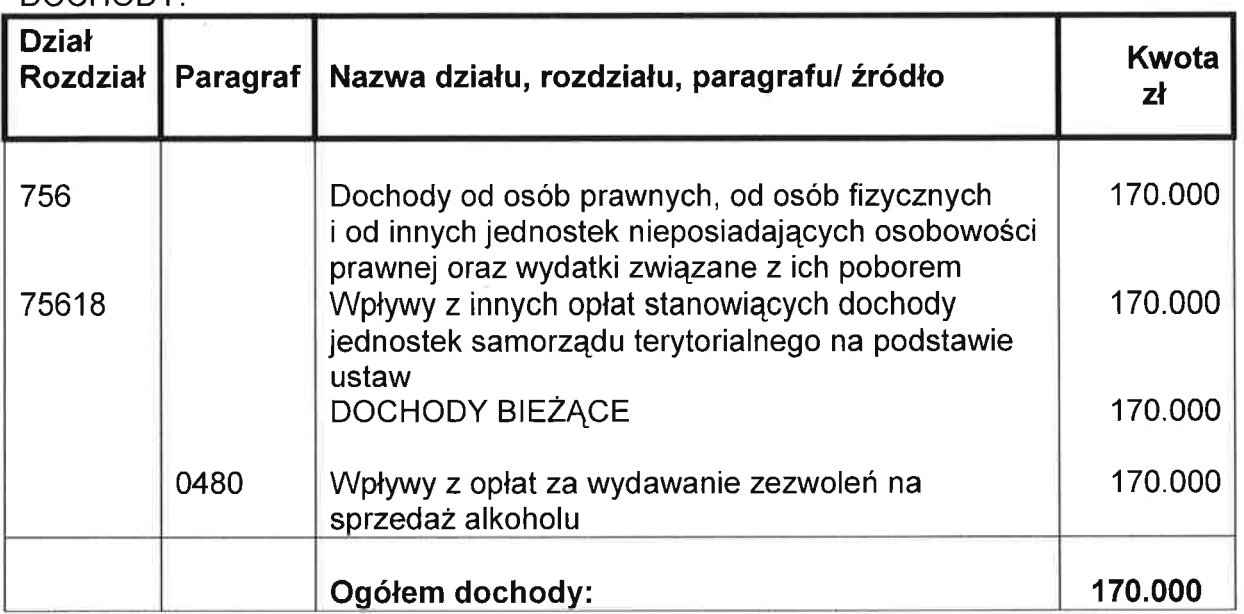

DOCHODY:

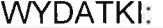

∩

- 1

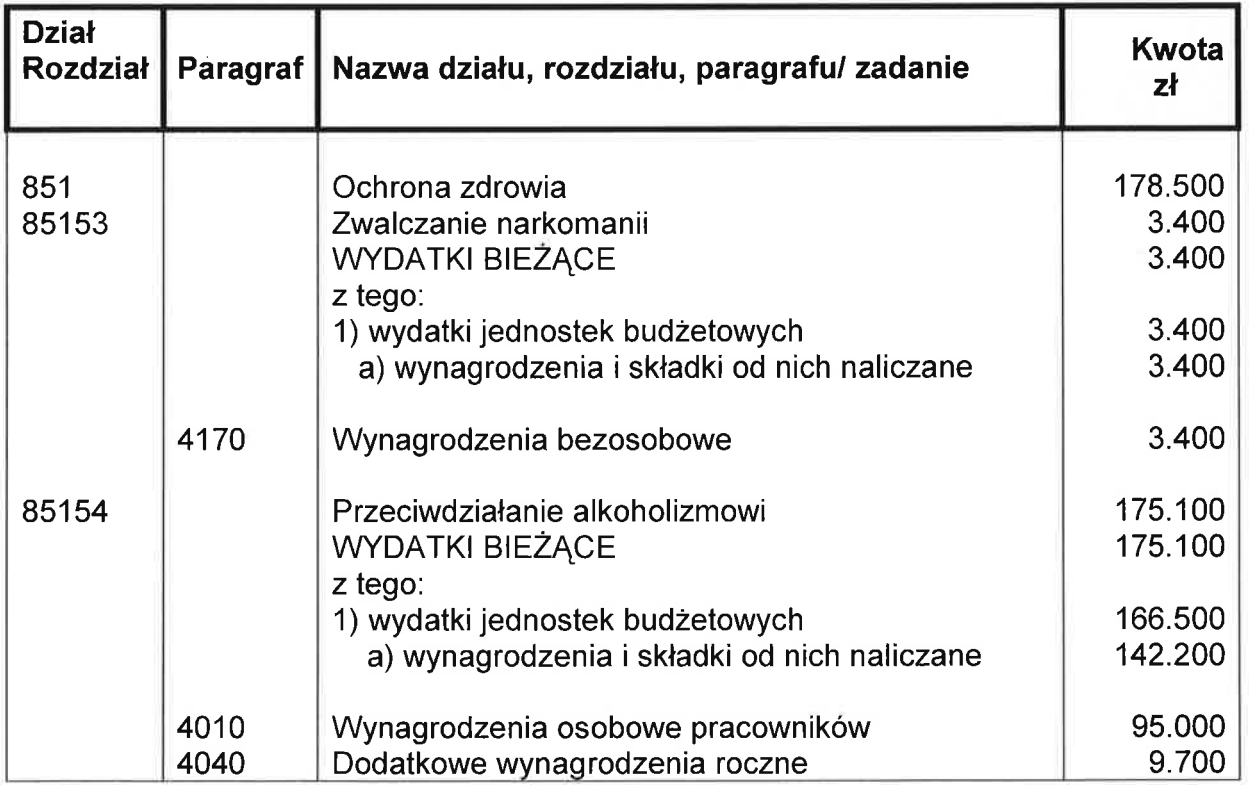

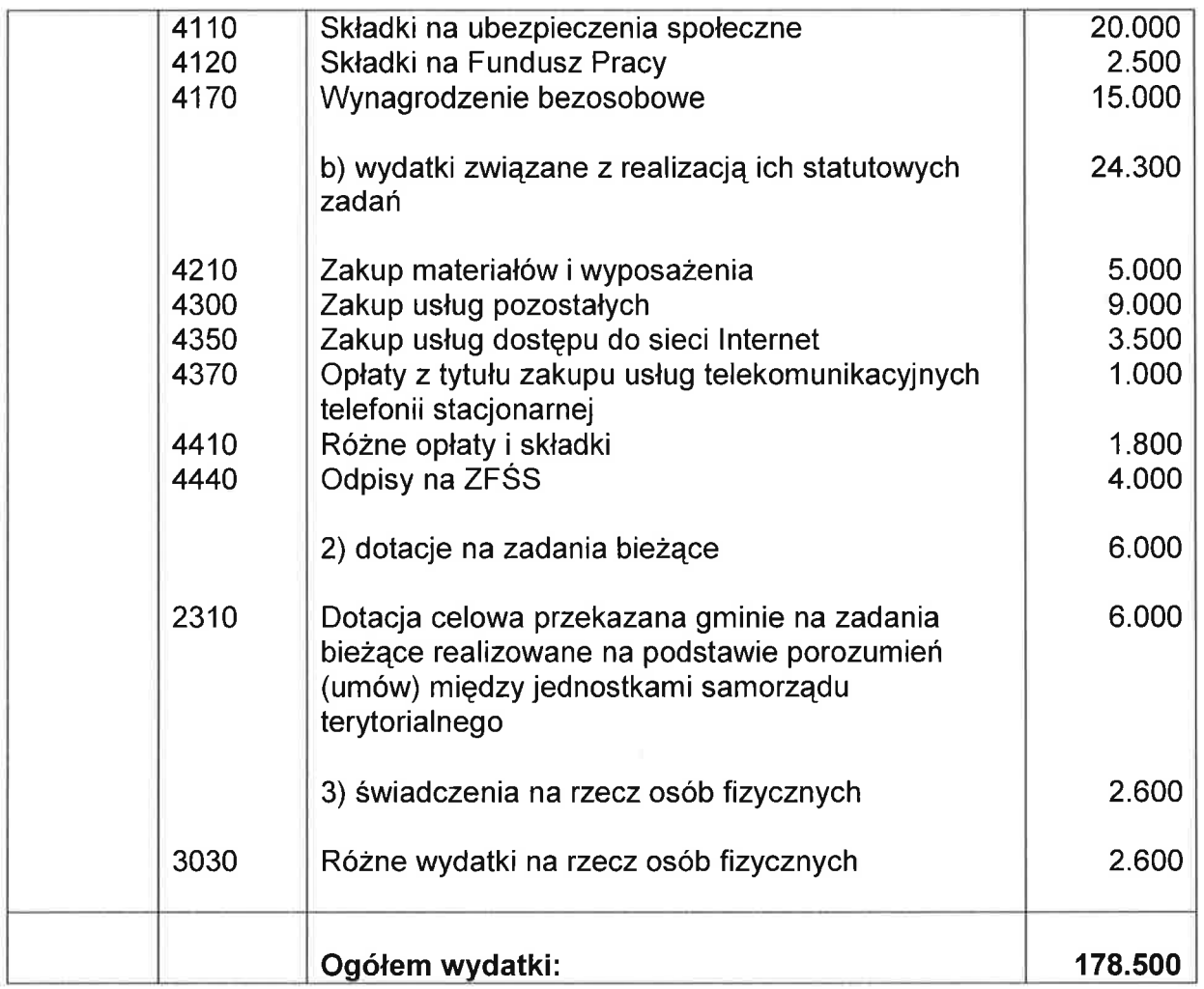

2. z dnia 11 maja 2001 r. o obowiązkach przedsiębiorców w zakresie gospodarowania<br>niektórymi odpadami oraz o opłacie produktowej i opłacie depozytowej<sup>1);</sup>

### **DOCHODY**

∩

O

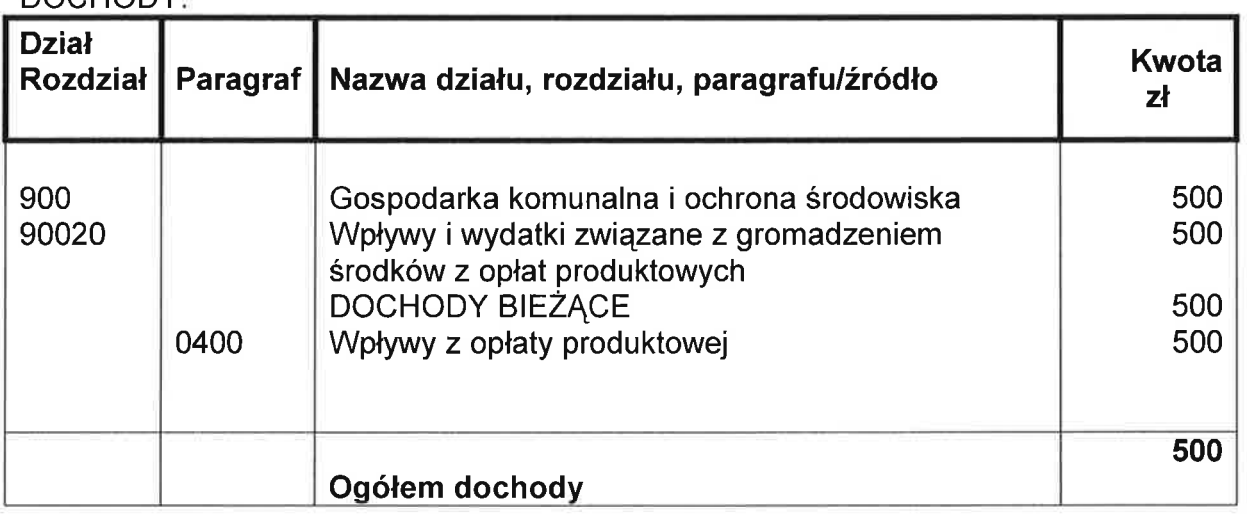

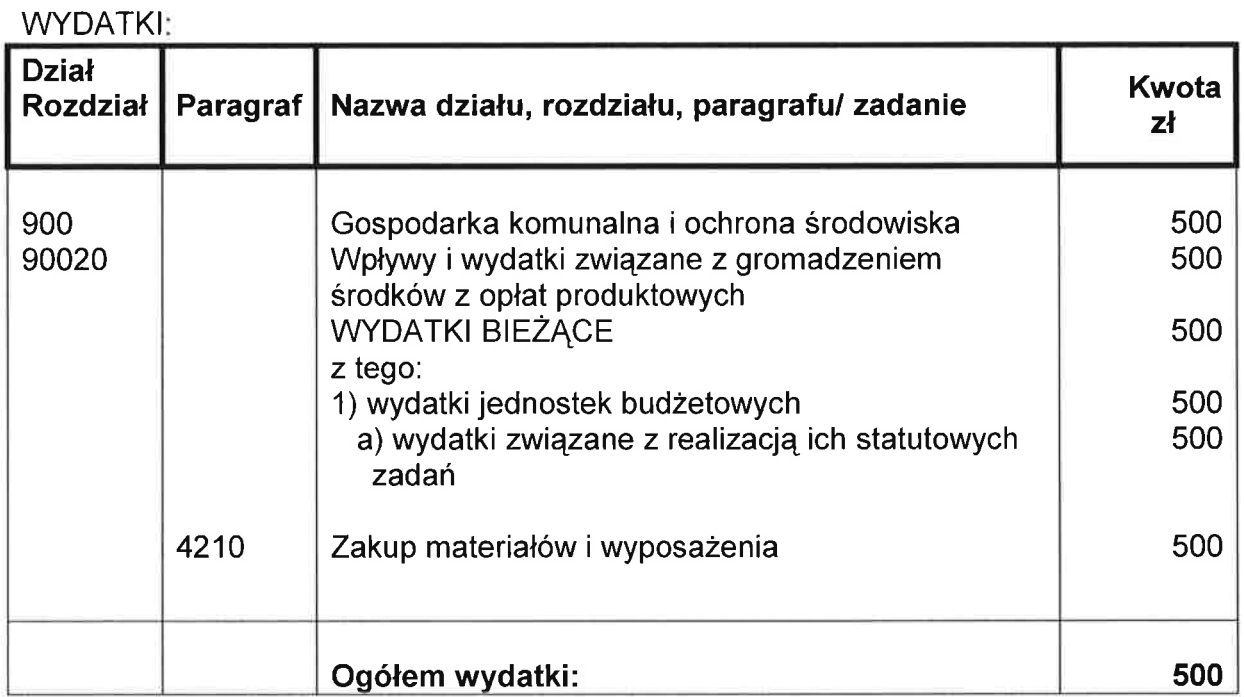

3. z dnia 20 listopada 2009r. o zmianie ustawy - Prawo ochrony środowiska oraz niektórych ustaw;

### DOCHODY:

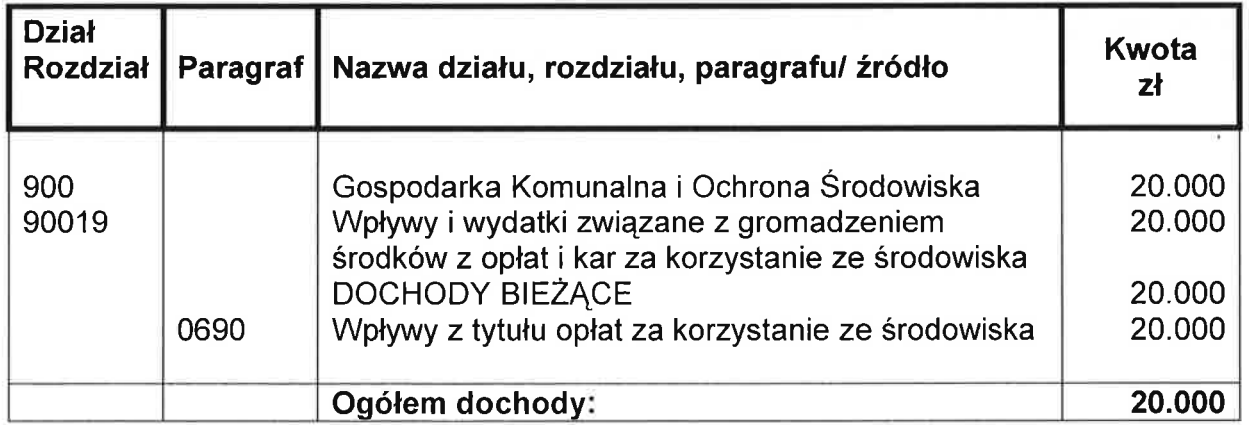

WYDATKI: (finansowanie ochrony środowiska i gospodarki wodnej w zakresie określonym w art. 400a ust. 1 pkt 2, 5, 8, 9, 15, 16, 18, 21-25, 29, 31, 32, 38-42 ustawy z dnia 27 kwietnia 2001r. – Prawo ochrony środowiska)

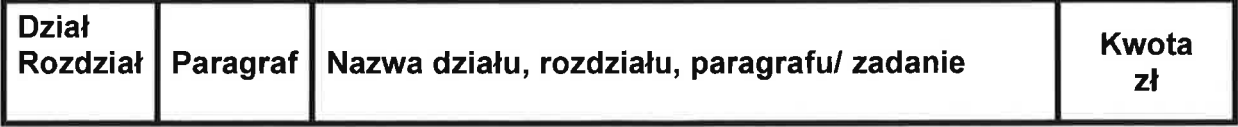

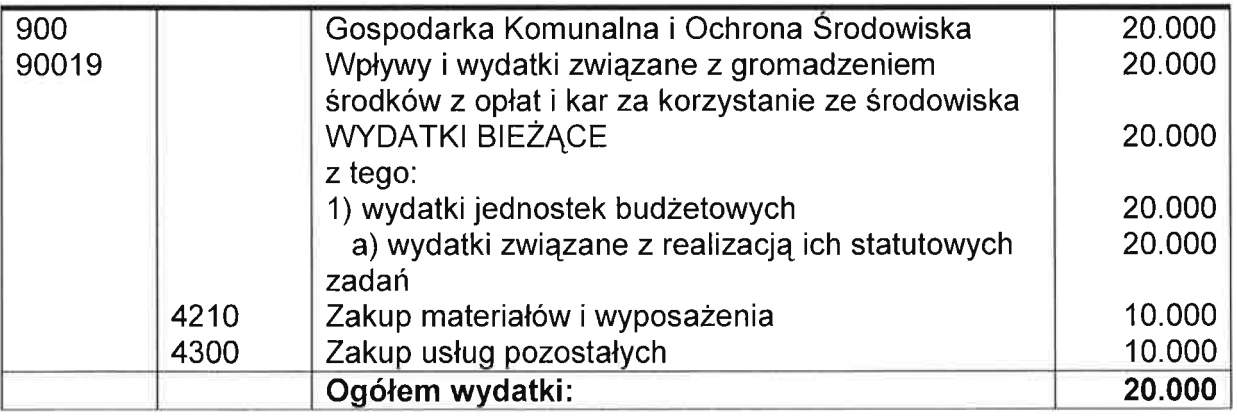

# 4. z dnia 13 września 1996r. o utrzymaniu czystości i porządku w gminach;<br>DOCHODY:

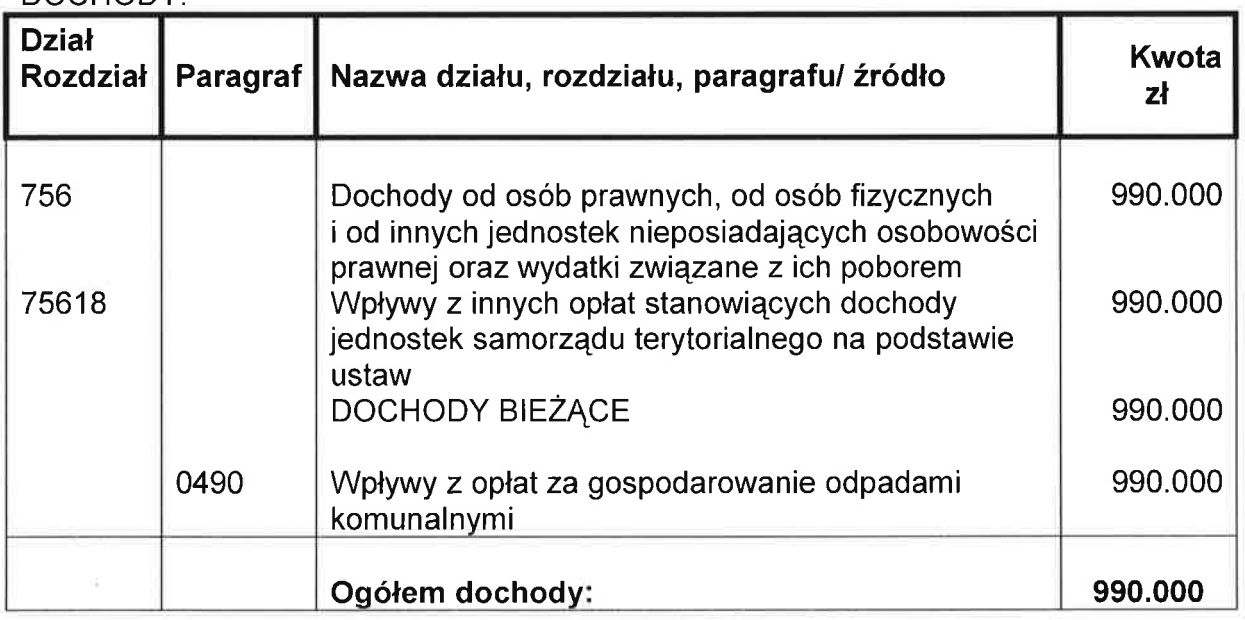

**WYDATKI:** 

∩

 $\left( \ \right)$ 

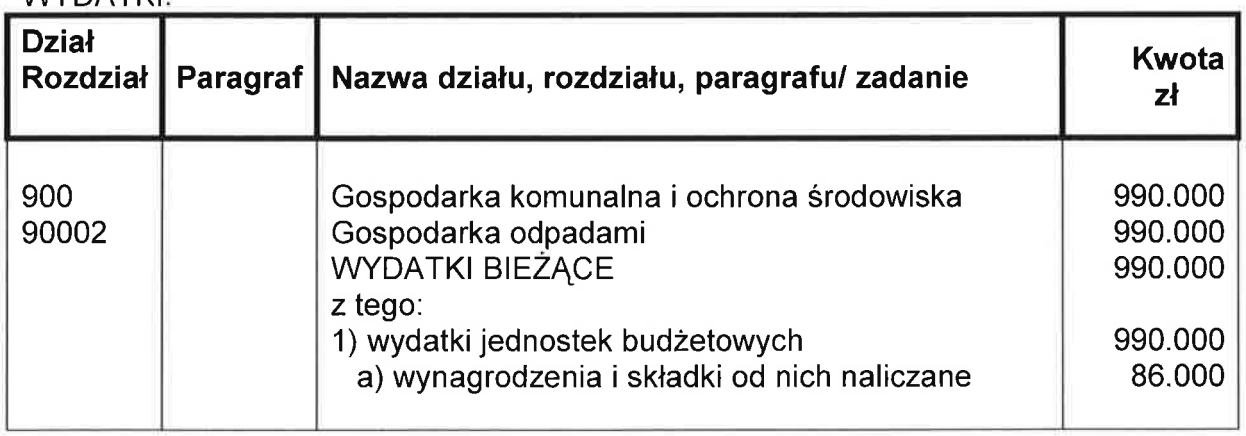

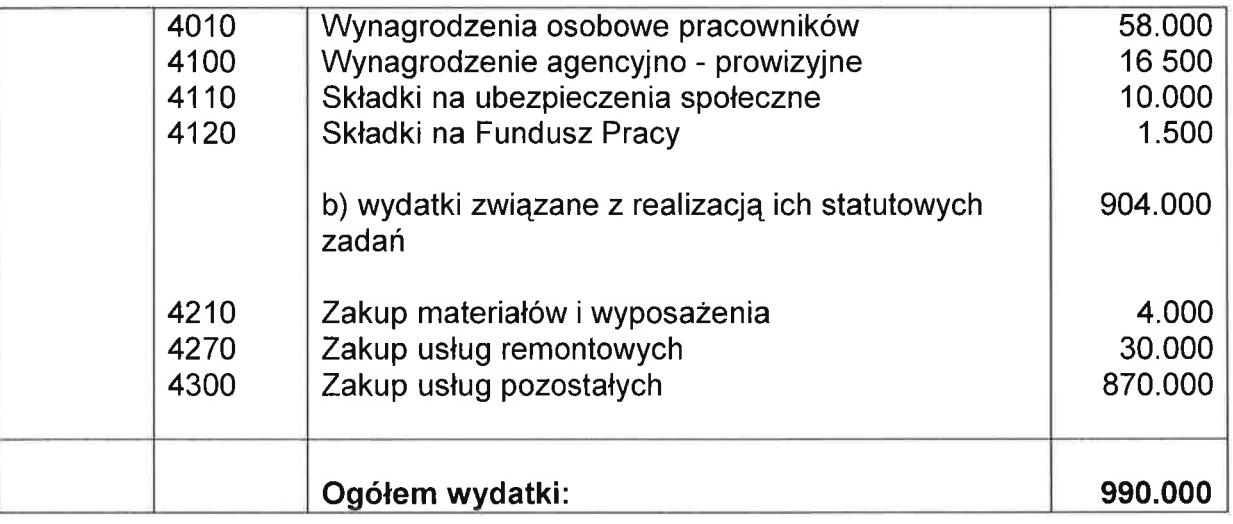

### $\S 9$

Upoważnia się Burmistrza Miasta i Gminy do:

- 1) dokonywania innych zmian w planie wydatków niż określone w art. 257 ustawy o finansach publicznych, z wyłączeniem przeniesień wydatków między działami;
- 2) lokowania wolnych środków budżetowych na rachunkach w innych bankach;
- 3) zaciągania kredytów i pożyczek oraz emitowania papierów wartościowych na pokrycie występującego w ciągu roku przejściowego deficytu budżetu w kwocie 1.000.000 zł;

### $§$  10

Ustala się planowane dochody budżetu Miasta i Gminy Kańczuga w układzie dział, rozdział, paragraf klasyfikacji budżetowej - jak w tabeli nr 1.

### $§$  11

Ustala się planowane wydatki budżetu Miasta i Gminy Kańczuga w układzie dział, rozdział, paragraf klasyfikacji budżetowej – jak w tabeli nr 2.

### $§$  12

Ustala się zestawienie planowanych kwot dotacji z budżetu Miasta i Gminy, w brzmieniu jak załącznik Nr 1 do uchwały budżetowej.

### $§$  13

Wykonanie uchwały powierza się Burmistrzowi Miasta i Gminy Kańczuga.

### $§ 14$

Uchwała wchodzi w życie z dniem podjęcia z mocą obowiązującą od 1 stycznia 2014 roku i podlega ogłoszeniu w Dzienniku Urzędowym Województwa Podkarpackiego.

Załącznik Nr 1 do uchwały budżetowej na 2014 rok

### I. ZESTAWIENIE DOTACJI DLA JEDNOSTEK SEKTORA FINANSÓW PUBLICZNYCH UDZIELANYCH Z BUDŻETU MIASTA I GMINY

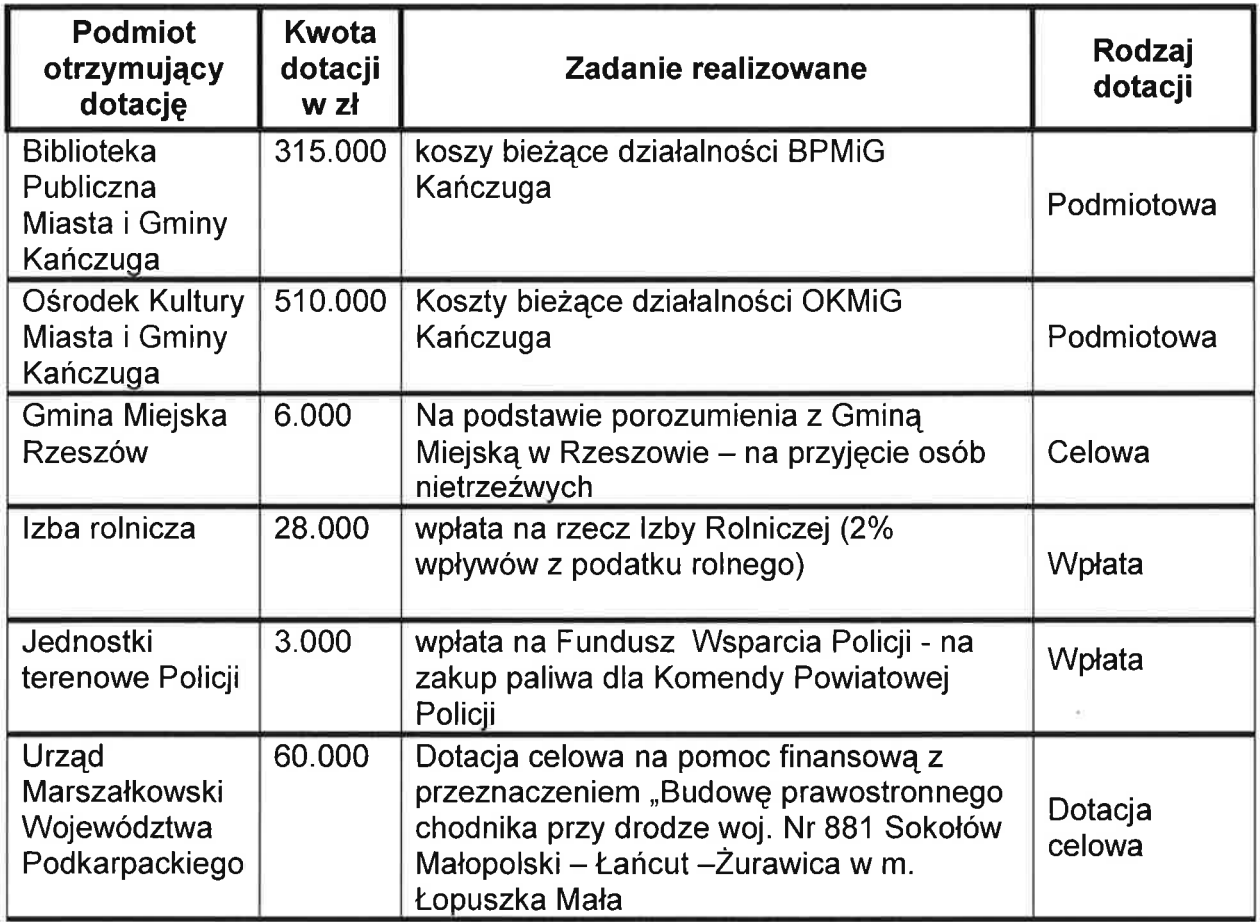

### II. ZESTAWIENIE DOTACJI DLA JEDNOSTEK SPOZA SEKTORA FINANSÓW PUBLICZNYCH UDZIELANYCH Z BUDŻETU MIASTA I GMINY

□

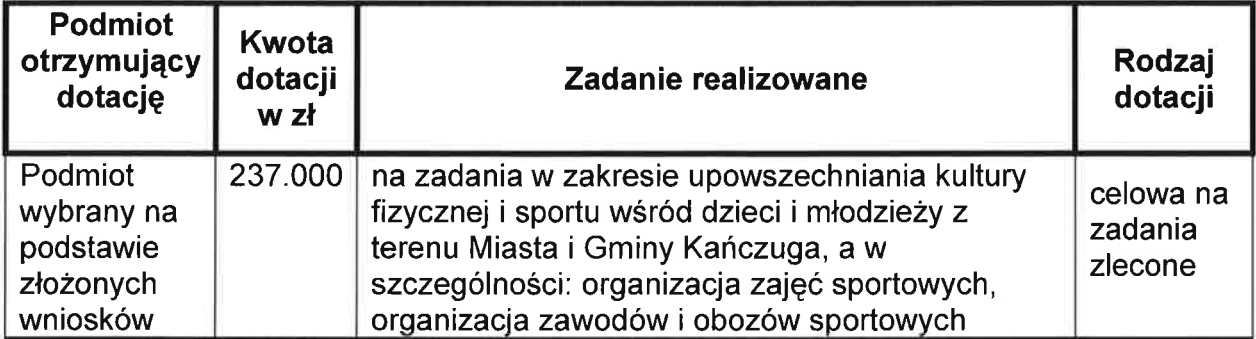

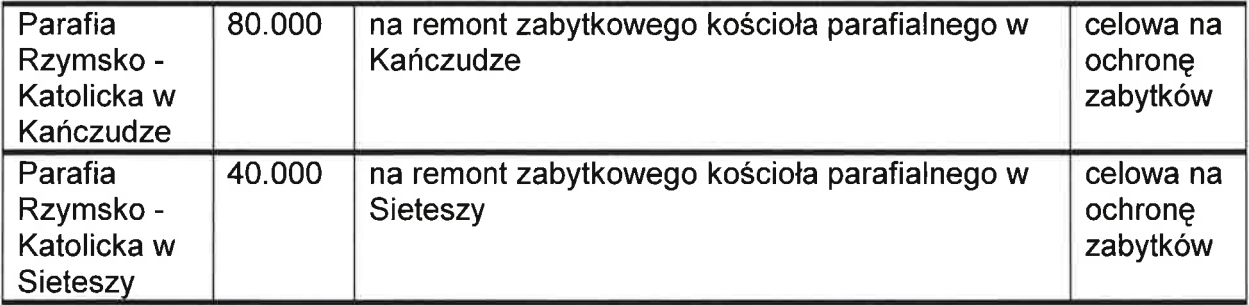

 $\binom{n}{2}$ 

 $\left(\begin{smallmatrix} \cdot & \cdot \\ \cdot & \cdot \end{smallmatrix}\right)$ 

BURMISTRZ  $Jacek$  Sotek  $ln z$ 

# Tabela Nr 1<br><u>DOCHODY BUDŻETU MIASTA I GMINY KAŃCZUGA W 2014 ROKU</u>

∩

O

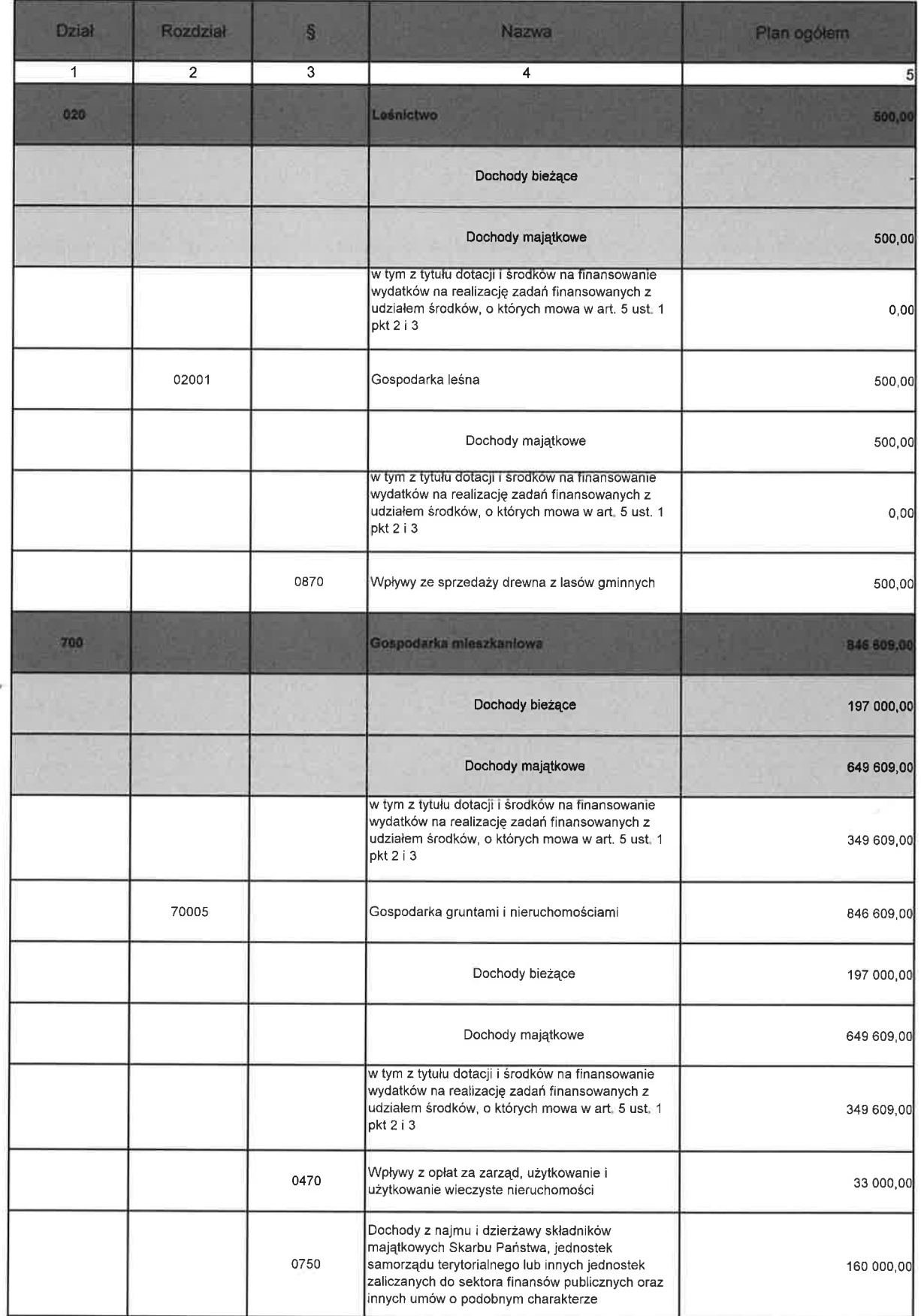

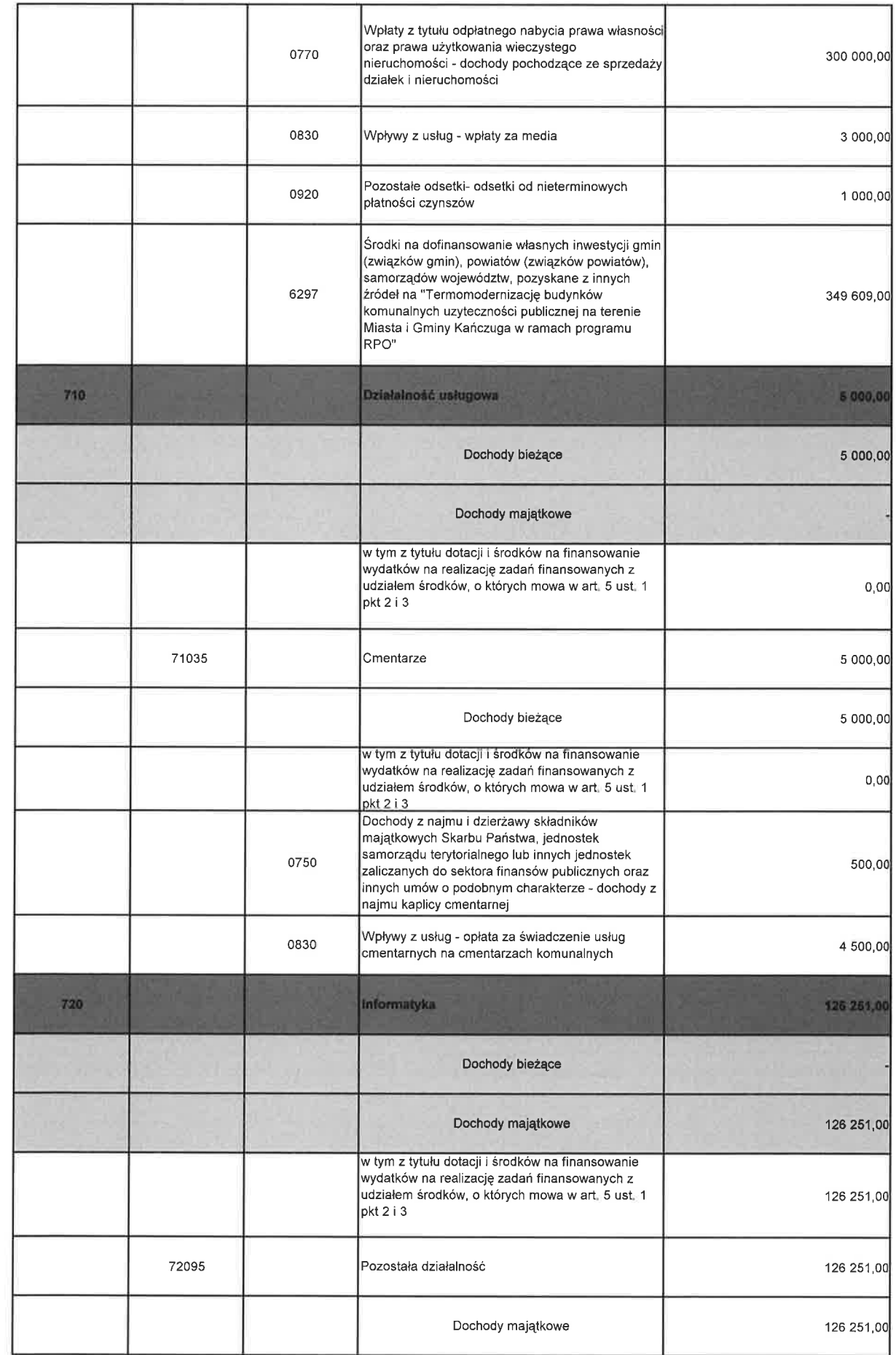

 $\overline{(\ )}$ 

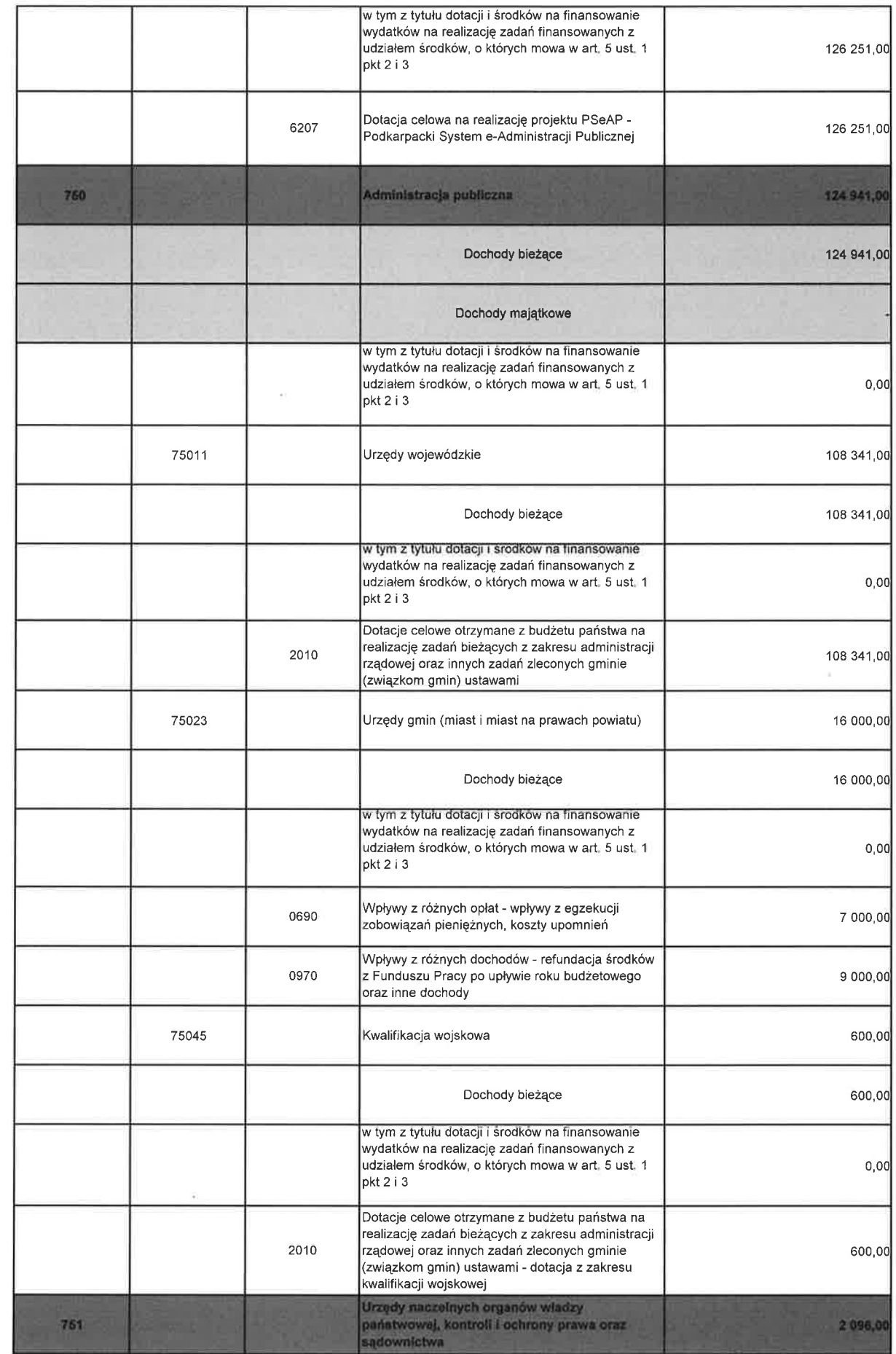

0

 $\Box$ 

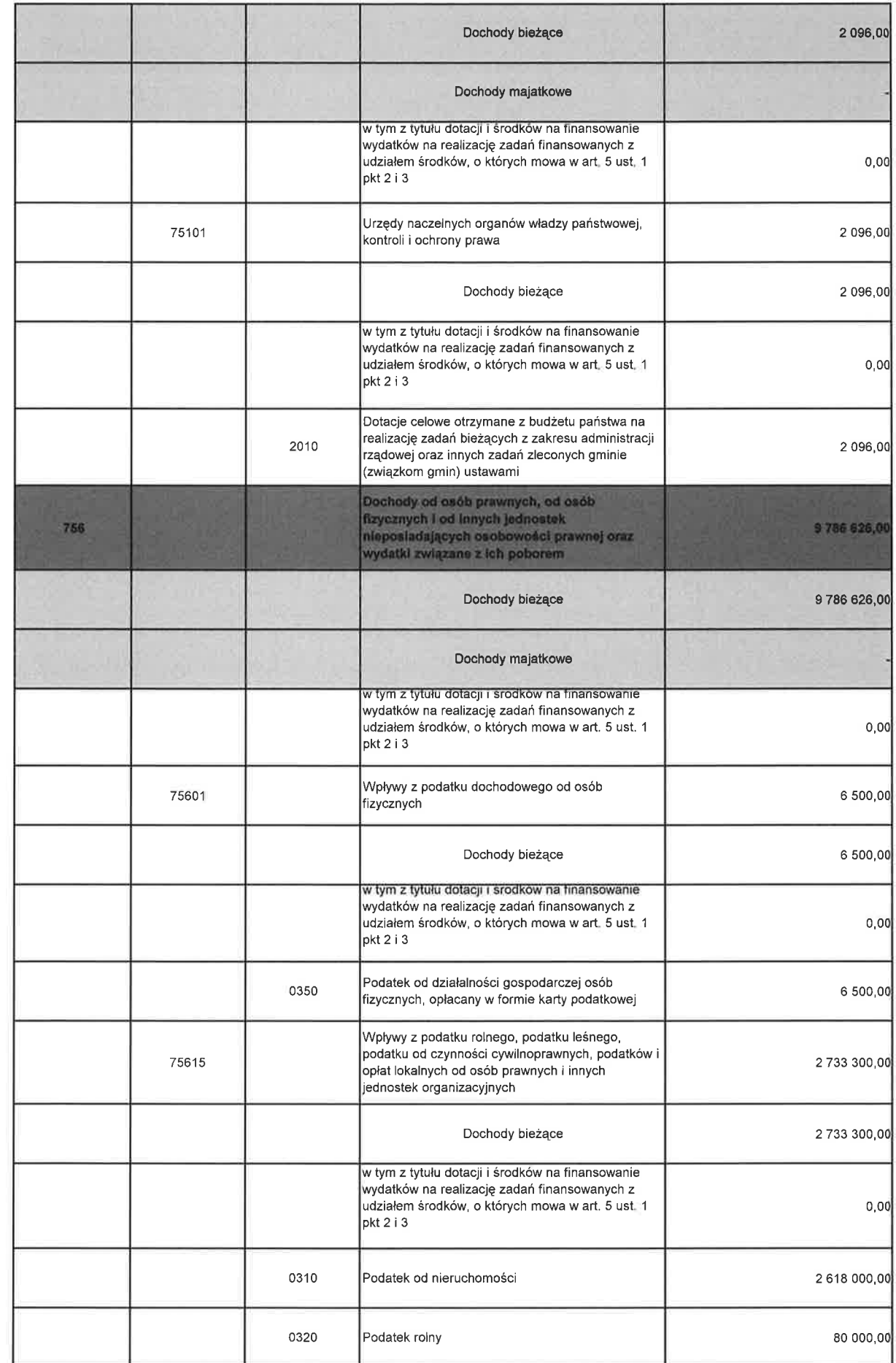

 $\cup$ 

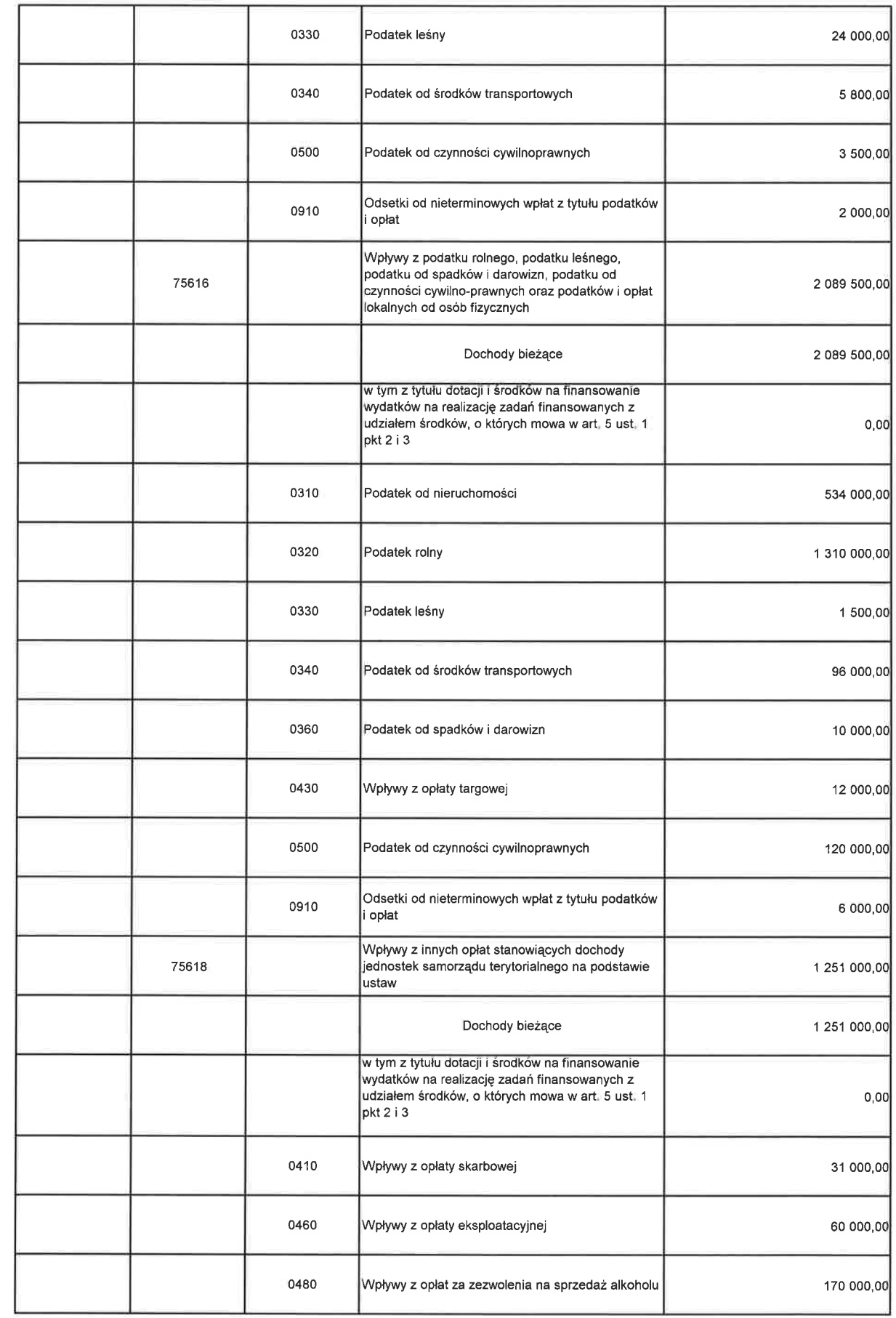

∩

 $\Box$ 

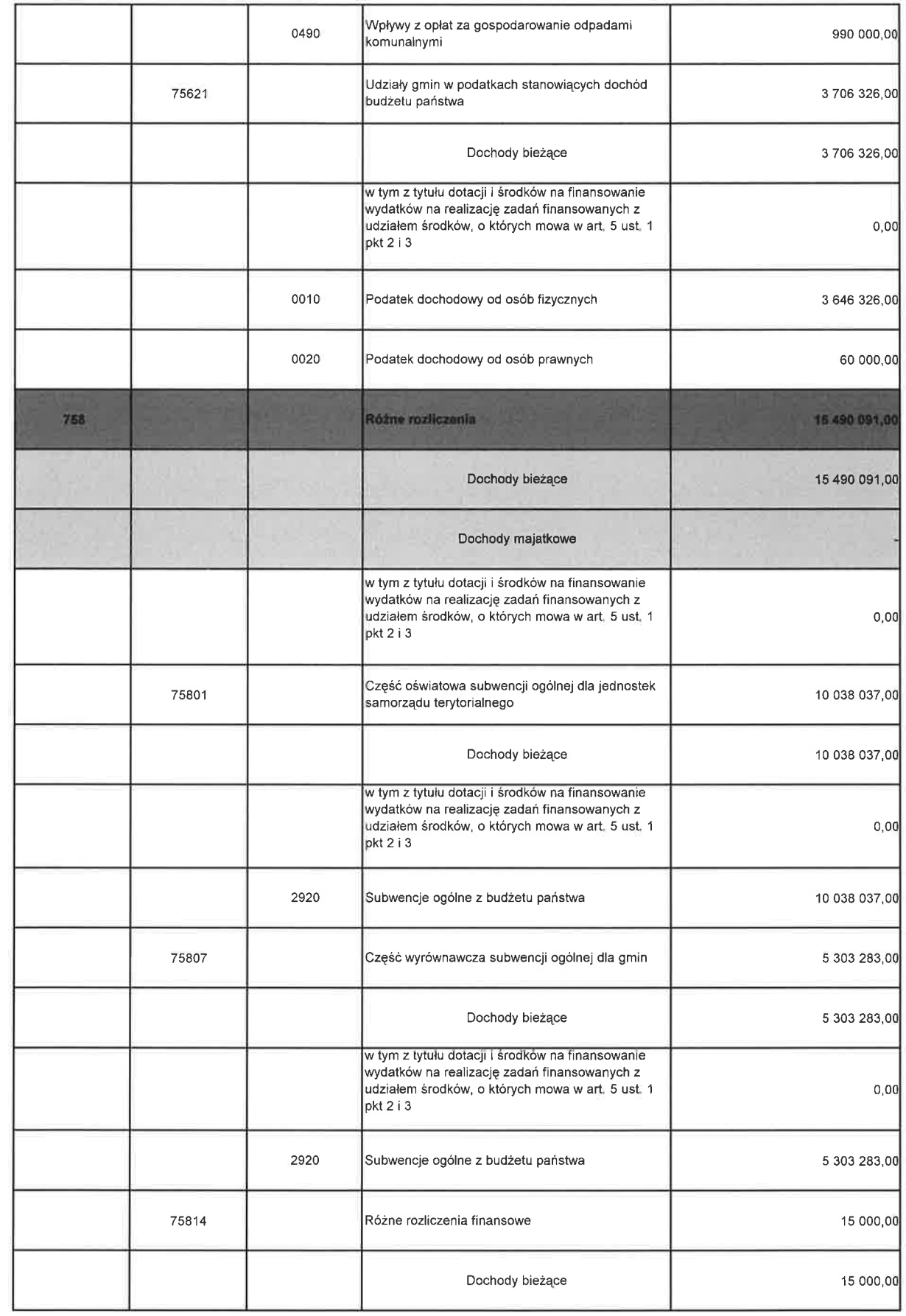

 $\bigcap$ 

 $( )$ 

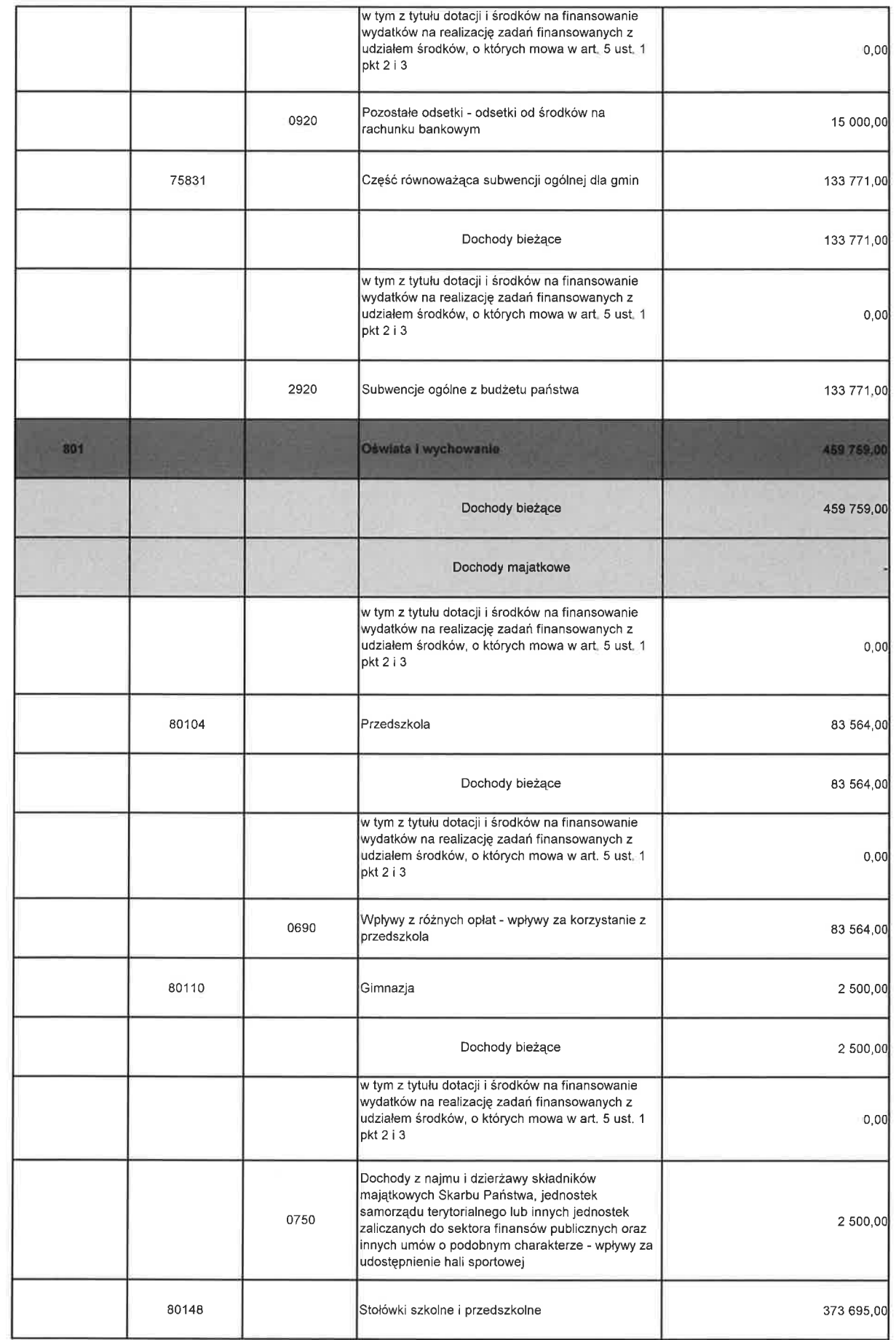

 $(\ )$ 

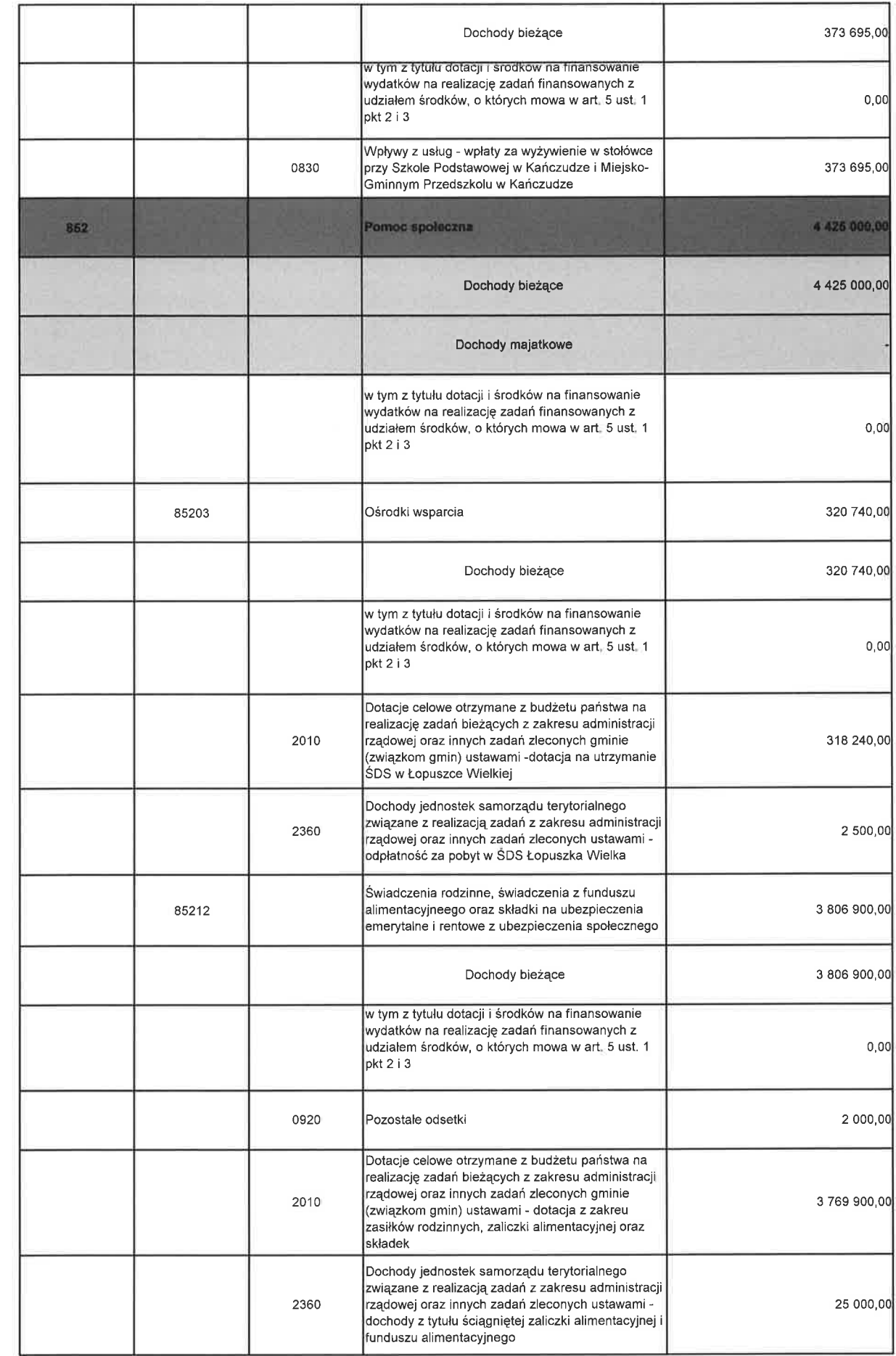

 $\bigcap$ 

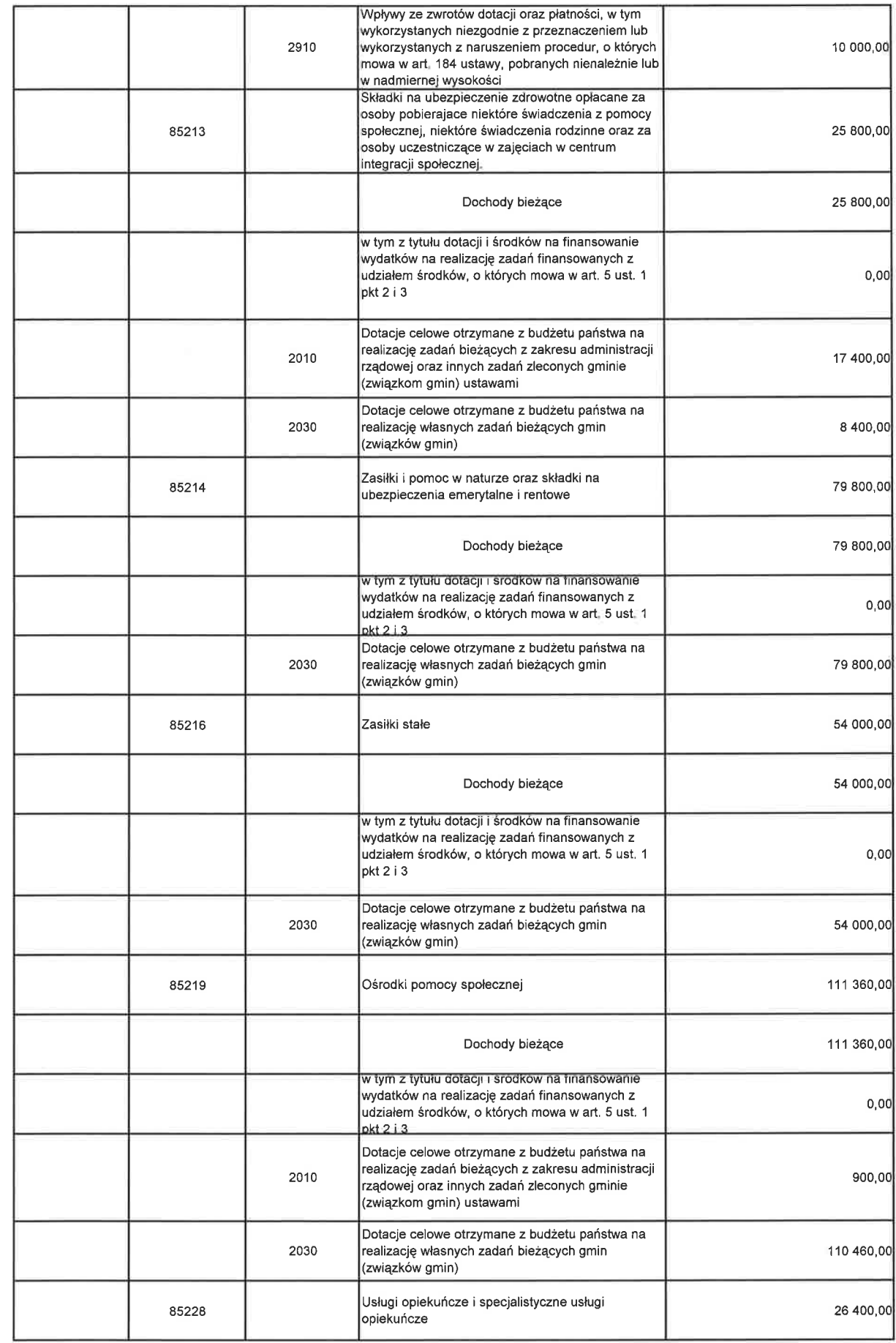

Ü)

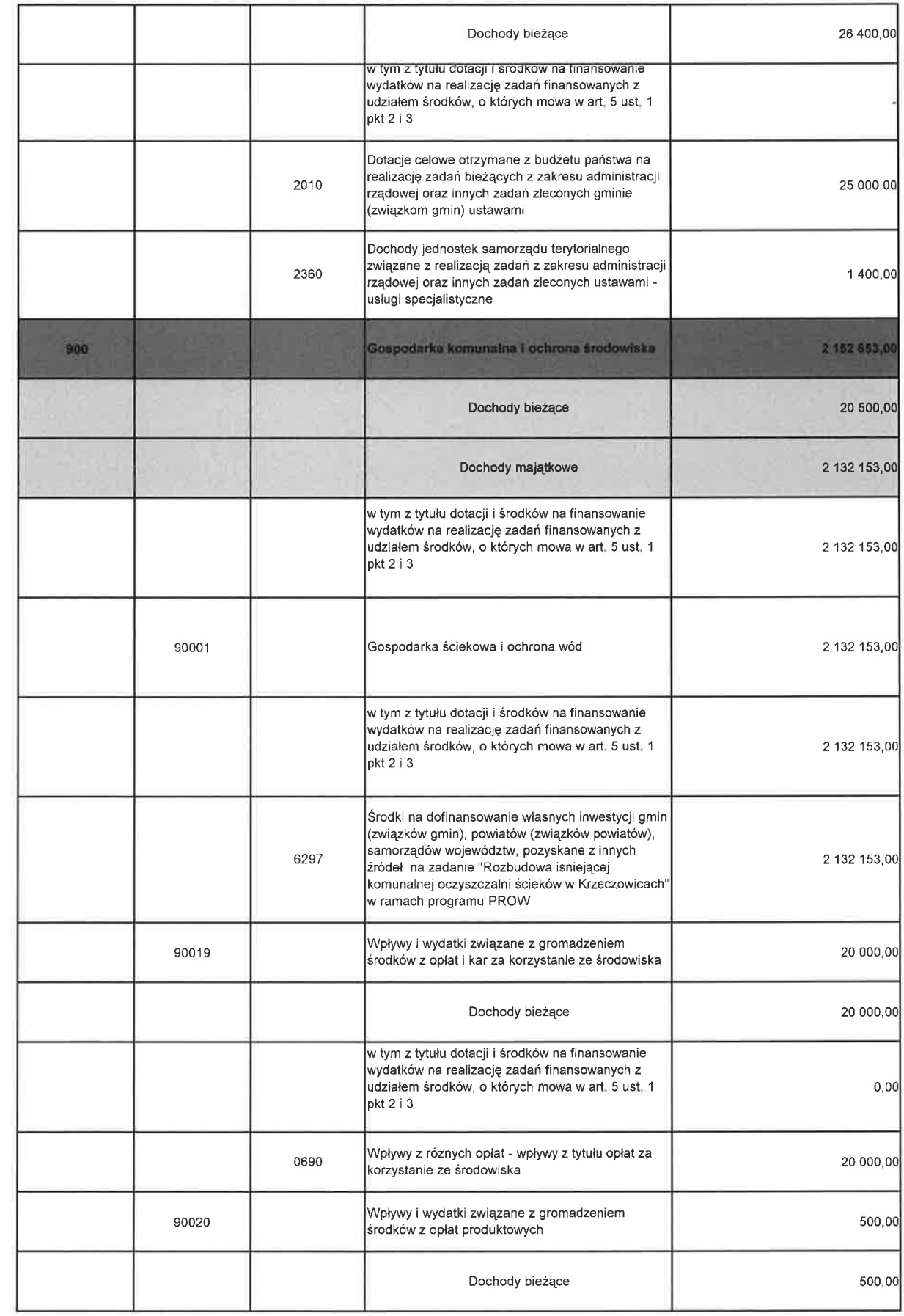

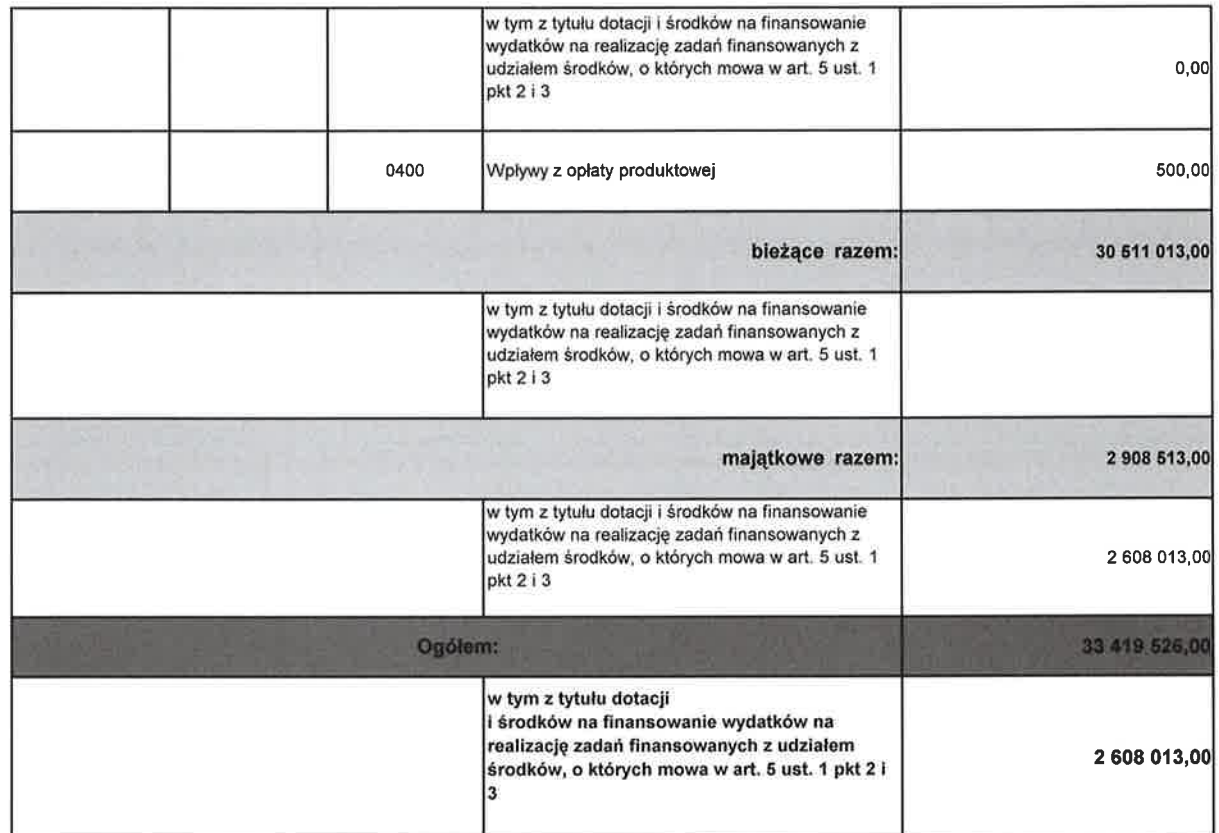

Ì U M inz. Jacek Sotek

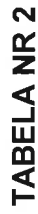

# WYDATKI BUDŻETU MIASTA I GMINY KAŃCZUGA W 2014 ROKU

 $\bigcirc$ 

 $\overline{\phantom{a}}$ 

 $\tilde{\lambda}$ 

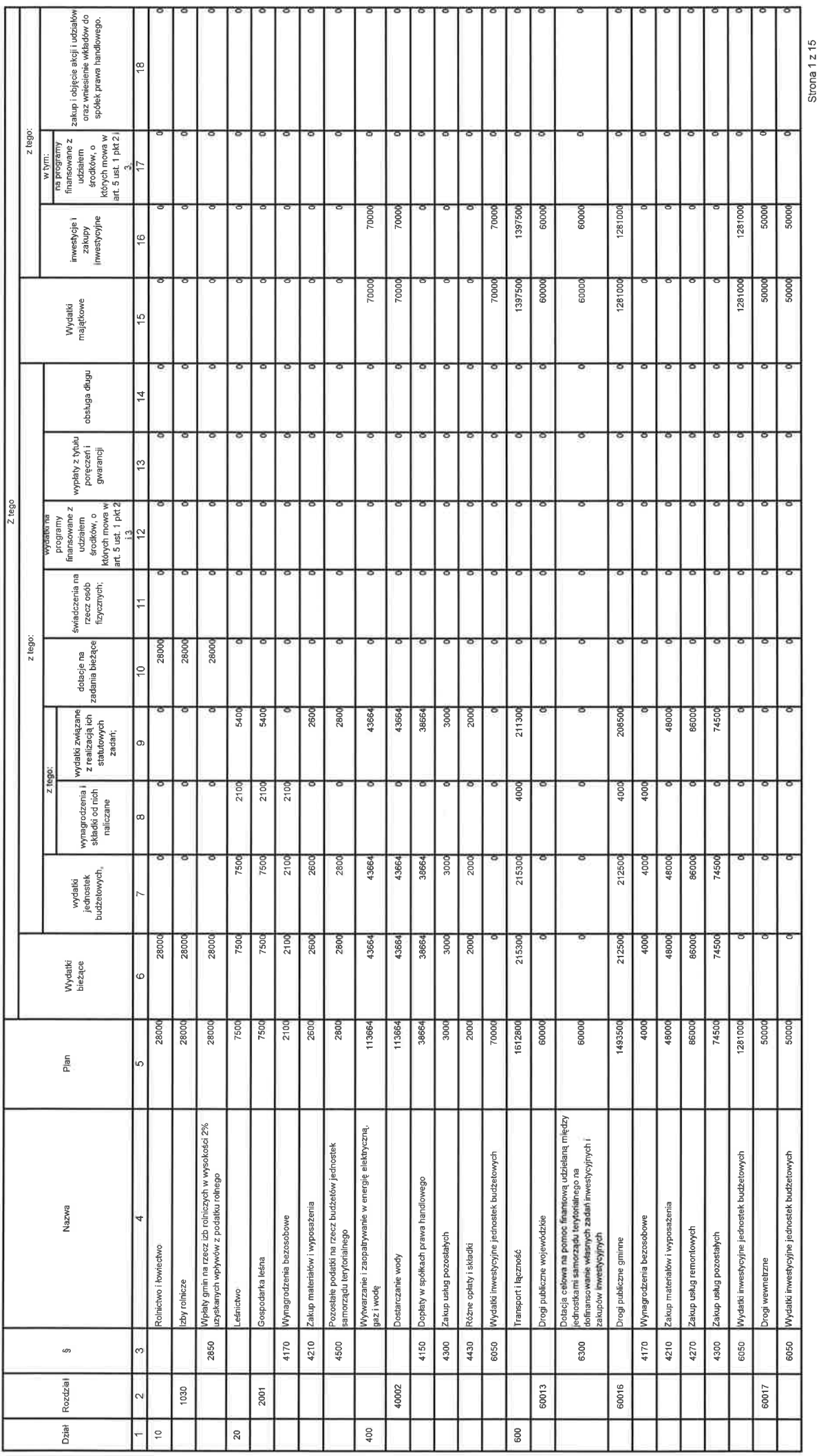

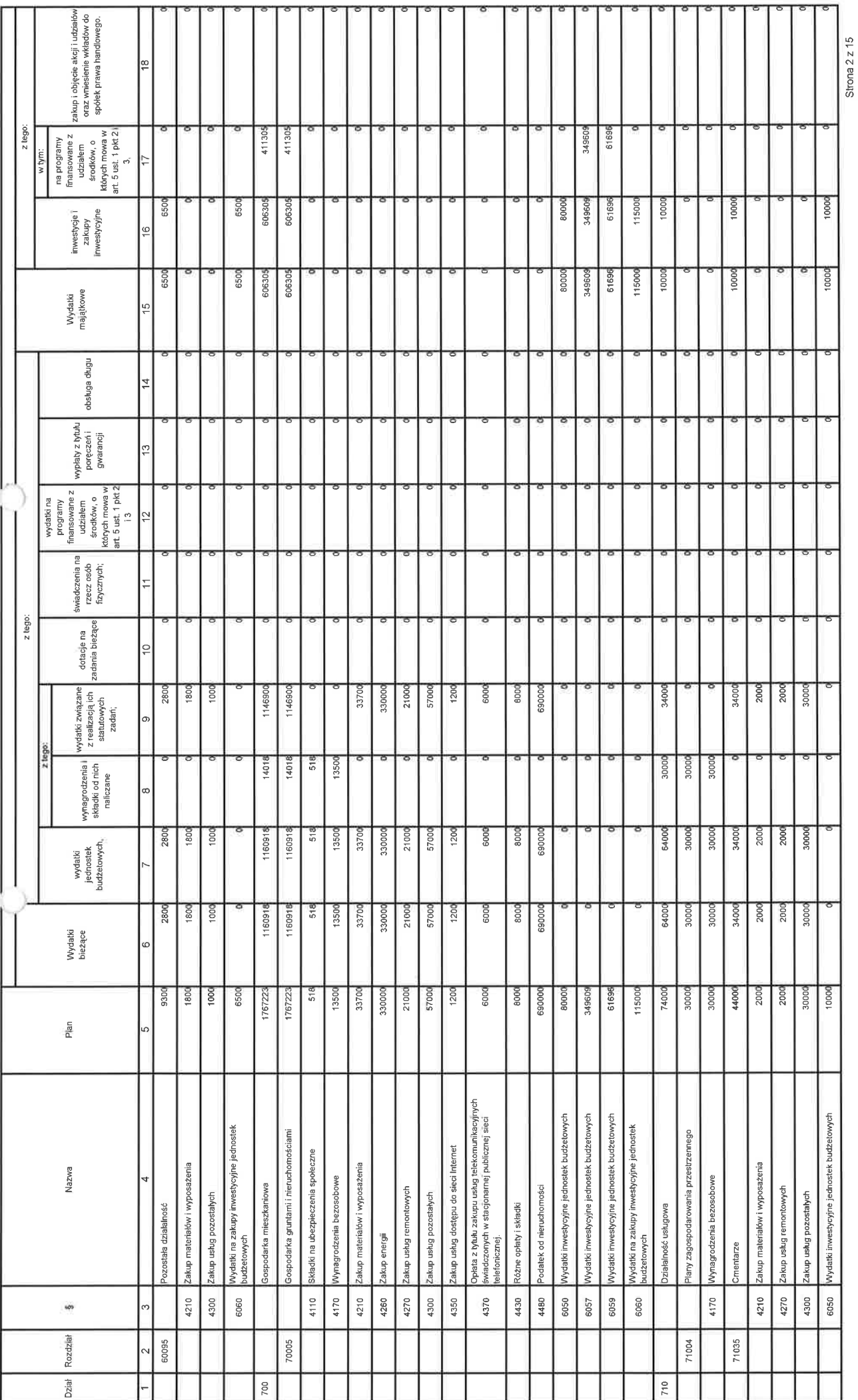

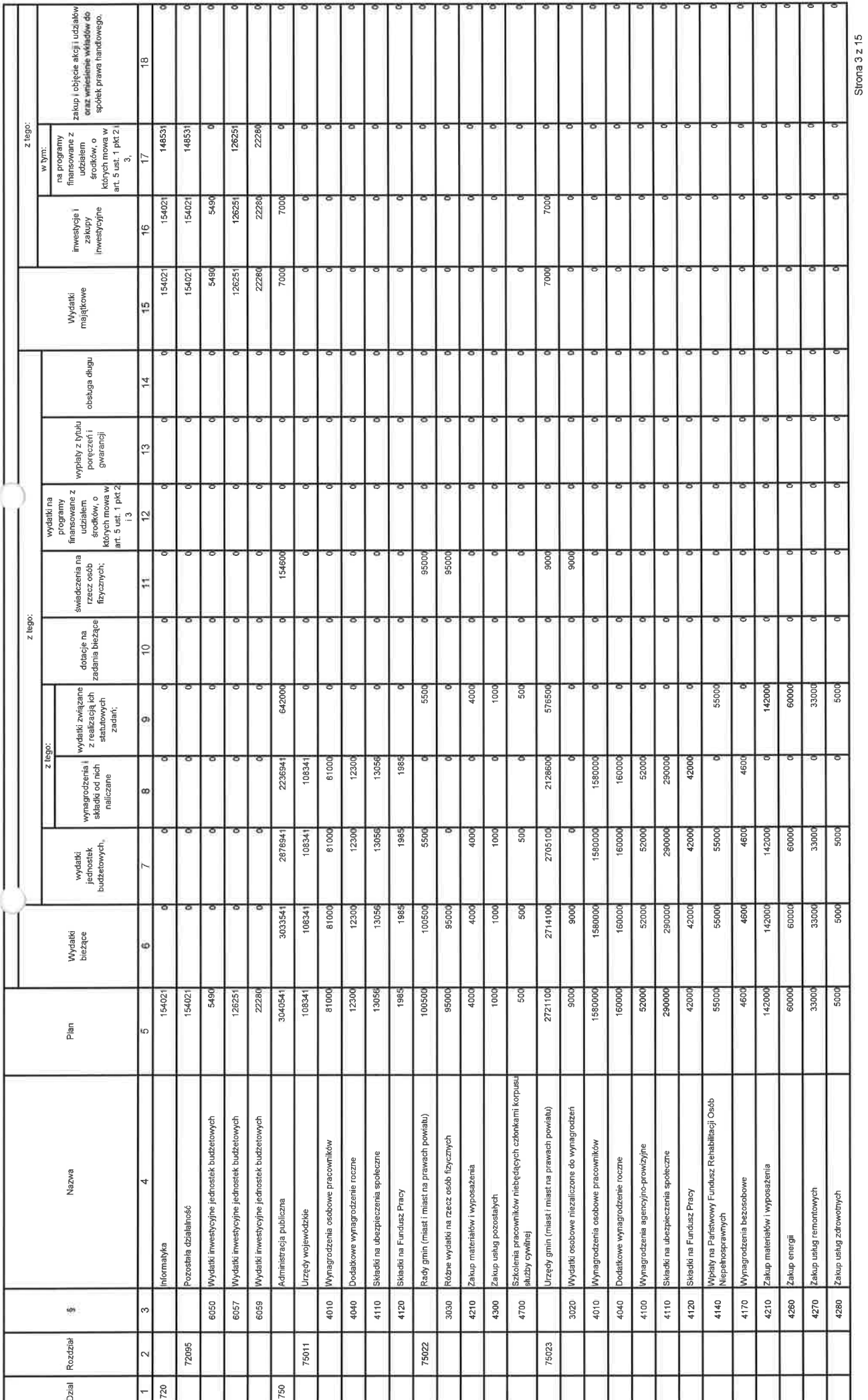
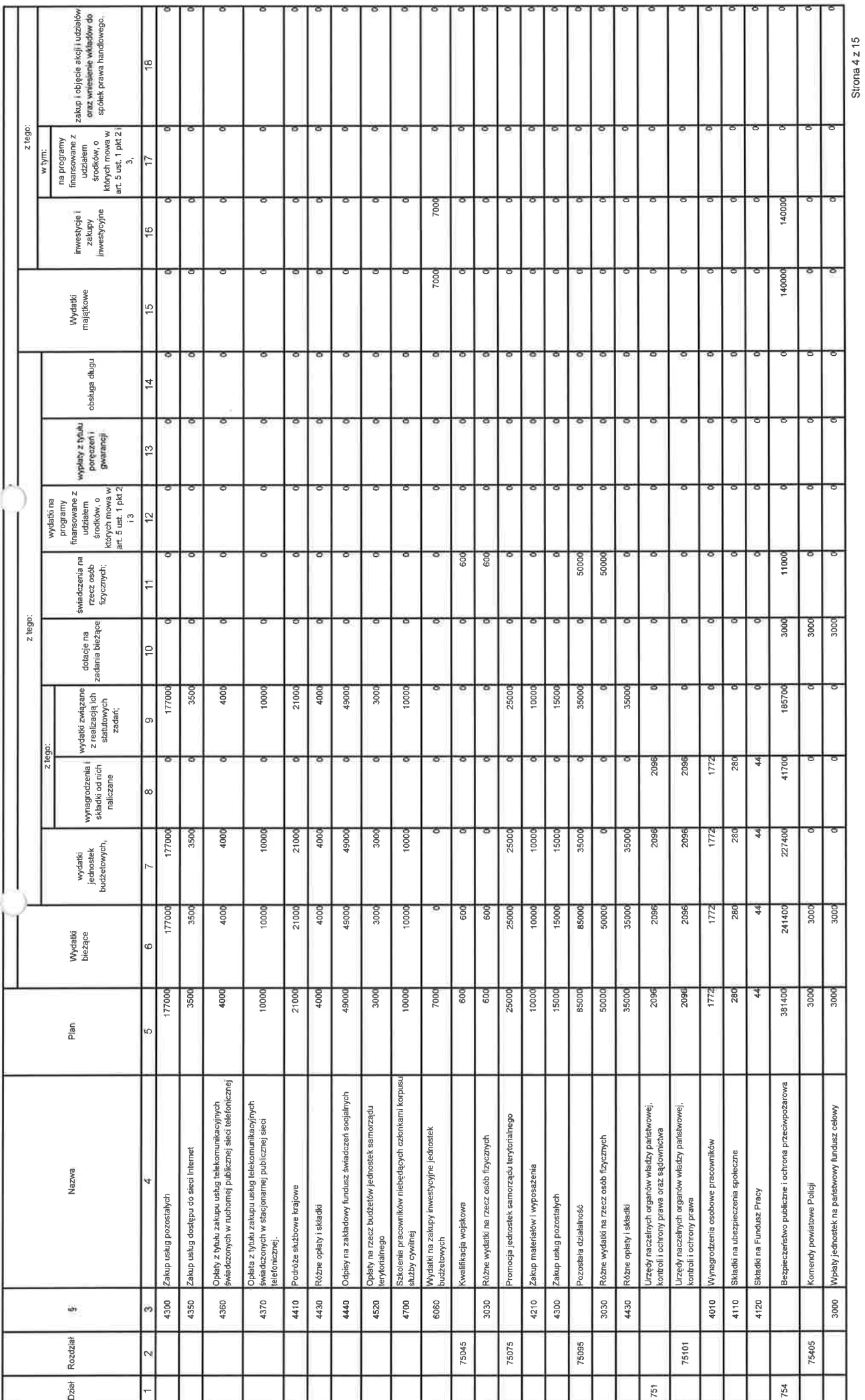

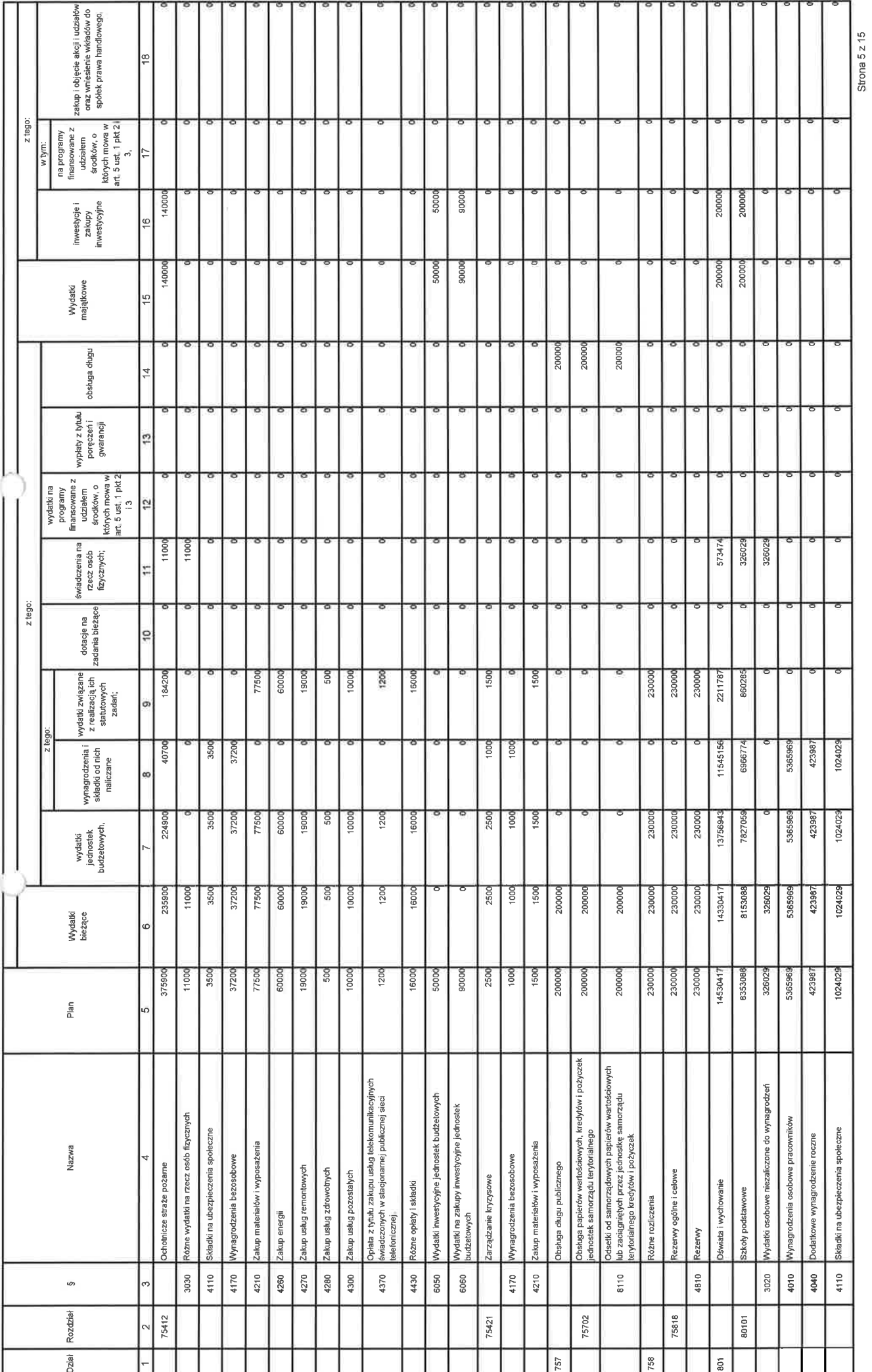

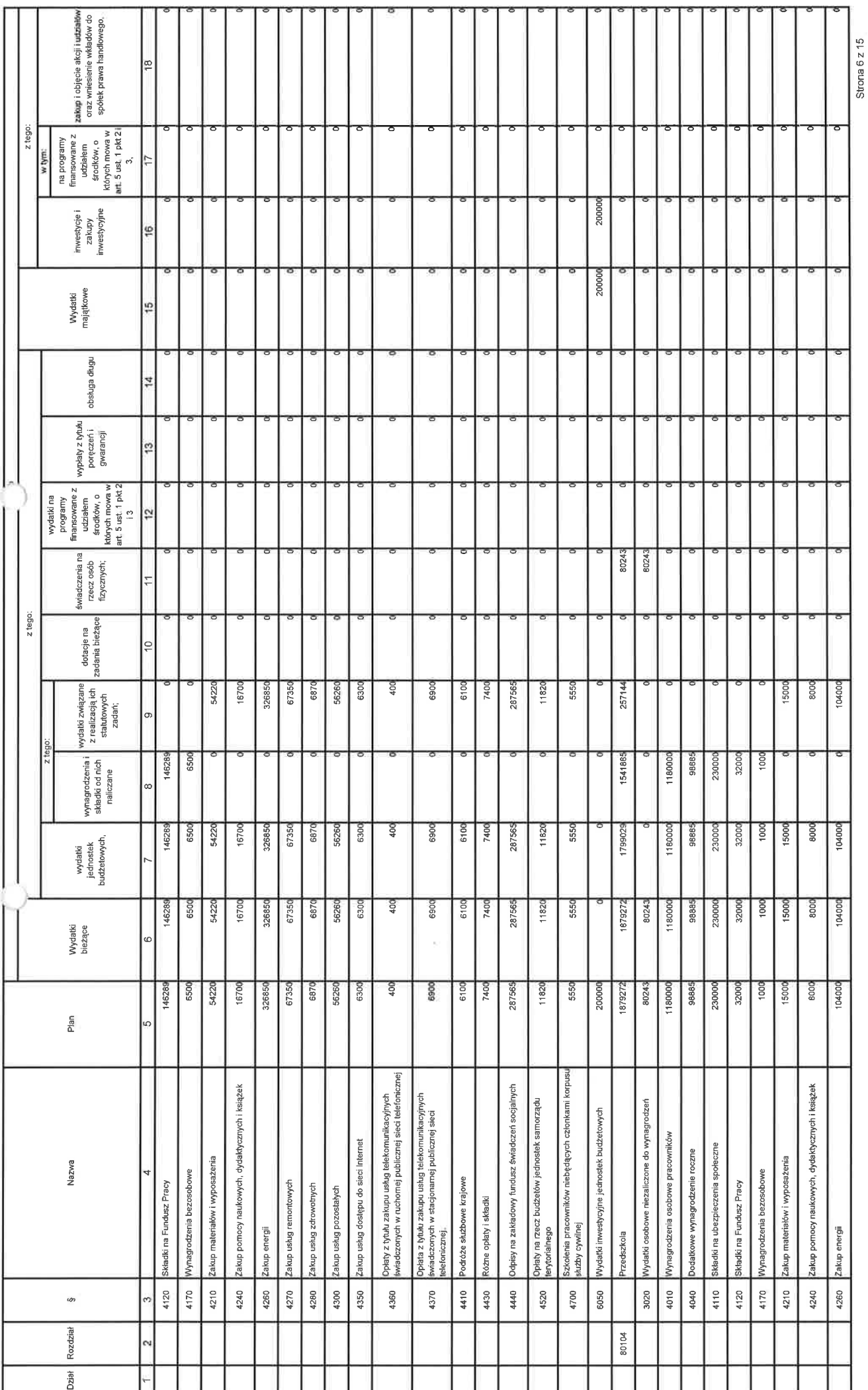

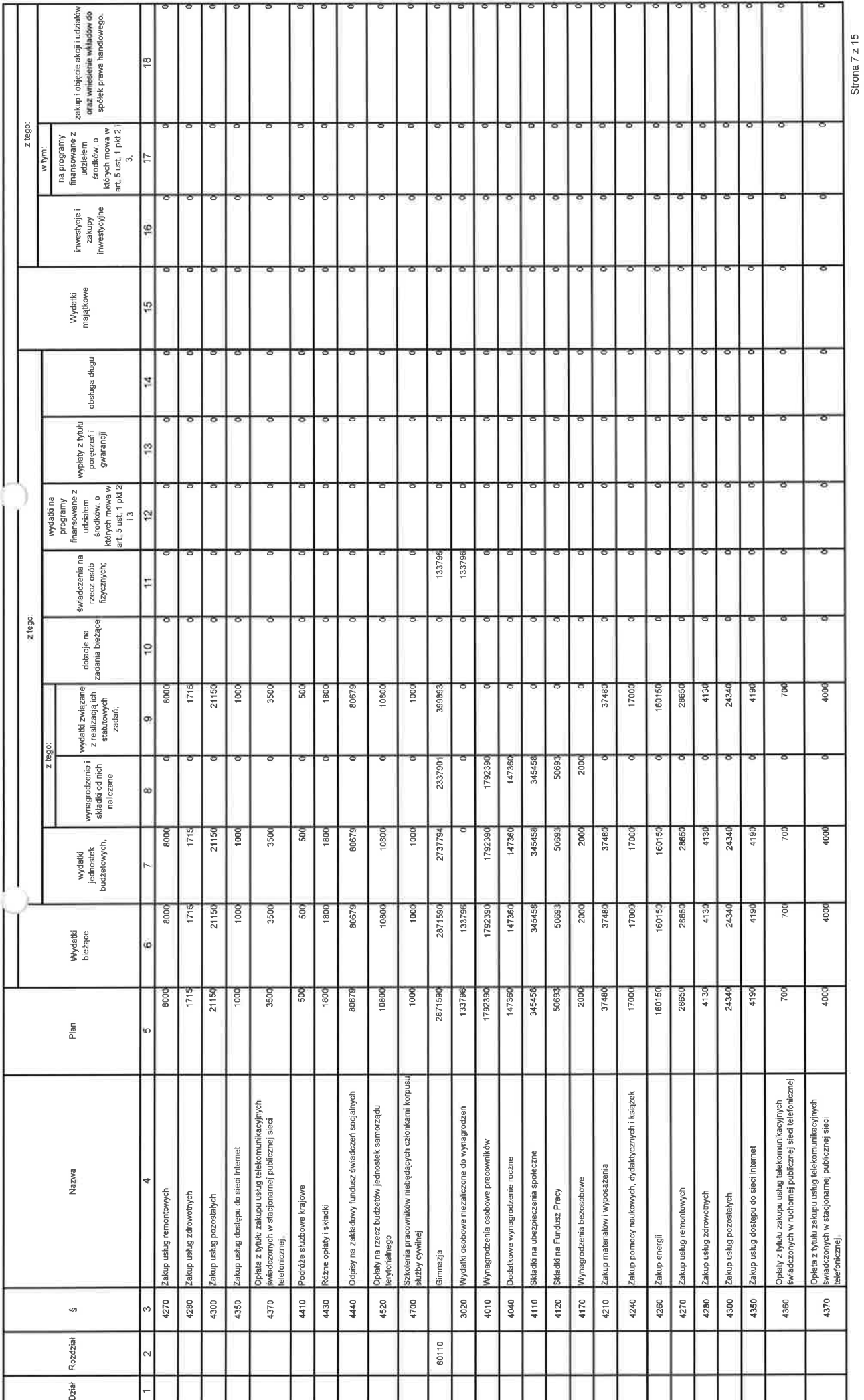

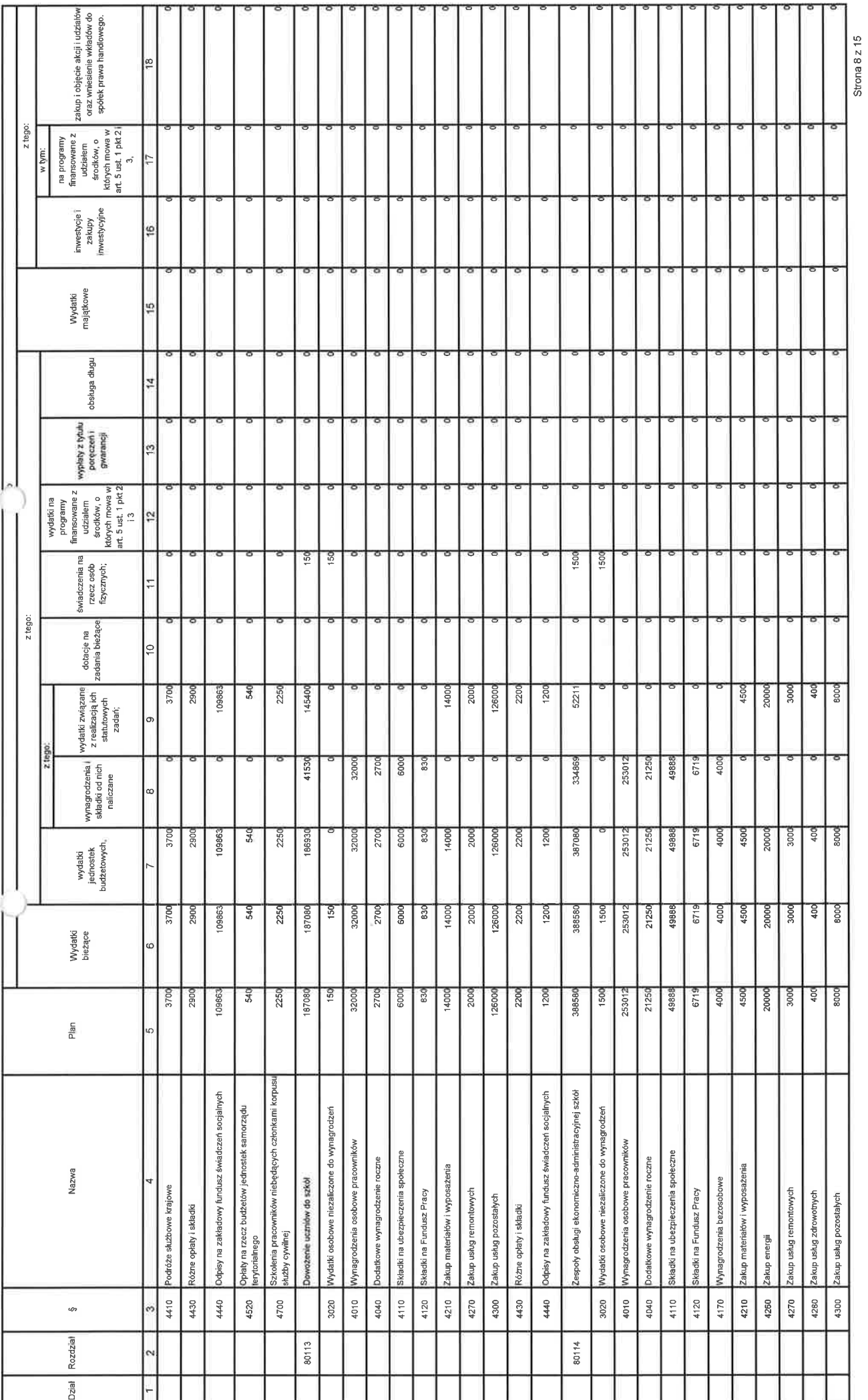

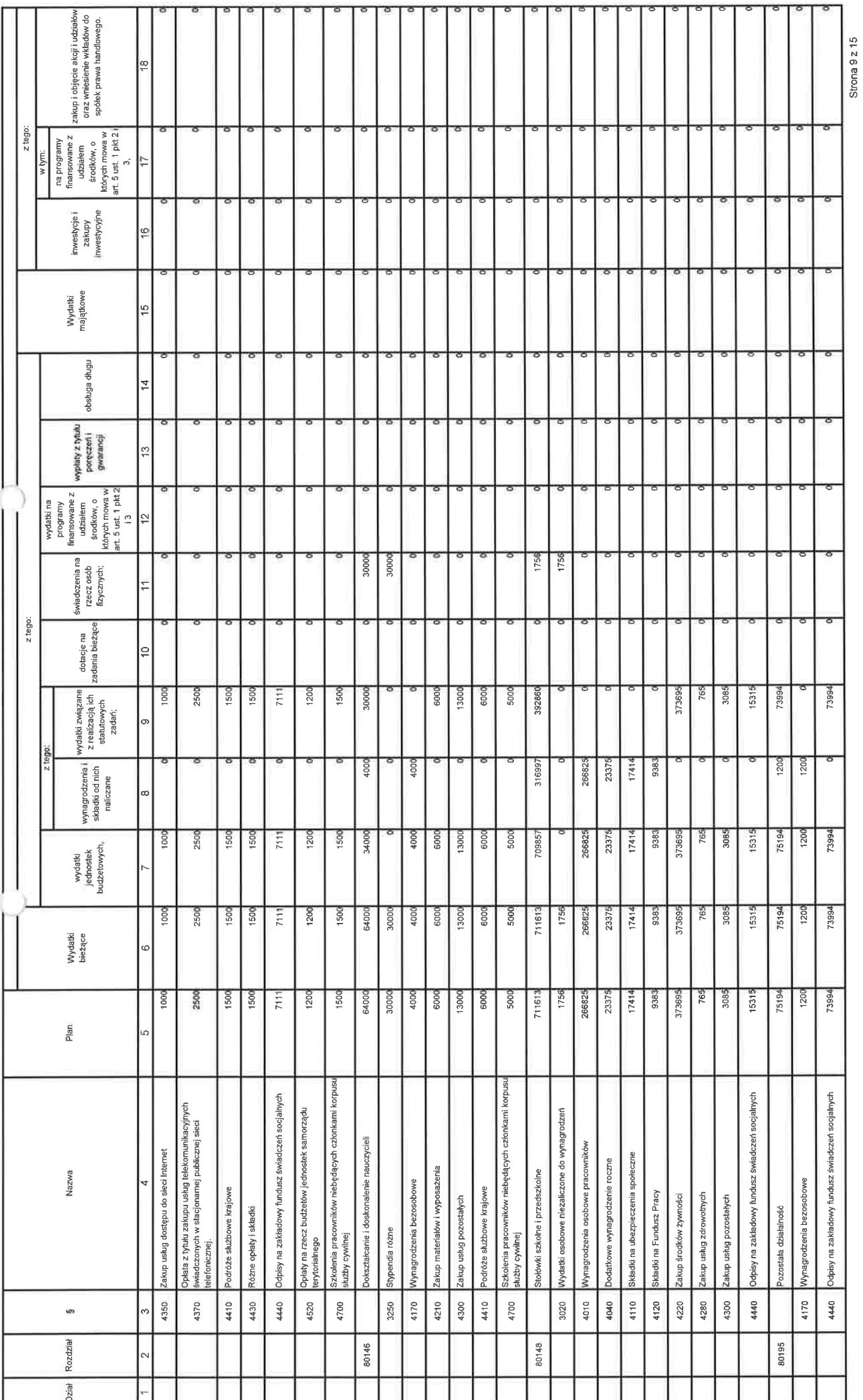

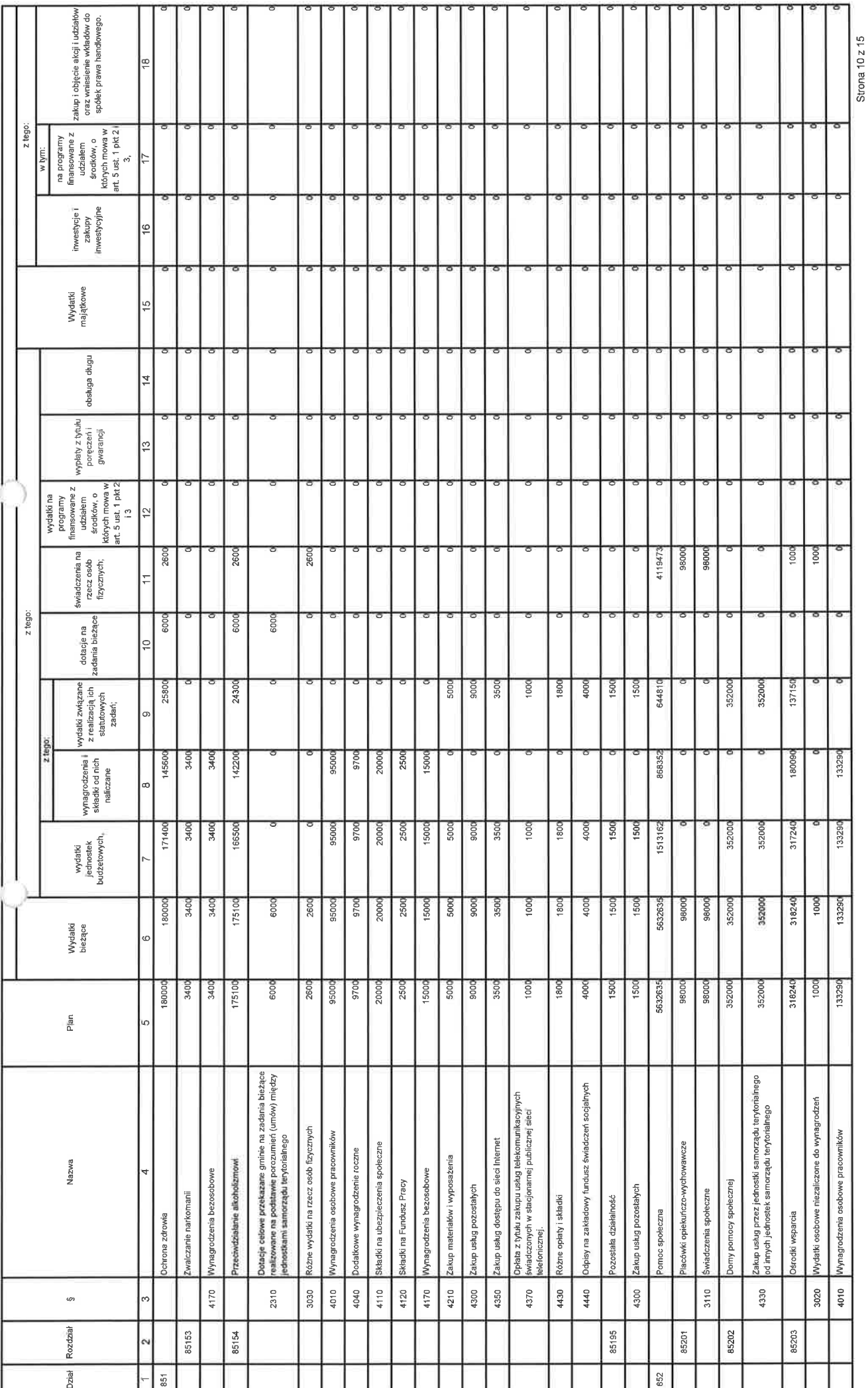

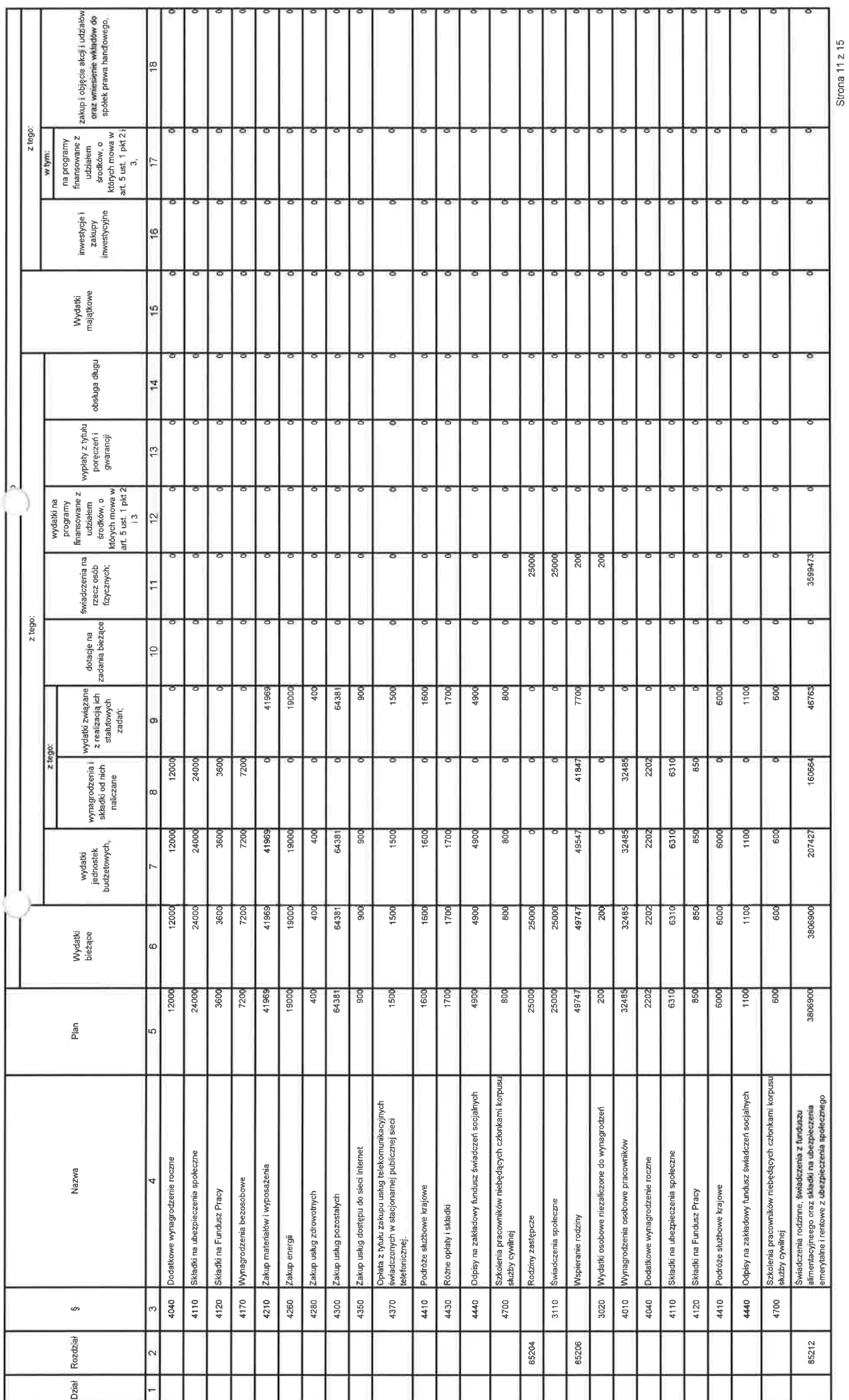

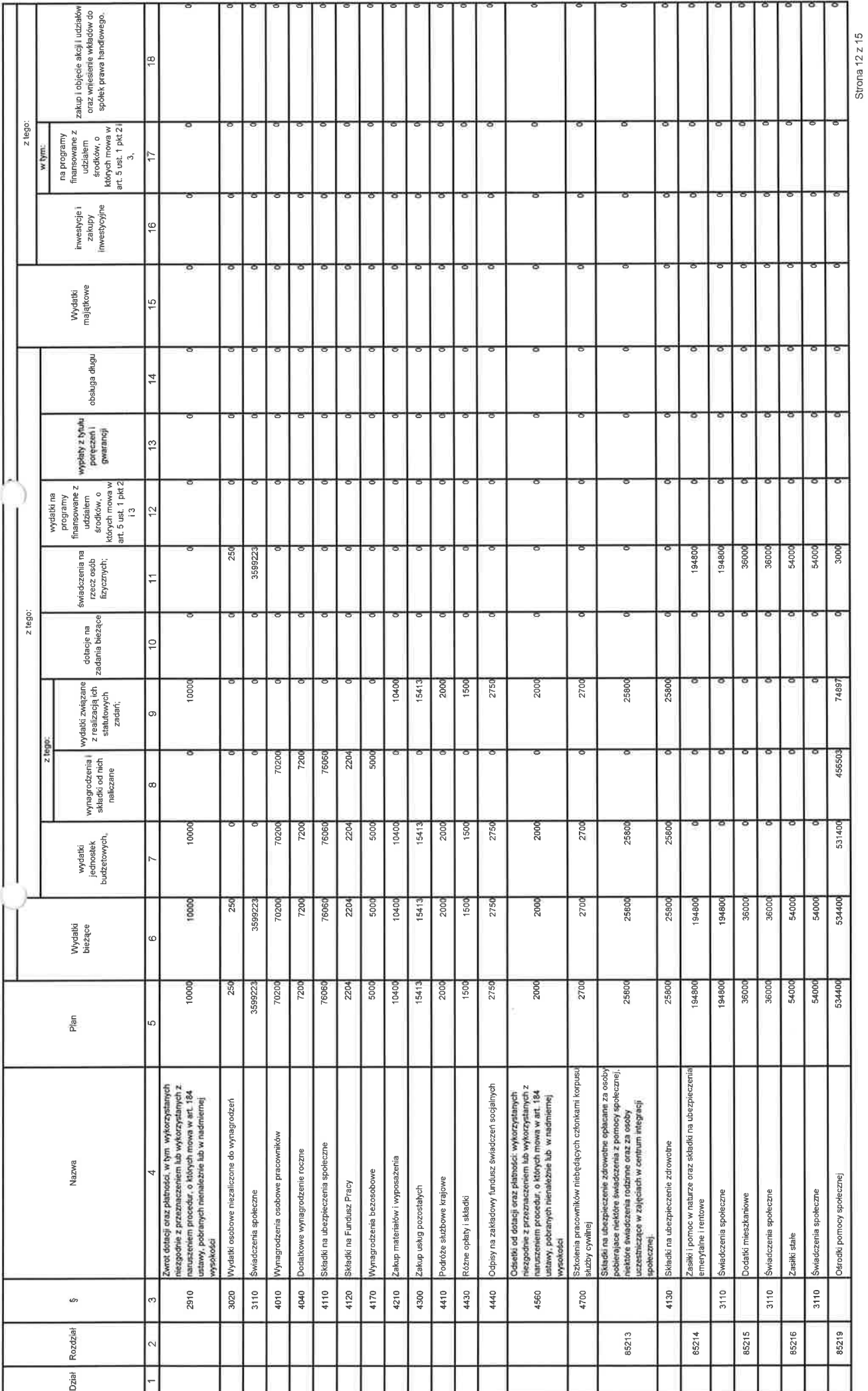

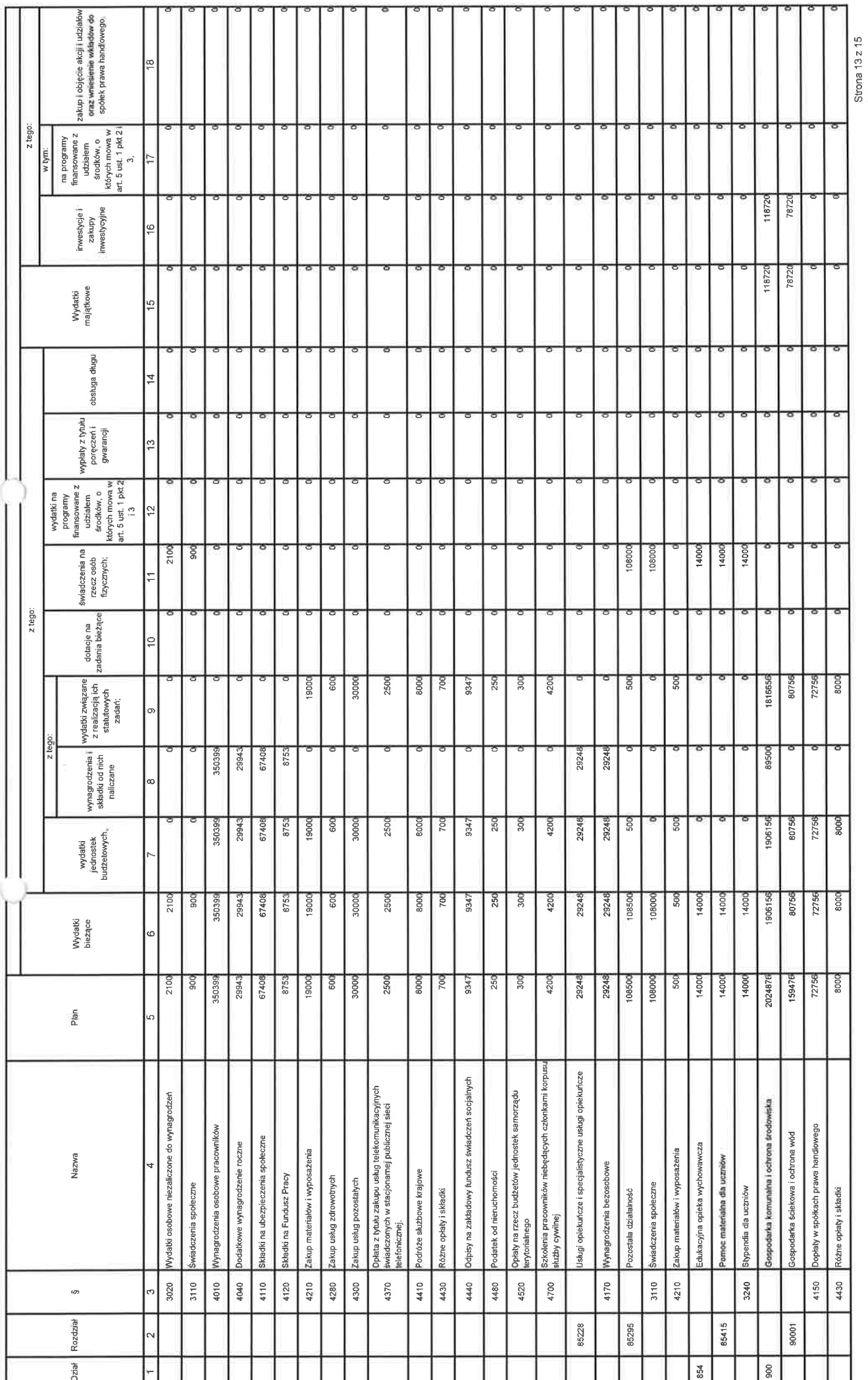

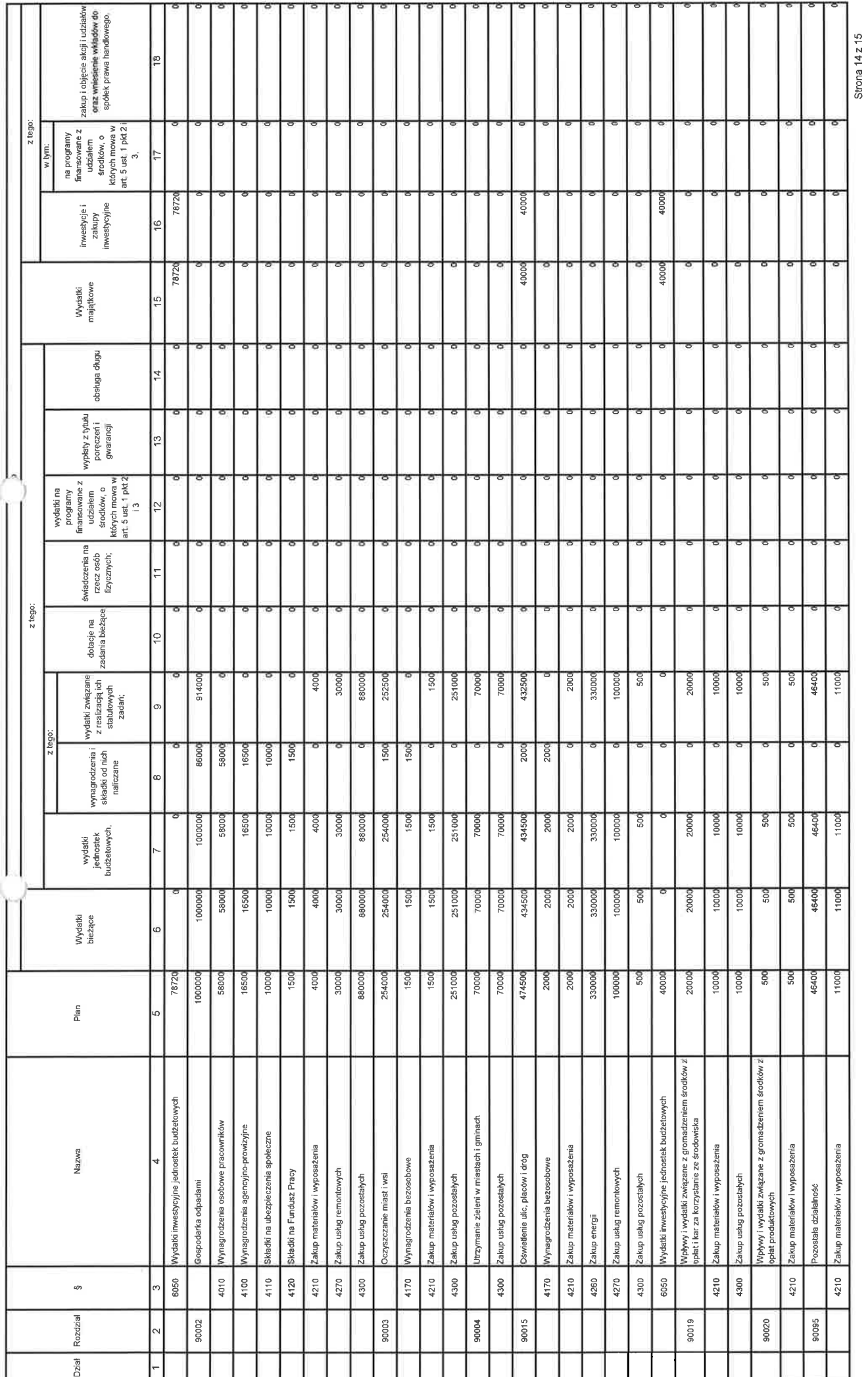

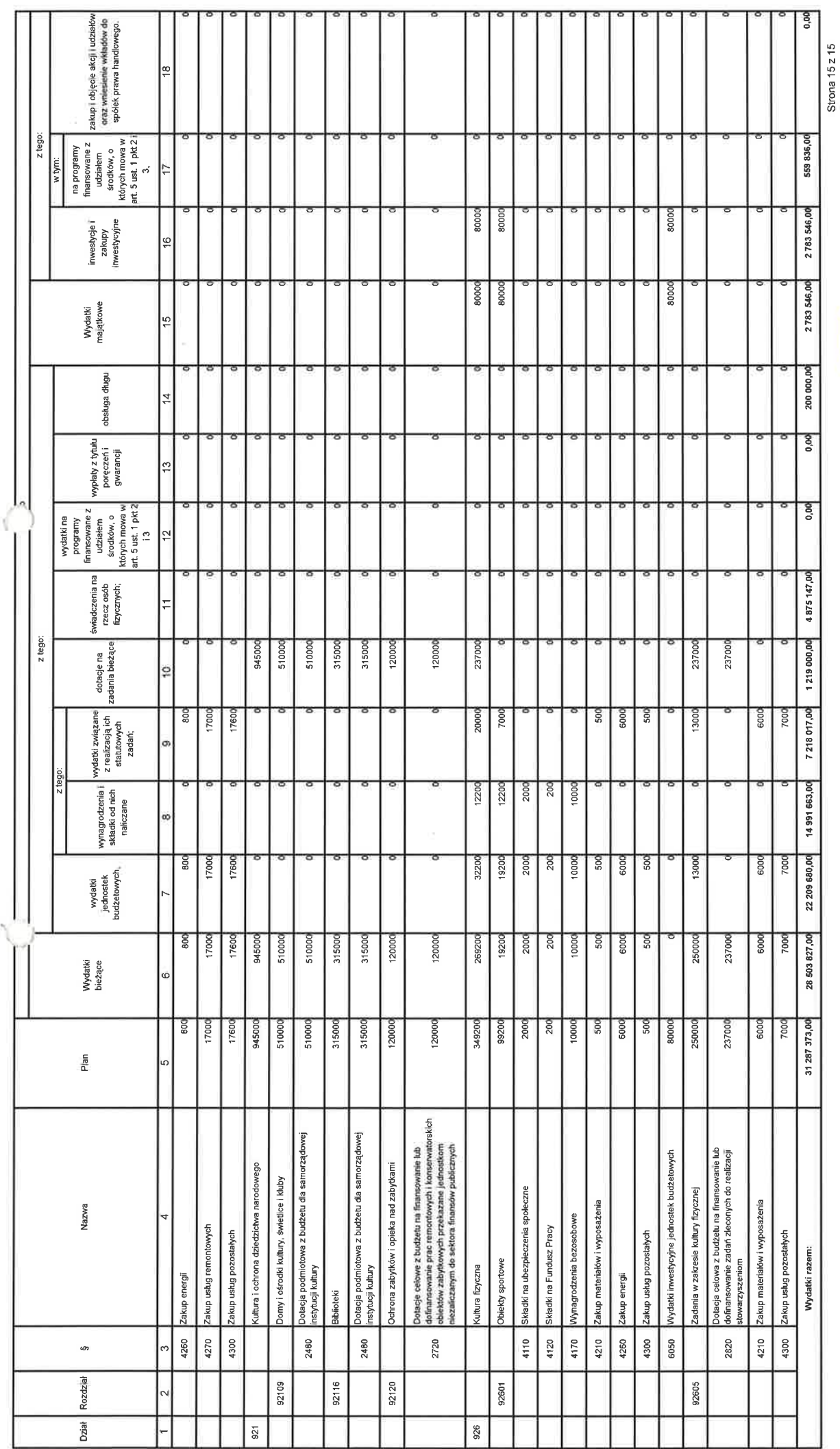

 $\mathcal{C}_{\mathcal{C}}$ Sotel Lcek JC 1521 **BURI** 

 $TST$